UNIVERSIDADE TECNOLÓGICA FEDERAL DO PARANÁ DIRETORIA DE PESQUISA E PÓS-GRADUAÇÃO DEPARTAMENTO ACADÊMICO DE GESTÃO E ECONOMIA CURSO DE ESPECIALIZAÇÃO EM GESTÃO PÚBLICAMUNICIPAL

TIAGO DALMAS COSTA

**Aplicação de ferramentas e conceitos do LEAN OFFICE em uma Instituição pública no município de São José dos Campos**

MONOGRAFIA DE ESPECIALIZAÇÃO

### TIAGO DALMAS COSTA

**Aplicação de ferramentas e conceitos do LEAN OFFICE em uma Instituição pública no município de São José dos Campos**

 $\blacksquare$ 

**EDUCAÇÃO À I** 

Monografia de Especialização apresentada ao Departamento Acadêmico de Gestão e Economia - DAGEE-CT da Universidade Tecnológica Federal do Paraná – UTFPR, como requisito parcial para obtenção do título de "Especialista em Gestão Pública Municipal".

Orientadora: Profa. Drª Hilda Alberton de Carvalho

# **TERMO DE APROVAÇÃO**

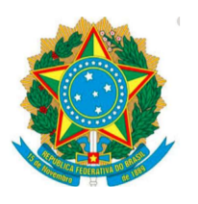

Ministério da Educação Universidade Tecnológica Federal do Paraná Diretoria de Pesquisa e Pós-Graduação Gestão Pública Municipal

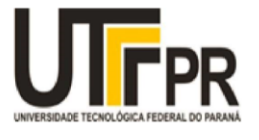

Aplicação de ferramentas e conceitos do LEAN OFFICE em uma Instituição pública no município de São José dos Campos

por

#### **TIAGO DALMAS COSTA**

Esta monografia foi apresentada às 10:00 do 8 de outubro de 2020 como requisito parcial para a obtenção do título de Especialista no Curso de Especialização em Gestão Pública Municipal - Polo de São José dos Campos - SP, Modalidade de Ensino a Distância, da Universidade Tecnológica Federal do Paraná, Campus Curitiba. O candidato foi arguido pela Banca Examinadora composta pelos professores abaixo assinados. Após deliberação, a Banca Examinadora considerou o trabalho APROVADO

Hilda Alberton de Carvalho

Isaura Alberton de Lima

Eduardo Bernardes de Castro

a autenticidade deste documento pode ser verificada através da URL: http://certificados.utfpr.edu.br/validar/AA86EB39

Dedico este trabalho, aos meus pais José Antônio e Cleusa, as minhas irmãs e toda minha família que me apoiaram em todos momentos, sobretudo minha esposa amada Edina, e meus filhos que sempre foram a motivação para tudo que faço.

### **AGRADECIMENTOS**

A minha Família, que precisou compreender os momentos que me ausentei para realização dessa pesquisa, ao meu filho mais novo, que com seus 2 anos já se tornou meu melhor amigo e neste momento encontra-se no meu colo para escrever esse agradecimento, e também a minha filha primogênita, Anna Lívia, no qual sofre de atrofia muscular tipo II, e a impede de poder andar, porém sua força de vontade e sua alegria mesmo diante da situação, me mostra todos os dias que nossos problemas nunca devem nos impedir de seguir adiante e desanimar.

À minha Orientadora, Profª Drª Hilda Alberton de Carvalho, pelo apoio e contribuição em todas as fases e pela paciência de me ensinar durante o trabalho.

À FUNDHAS, Instituição no qual tenho orgulho de trabalhar a 10 anos de minha vida, e do trabalho maravilhoso que realiza na vida de todas crianças e adolescentes em situações de vulnerabilidade social.

Ao Presidente da FUNDHAS, Jhonis Rodrigues Almeida Santos, por todo apoio e na minha opinião, por ser uma referência em gestão pública no qual tenho prazer de trabalhar diretamente.

Em especial ao Professor Carlos Arcanjo, colega de trabalho, pela importante colaboração nesta pesquisa e também o tenho como uma referência acadêmica na área de Administração voltada para Educação.

Ao meu amigo e companheiro de trabalho, Érico Gonçalves, fonte inesgotável de conhecimento, no qual em pouco tempo de convivência, foi grande responsável por tudo que tornei hoje,

Ao Luis Oliveira, responsável pelo nosso processo de formação em *Green Belt's*, no qual nos ensinou toda teoria do *Lean Office* e do *Seis Sigma*, e nos acompanhou durante toda aplicação do projeto na FUNDHAS.

### **RESUMO**

COSTA, Tiago Dalmas. **Aplicação de ferramentas e conceitos do LEAN OFFICE em uma Instituição pública no município de São José dos Campos**. 72 f. Monografia (Especialização em Gestão Pública Municipal) – Departamento Acadêmico de Gestão e Economia - DAGEE-CT da Universidade Tecnológica Federal do Paraná – UTFPR. Curitiba, 2020.

A proposta desta pesquisa foi buscar oportunidades de melhoria para frequência das crianças e adolescentes atendidos em uma Instituição Pública de São José dos Campos – SP, através de um Projeto *Green Belt*, utilizando a metodologia *DMAIC* – descrita no sistema Seis Sigma. A motivação inicial do projeto foi que a média de frequência dos atendidos encontrava-se abaixo do esperado, ocasionando assim vários problemas com consumo de alimentação e material didático e também uma menor capacidade para aplicação do conteúdo educacional oferecido para os atendidos. A metodologia aplicada seguiu a rota DMAIC (*Define, Measure, Analyze, Improve e Control*) e a aplicação de ferramentas *Seis Sigma* como o *SIPOC, FMEA, PMAP*, além da utilização do software estatístico *MINITAB*. O autor utiliza-se da metodologia da pesquisa-ação, uma vez que o mesmo se encontra inserido nas ações para resolução do problema em questão, utilizando uma abordagem basicamente quantitativa. Na fase analisar foi possível identificar uma alta variabilidade das frequências individuais, percebendo-se que a maioria dos atendidos possuam uma frequência dentro da esperada pela Instituição, porém uma minoria (25%), registravam frequências mínimas ou nulas. Na apresentação dos resultados finais, ficou evidenciado, por meio de ferramentas estatísticas, que houve uma melhora na frequência, atingindo os resultados específicos estabelecidos pelo grupo. Além dos resultados quantitativos, a aplicação de ferramentas do *Lean Office* na organização pública se mostrou eficiente, porém sendo necessário a adaptação da ferramenta para o setor de serviços públicos e a compreensão da dicotomia entre o setor público e privado, principalmente no que diz a respeito à obtenção de lucros e a eliminação de desperdícios.

**Palavras-chave**: Seis Sigmas. DMAIC. Setor Público. Lean Office.

### **ABSTRACT**

The purpose of this research was to look for ways to improve the frequency of children and adolescents attended at a Public Institution from São José dos Campos - SP, through a Green Belt Project, using the DMAIC methodology - described by the Six Sigma system. The project was initially motivated by the fact that the average attendance was lower than expected, thus causing several problems regarding the consumption of food and didactical material and also a lower capacity to apply the educational content offered to those attended. The applied methodology followed the DMAIC route (Define, Measure, Analyze, Improve and Control) and the application of Six Sigma tools such as SIPOC, FMEA, PMAP, as well as the use of the MINITAB statistical software. The author used the action research methodology, since it is inserted in the actions to solve the problem in question, using a basically quantitative approach. In the analysis phase, it was possible to identify a high variability of individual frequencies, realizing that the majority of those attended had a frequency within the expected by the Institution, but the minority (25%) registered minimum or zero frequencies. In the presentation of the final results, it was clearly shown, through statistical tools, that there was an improvement in the frequency, reaching the specific results established by the group. In addition to the quantitative results, the application of Lean Office tools to the public organization, proved to be efficient, but it was necessary to adapt the tool for the public services sector and to understand the dichotomy between the public and private sectors, especially with regard to obtaining profits and eliminating waste

**Key Words**: Six Sigma. DMAIC. Public sector. Lean Office.

## **LISTA DE ILUSTRAÇÕES**

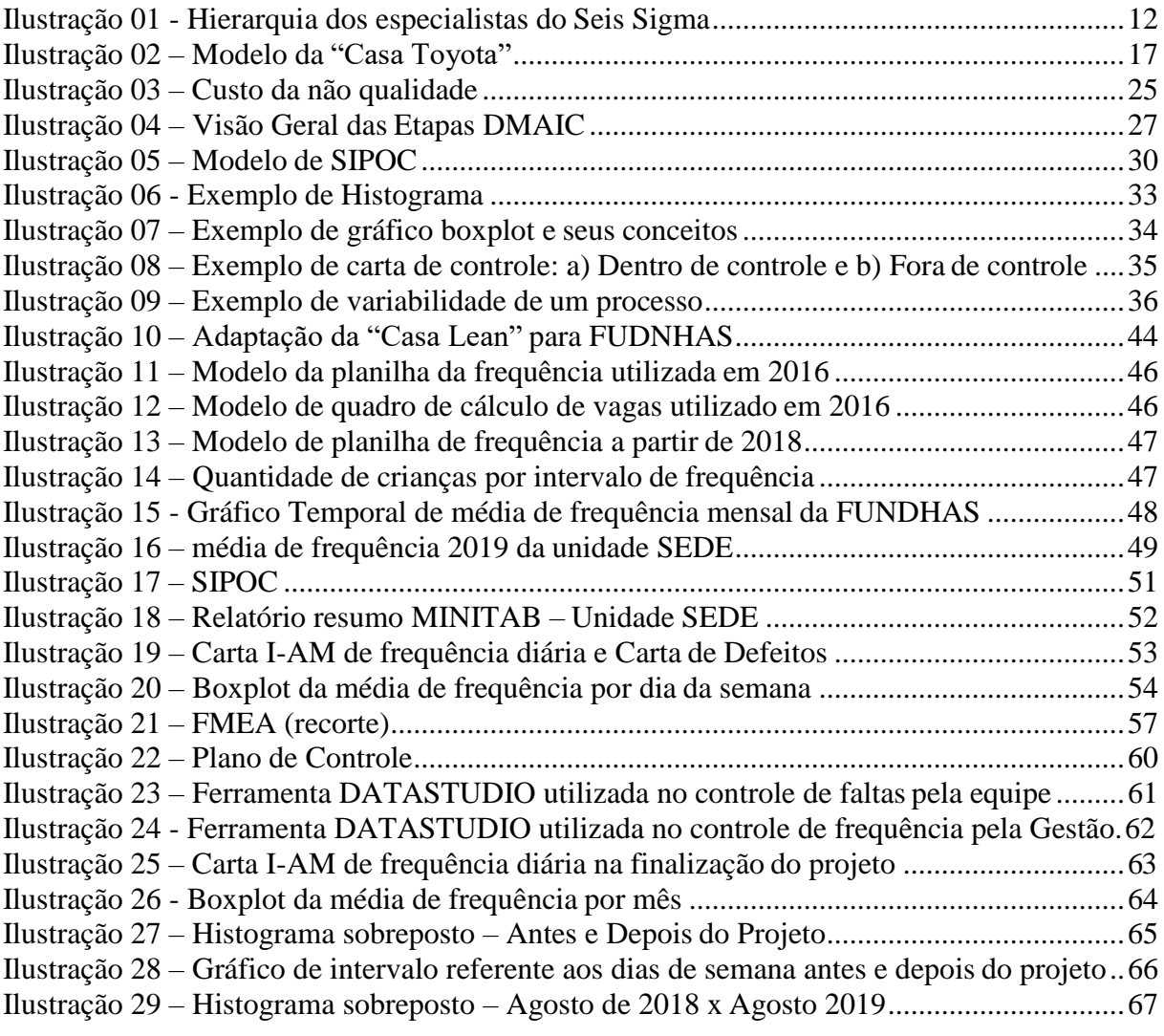

### **LISTA DE TABELAS**

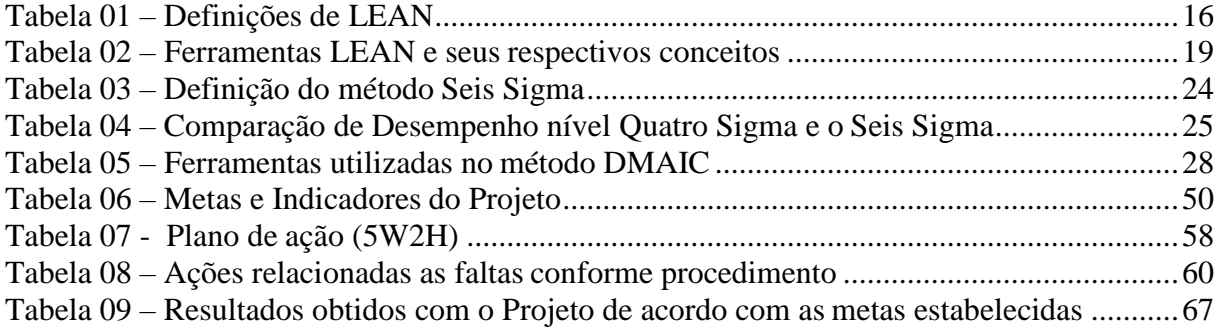

### **LISTA DE ABREVIATURAS E SIGLAS**

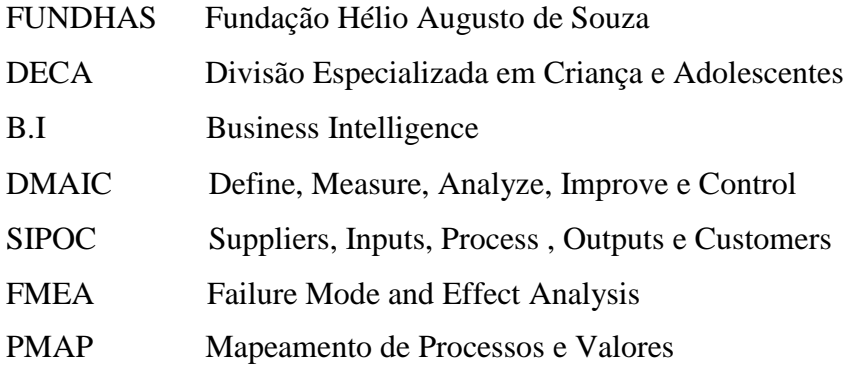

## **SUMÁRIO**

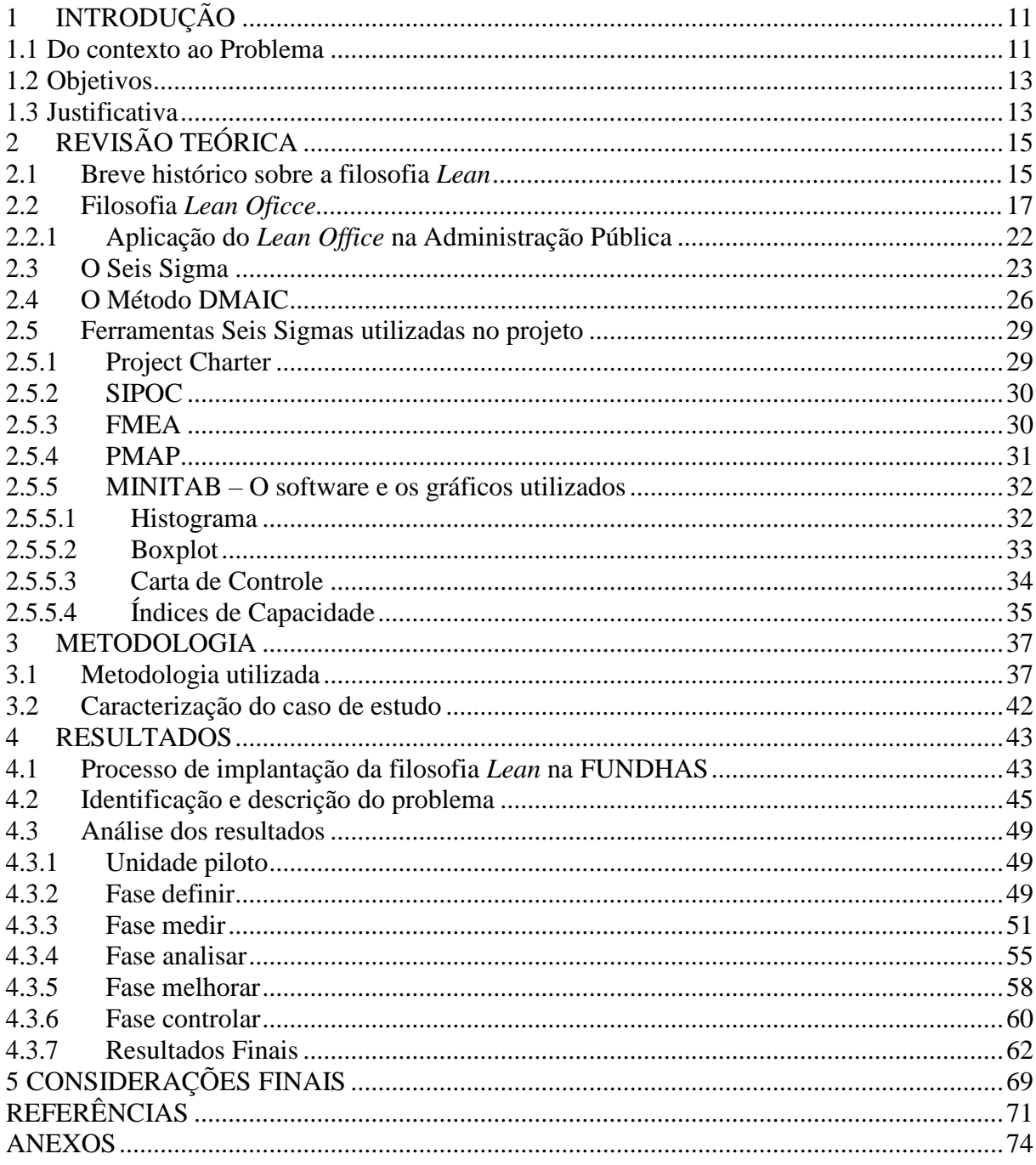

### <span id="page-11-0"></span>**1 INTRODUÇÃO**

Esse capítulo tem como objetivo contextualizar para o leitor a temática da pesquisa, ondem surgem como protagonistas a Administração Pública e o *Lean Office*, sob a ótica dos conceitos do Seis Sigmas, apresentando assim o problema da pesquisa, um breve histórico sobre a instituição pública analisada, estrutura e dinâmica do ambiente estudado e finalizando com os objetivos gerais e específicos além da justificativa apresentada para realização do Projeto Seis Sigma.

### <span id="page-11-1"></span>**1.1 Do contexto ao Problema**

A dissertação apresentada pelo pesquisador trata-se da realização de um projeto Seis Sigma em uma instituição pública situada na cidade de São José dos Campos, interior do Estado de São Paulo, sob o nome de Fundação Hélio Augusto de Souza – FUNDHAS.

A FUNDHAS é uma instituição sem fins lucrativos, sendo o maior projeto social do município de São José dos Campos, mantida pela Prefeitura Municipal da cidade, atendendo de forma gratuita crianças e adolescentes de 06 a 18 anos de idade em situação de vulnerabilidade social (SITE FUNDHAS 2020). Os atendimentos são realizados no contraturno escolar, ou seja, no período inverso ao seu ensino formal.

A FUNDHAS, no objetivo de melhorar seus processos, tornando mais eficientes, atendendo assim um dos princípios citados na Emenda Constitucional nº19/1998, no que diz a respeito da eficiência na Administração Pública (BRASIL, 1998), através da implementação da Cultura *Lean*, a partir do ano 2017. Com o objetivo de capacitar os seus colaboradas em posição de liderança, a Instituição deu início a um treinamento no Programa Seis Sigma, formando primeiramente um grupo de profissionais para "*Yellow Belts*" e posteriormente para a formação de especialização para "*Green Belts*". Para situar melhor os leitores, o Programa Seis Sigma utiliza-se de formação de equipes, divididas em áreas e grau de conhecimento, certificando os participantes através de uma formação teórica e prática, esta apresentada em forma de projetos (SELEME et al., 2016). Conforme apresentado por Seleme et al. (2016), segue Ilustração 01 na qual se configura as hierarquias dos profissionais Seis Sigma.

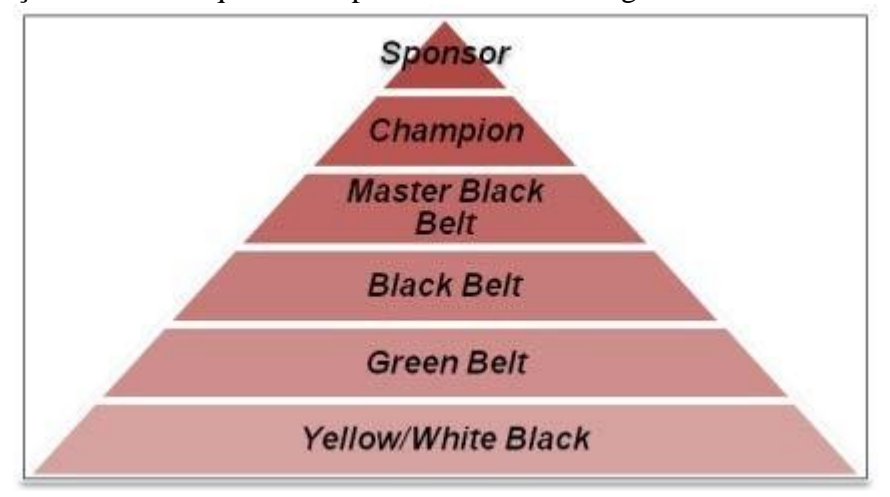

<span id="page-12-0"></span>1Ilustração 01 - Hierarquia dos especialistas do Seis Sigma

Fonte: Seleme et al .(2016, p.4)

Tratando-se da formação de *"Green Belts"* aplicada pela Instituição, foi proposto a realização de 4 projetos, realizados por 4 grupos distintos, sendo um dos projetos tratado nessa monografia. O projeto em questão teve a participação direta do autor, tornando assim uma das justificativas pessoais que será detalhada no capítulo a seguir. O projeto tinha como objetivo melhor a frequências das crianças e adolescentes da FUNDHAS, mais especificamente de uma única unidade, em virtude de centralizar as ações em um abiente menor, além de facilitar a logistíca e comunicação com os envolvidos, verificando posteriormente os resultados e caso necessário aplicando nas demais unidades.

Diante do contexto apresentado, avançamos para a exposição do problema do projeto, tal qual desse estudo. O problema se configura pela baixa frequência das crianças e adolescentes da Instituição analisada, em uma das suas unidades, utilizando como métrica a média das frequências individuais mensais dos atendidos. A média da frequência referente ao ano de 2019 era de 71%, indicando um número inferior à meta da Instituição que era de uma média de frequência de 90%, meta essa que no qual veio ser alterada no decorrer do projeto. Vale ressaltar que a melhoria da frequência já vinha sendo trabalhada durante os anos anteriores, porém ficando estagnada nessa média antes do início do projeto.

Os problemas no qual essa média apontava refletia desde dificuldade no atendimento dos clientes a toda logística de planejamento para quantidade de refeições e materiais didáticos, uma vez que não era possível realizar tais atividades utilizando o número de atendidos. Era observado também pela gestão que esses números não refletiam na prática sobre a frequência das crianças, uma vez que in loco a sensação era de um número ainda menor de presentes na unidade.

Para tanto pretende responder com essa pesquisa quais os fatores que interferem na média da frequência dos alunos da FUNDHAS?

### <span id="page-13-0"></span>**1.2 Objetivos**

Definiu-se pelos objetivos geral e específico relatado a seguir, como propostas de soluções e melhoria do processo que busquem resolver os problemas já apresentados da Instituição.

### **a) Geral**

Analisar o processo de controle de frequência dos atendidos da FUNDHAS, sob o prisma do modelo DMAIC - *Lean Six Sigma*, identificando assim todos os pontos críticos do processo, bem como avaliar os dados utilizando outras opções de métricas e gráficos, com objetivo de melhorar o índice de frequência.

### **b) Específicos**

 Identificar oportunidade de melhoria no nível de confiabilidade do processo de controle de frequência da Unidade escolhida para a realização do Projeto.

 Desenvolver a frequência média diária com o objetivo de um aumento em relação à média atual.

- Identificar o índice de "não conformidades" (Faltas) e se possível sua redução.
- Aplicar e analisar os resultados do uso das ferramentas do *LEAN* na gestão pública

### <span id="page-13-1"></span>**1.3 Justificativa**

A justificativa dessa pesquisa está separada em justificativa acadêmica, justificativa prática e justificativa pessoal conforme relatado nas seções a seguir.

### **a) Justificativa Acadêmica**

Segundo Ubarana (2017), realizando uma revisão da literatura, foi possível observar um vácuo a respeito de trabalhos acadêmicos voltados para aplicações dos conceitos Seis Sigma na administração pública. Para realizar essa afirmação, Ubarana (2017) realizou pesquisas em vários periódicos, utilizando o convênio de palavras-chaves concernentes ao primeiro setor e o *Lean Office*. O resultado disso foi de que de 1561 trabalhos encontrados nas buscas, apenas 20 traziam algo relacionado ao *Lean Office* aplicado na Administração pública, podendo-se

afirmar a lacuna existente sobre o tema, formando assim um *"*Gap Teórico*"*, conforme termo encontrado pela autora (UBARANA,2017, p.17).

### **b) Justificativa Prática**

Os resultados obtidos pelo projeto poderão contribuir diretamente no serviço prestado pela FUNDHAS, no tocante a uma maior participação das crianças e adolescentes da unidade escolhida, podendo assim obter retornos de aprendizagem maiores para os alunos e deixando linear todo conteúdo aplicado nos espaços educativos.

Além disso, um resultado significativo nesse projeto poderá cooperar com os setores de *Staff* da Instituição, fornecendo dados de frequência mais confiantes e com reflexo prático na rotina da Unidade, permitindo realizar projeções e estimativas de consumo, tanto para alimentação quanto para materiais didáticos.

Finalizando esta seção, os resultados obtidos irão auxiliar toda equipe de gestão da Instituição, tornando os dados mais fidedignos a realidade e assim podendo utilizar essas informações como métricas e desenvolver metas de frequência, ou até mesmo um reconhecimento dos alunos com melhores frequências, causando assim uma cultura ao estimulo da presença nas espaços educativos pelo seus frequentadores, por outro lado, também será possível identificar os "defeitos" mais precisamente, criando assim dados para equipe gestora poder desenvolver ações nos casos com um alto índice de faltas, além de ser possível mapear as razões pelas quais interferem na assiduidade dos atendidos na unidade.

#### **c) Justificativa Pessoal**

Enfim, a escolha do tema para monografia, se dá pelo fato do autor estar inserido no quadro de colaboradores da Instituição analisada, inclusive participante do grupo responsável pelo projeto, tendo assim uma vivência prática de todos os malefícios causados pela baixa frequência dos atendidos, sendo assim motivado pelo sucesso dos resultados obtidos.

### <span id="page-15-0"></span>**2 REVISÃO TEÓRICA**

Este capítulo apresenta a literatura cientifica, sobre o conceito da Filosofia *Lean*, fazendo um breve histórico sobre seu surgimento e sua principal função na cultura dos lugares que utilizam o conceito. Será abordado também o conceito Seis Sigma, na qual surge como uma especialização da filosofia de redução de desperdícios e como o Seis Sigma é utilizado como ferramenta Estatística. Por fim, finalizamos o capítulo apresentando a literatura do método DMAIC e o ciclo PDCA, no qual foi utilizado na prática pela empresa pública citada nesse trabalho acadêmico.

### <span id="page-15-1"></span>*2.1* **Breve histórico sobre a filosofia** *Lean*

Conforme o site do *Lean Institute Brasil*, o termo *Lean* foi utilizado pela primeira vez no livro "A máquina que mudou o mundo" (*The Machine Changed World*), escrito por Womack, Jones e Roos, em 1990 (LEAN INSTITUTE BRASIL, 2014?).

A filosofia *Lean* destaca-se pela preocupação com a qualidade do produto ou serviço produzido, observando todo processo de produção, e tornando mais enxuto e minimizando os desperdícios (COLE, 2011).

Segundo Graban (2013), encontrar uma definição única e conclusiva para o *Lean* não é simples, tendo em vista que se trata de um conjunto de princípios, ferramentas e métodos de gestão. Porém o próprio Graban (2013) sintetiza algumas definições encontradas na literatura, conforme o Tabela 01.

### Tabela 01 – Definições de *LEAN*

<span id="page-16-0"></span>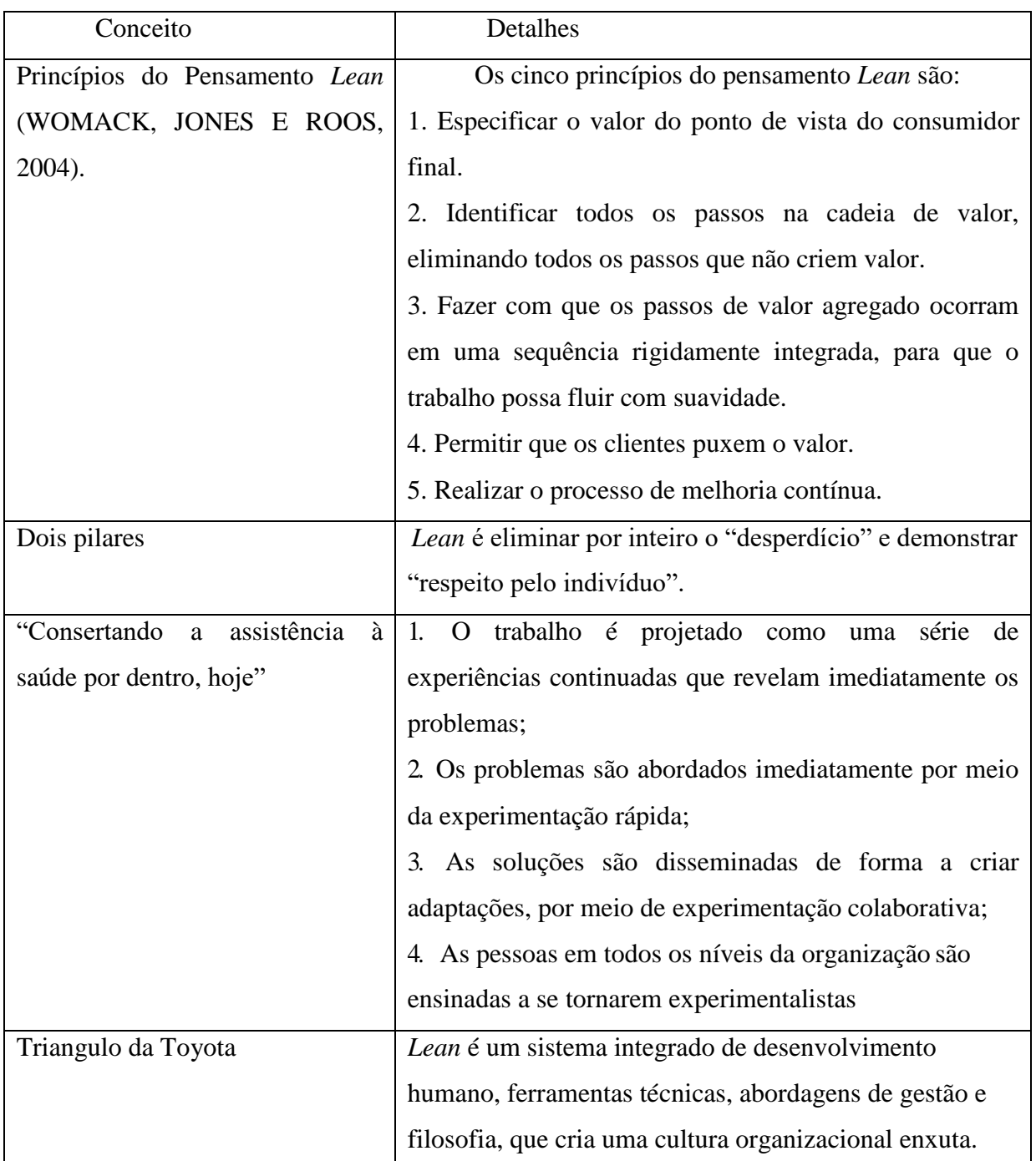

FONTE: Graban (2013), Ubarana (2017, p.35).

Seguindo a ideia que o *Lean* se resumiu em eliminar os desperdícios, utilizando a prática da melhoria contínua do processo, Cole (2011) consegue de maneira simples dizer que o *Lean* significa eliminar os desperdícios no Processo e/ou nos produtos, sendo que desperdício é visto como tudo aquilo que não agrega valor na percepção do cliente.

Por se tratar de uma filosofia, o conceito *Lean* precisa ser disseminado em todo ambiente corporativo, envolvendo todos os funcionários diretos e indiretos. Liker (2005) relata que para poder explicar a filosofia *Lean* aos funcionários da Toyota e aos seus fornecedores, Fujio Cho (presidente honorário da Toyota Motor Corporation), desenvolveu o modelo no qual chamou de "Casa Toyota", onde o mesmo se tornou uma referência nas empresas que utilizam o *Lean*, porém sendo desenvolvidas de acordo com cada cultura organizacional. Na ilustração 02 pode-se enxergar como é esse modelo.

Ilustração 2 – Modelo da "Casa Toyota"

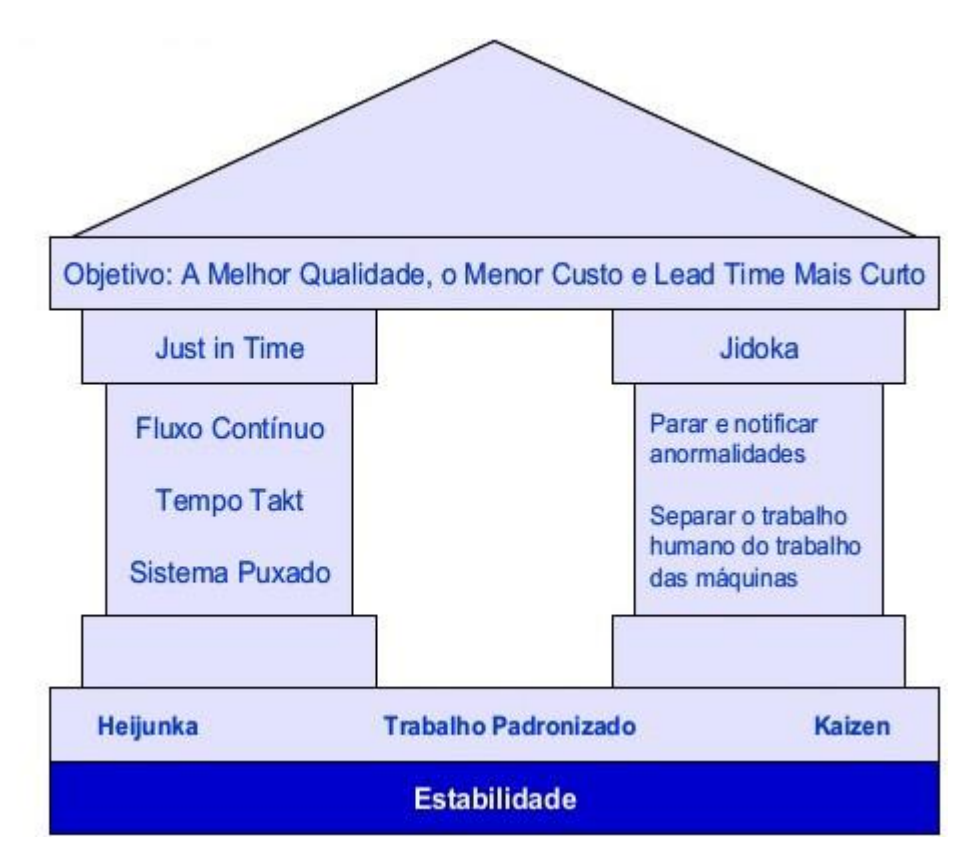

FONTE: Adaptado (LIKER, 2005).

### <span id="page-17-1"></span><span id="page-17-0"></span>*2.2* **Filosofia** *Lean Oficce*

Como observado no capítulo anterior, o conceito *Lean* nasceu em uma empresa automobilística, sendo aplicado principalmente na linha de produção, ou seja, o *Lean* no seu início era aplicado somente em processos de manufatura, que possuíam uma linha de produção. Com o passar do tempo, esse conceito passou a ser utilizado também no ambiente corporativo – fora das grandes fábricas, surgindo assim o conceito de "*Lean Office*", que traduzido de forma literal tem o significado de "escritório enxuto" (SILVA, 2018).

Segundo Almeida (2009) o *Lean Office* é a utilização da filosofia da Mentalidade Enxuta afim de obter melhoras nos ambientes administrativos, principalmente em seu fluxo de informação, através da diminuição de desperdícios. Os desperdícios encontrados no escritório enxuto se assemelham aos mesmos tipos encontrados no *Lean Thinking*, tais como: espera, superprocessamento, superprodução, transporte, movimentos desnecessários e defeitos (GONÇALVES et al., 2015; TURATI, 2007).

De acordo com Gonçalves (2015) o principal desafio do *Lean Office* é reduzir e/ou eliminar desperdícios dentro do fluxo de valor de informações e conhecimentos, uma vez que eles tendem a ser variáveis e de difícil controle, e historicamente possuem um pequeno percentual de informações que agrega valor.

Segundo Oliveira (2003) para tornar-se um ambiente *Lean* através da redução e eliminação dos desperdícios, pode-se utilizar ferramentas e estratégias que são aplicadas no setor de produção. Essa melhoria vem através da identificação e posteriormente a eliminação dos problemas e desperdícios, e em seguida é analisado as mudanças aplicadas, na qual são medidas e avaliadas. Oliveira (2003) nos apresenta modelos, conceitos e ferramentas utilizadas na linha de produção e que podem ser transpostos a área administrativa, representadas na Tabela 02 para melhor compreensão.

| Ferramenta                           | Conceito                                                                               |
|--------------------------------------|----------------------------------------------------------------------------------------|
| 5S                                   | Ferramenta com grande potencial de uso nos                                             |
|                                      | escritórios para melhoria de<br>processos                                              |
|                                      | baseada<br>cinco palavras<br>em<br>japonesas                                           |
|                                      | iniciadas 5/8 com a letra S (SEIRI, SEITON,                                            |
|                                      | SEISO, SEIKETSU, SHITSUIKE), que tem                                                   |
|                                      | como objetivo criar um espaço de trabalho                                              |
|                                      | que permita controle visual e execução de                                              |
|                                      | tarefas de forma enxuta. Com sua aplicação,                                            |
|                                      | o espaço de trabalho será padronizado, os                                              |
|                                      | reduzidos<br>desperdícios<br>serão<br>e<br><b>OS</b>                                   |
|                                      | trabalhadores terão maior controle sobre o                                             |
|                                      | espaço e as atividades realizadas.                                                     |
| Mapeamento do Fluxo de Valor (MFV) / | É uma ferramenta fundamental que diagrama                                              |
| Value Stream Mapping (VSM).          | o fluxo de material e de informações. A                                                |
|                                      | ambientes<br>grande<br>diferença<br>nos                                                |
|                                      | administrativos está na quase impossibilidade                                          |
|                                      | de se distinguir o fluxo dos materiais do                                              |
|                                      | fluxo de informações. O MFV adaptado ao                                                |
|                                      | ambiente administrativo focaliza no fluxo de                                           |
|                                      | informações e ajuda a planejar e ligar as                                              |
|                                      | iniciativas Lean para se atingir o estado                                              |
|                                      | planejado<br>futuro<br>através<br>da<br>captura                                        |
|                                      | sistemática de dados, e de sua análise,                                                |
|                                      | resultando na redução de custo através da<br>eliminação de desperdícios e a criação de |
|                                      | fluxos suaves de informação e trabalho                                                 |
|                                      | (Tapping e Shuker (2003), Picchi (2002))                                               |
| Fluxo Contínuo                       | É um conceito que permite que a unidade de                                             |
|                                      | trabalho flua entre as etapas do processo sem                                          |
|                                      | paradas entre elas e, portanto, sem a                                                  |
|                                      | necessidade de transporte e estoques. As                                               |
|                                      | células de trabalho consistem no arranjo das                                           |
|                                      | necessárias<br>pessoas<br>para<br>serviço<br>um                                        |
|                                      | colocando-as próximas umas das outras, na                                              |
|                                      | das<br>atividades<br>sequência<br>serão<br>que                                         |
|                                      | realizadas. A vantagem está na redução do                                              |
|                                      | tempo, do espaço e dos recursos despendidos                                            |
|                                      | com o transporte entre<br>atividades,<br>as                                            |
|                                      | acelerando<br>o processo,<br>isso<br>com<br>e =                                        |
|                                      | aumentando sua produtividade O Quadro de                                               |
|                                      | do<br>Operador<br>Balanceamento<br>$\epsilon$<br>uma                                   |
|                                      | ferramenta visual que mostra os elementos de                                           |
|                                      | trabalho, o tempo disponível para sua                                                  |
|                                      | execução, o pessoal empregado e é utilizado                                            |
|                                      | para mostrar oportunidades de melhoria,                                                |
|                                      | através da relação entre o tempo utilizado                                             |
|                                      | para cada tarefa, o tempo de ciclo total e o                                           |

<span id="page-19-0"></span>Tabela 02 – Ferramentas *Lean* e seus respectivos conceitos

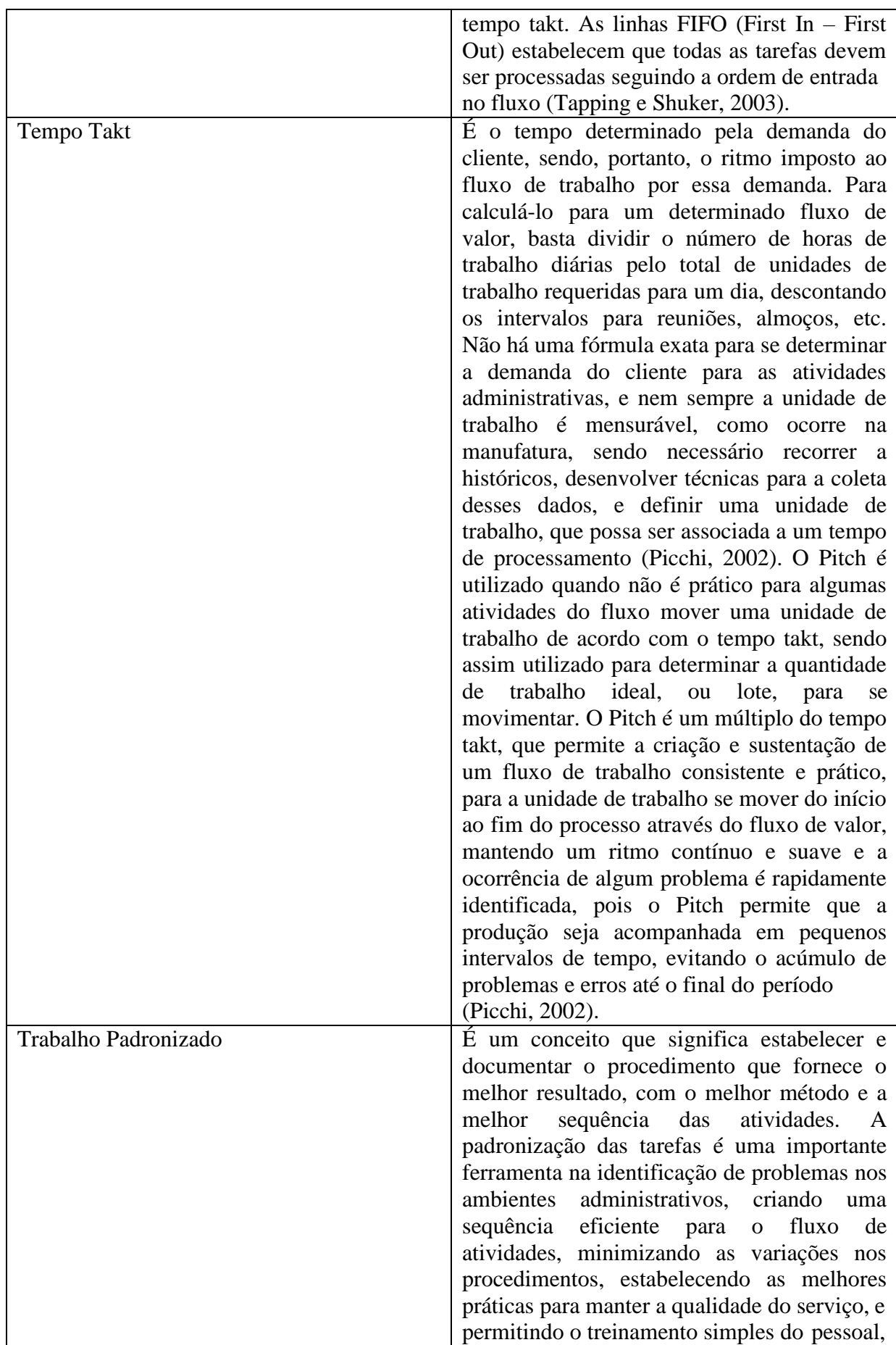

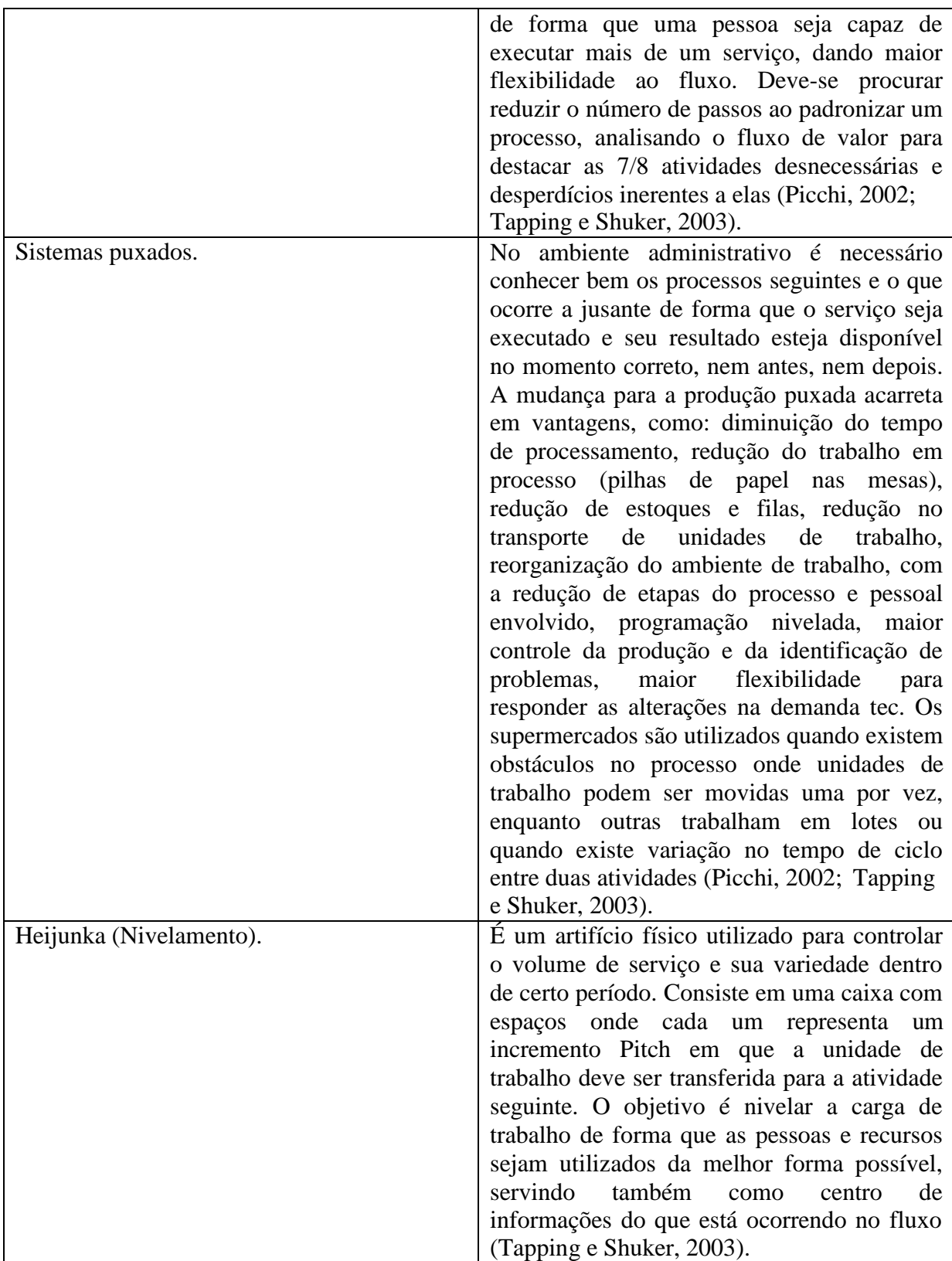

FONTE: Oliveira (2003) – p. 4, 5, 6 e 7.

### <span id="page-22-0"></span>**2.2.1 Aplicação do** *Lean Office* **na Administração Pública**

Conforme Ubarana (2017) pode-se dizer que os primeiros registros da aplicação do *Lean* no setor público são vistos em 2001 e 2002 no Reino Unido e nos Estados Unidos respectivamente, ambos aplicados no setor da Saúde. Muitas das iniciativas foram aplicadas pequena escala com o intuito de criar melhorias práticas.

Conforme apresentado por Ferro (2014), presidente do Instituto *Lean* Brasil, em um estudo de caso da cidade Australiana – Melbourne, onde em 2009 passaram por uma transformação utilizando os princípios *Lean*, aplicando seus métodos e práticas no fluxo de valor da administração municipal, com o objetivo de tornar melhores, rápidas e mais baratas para toda sociedade local. O resultado da aplicação da filosofia na Gestão da cidade segundo Ferro (2014) foi a oferta de um maior número de serviços na mesma medida em que se liberava a capacidade de trabalho, melhorando expressivamente a qualidade dos mesmos e uma maior satisfação dos próprios colaboradores, demonstrando que só é possível essas transformações ocorrerem se existir um engajamento dos líderes e colaboradores na gestão dos serviços públicos.

Em contrapartida aos benefícios do *Lean* na Gestão Pública, o primeiro setor encontra algumas limitações e desafios na aplicação da Filosofia comparados a aplicação do mesmo no segundo setor. Segundo Ubarana (2017), os objetivos de cada um dos setores são distintos, pois como o setor público visa atender os interesses de forma coletiva, ou seja, para sociedade, o setor privado atende o interesse dos proprietários. Essa dicotomia entre os setores públicos e privados também resulta em outra implicação na aplicação do *Lean* na Administração pública, que é a legislação que norteia os diferentes setores. "O estrito atendimento aos princípios e as normas legais é uma forte característica do serviço público e isso é um fator limitador na gestão" (UBARANA, 2017, p.46).

Apesar das limitações e desafios encontrados, pode-se encontrar bons resultados da filosofia aplicada no setor público, Cardoso (2013) apresenta uma análise crítica na implantação do *Lean Oficce* em três casos distintos, sendo um deles a aplicação do *Lean* no setor público, no qual finaliza seu estudo com a seguinte conclusão: "A partir da análise crítica dos três casos estudados é possível verificar que ao implementarem o *Lean Office*, por meio dos oito passos propostos por Tapping e Shuker (2010), resultados positivos foram alcançados. Ou seja, em cada caso o problema inicial foi solucionado satisfatoriamente" (CARDOSO, 2013, p.33).

Diante do exposto, é possível concluir que a aplicação e implementação do *Lean Office* no primeiro setor são extremamente possíveis, porém, devendo se ponderar a característica do setor público, exigindo assim uma adaptação no uso das ferramentas e também no reconhecimento dos resultados, uma vez que no setor público o "lucro" obtido não é tangível como no setor privado.

### <span id="page-23-0"></span>**2.3 O Seis Sigma**

Segundo Werkema (2002), pode-se dizer que o sistema Seis Sigma de qualidade teve seu início na década de 80, mais precisamente pela empresa Motorola, diante de um projeto realizado pela empresa no qual visava torná-la capaz de enfrentar uma concorrência estrangeira no qual apresentava produtos com qualidade alta e com custo reduzido. A partir da divulgação de seus resultados e a exposição de sua metodologia, inclusive recebendo prêmios expressivos na área da qualidade, outras empresas passaram a se interessar pelo Seis Sigma, no qual a GE (*General Eletric)*, se destacou pelo alto investimento aplicado na formação de seus profissionais nessa área (WERKEMA, 2002).

Utilizando-se das palavras de Cleto (2011, p.211), "O nome Seis Sigma é uma referência à letra Sigma "σ" do alfabeto grego, que representa o desvio-padrão de uma distribuição normal de valores ou medidas".

De acordo com Werkema (2002), pode-se entender o método Seis Sigma de forma mais ampla conforme apresentado em forma de Tabela 03 para melhor compreensão.

<span id="page-24-0"></span>

| Conceito           | Definição                                      |
|--------------------|------------------------------------------------|
| <b>Escala</b>      | É usada para medir o nível de qualidade        |
|                    | associado a um processo, transformando a       |
|                    | quantidade de defeitos por milhão em um        |
|                    | número na Escala Sigma. Quanto maior o         |
|                    | valor alcançado na Escala Sigma, maior o       |
|                    | nível de qualidade.                            |
| <b>Meta</b>        | O objetivo do Seis Sigma é chegar muito        |
|                    | próximo a zero defeito $-3,4$ defeitos para    |
|                    | cada milhão de operações realizadas.           |
| <b>Benchmark</b>   | utilizado para comparar o nível<br>É<br>de     |
|                    | qualidade<br>de<br>produtos,<br>operações<br>e |
|                    | processos.                                     |
| <b>Estatística</b> | É uma estatística calculada para a avaliação   |
|                    | do desempenho das características críticas     |
|                    | para a qualidade em relação às                 |
|                    | especificações.                                |
| <b>Filosofia</b>   | Defende a melhoria contínua dos processos e    |
|                    | da redução de variabilidade, na busca de zero  |
|                    | defeito.                                       |
| Estratégia         | É baseada no relacionamento existente entre    |
|                    | projeto, fabricação, qualidade final e entrega |
|                    | de um produto e a satisfação dos               |
|                    | consumidores.                                  |
| <b>Visão</b>       | O programa visa levar a empresa a ser a        |
|                    | melhor em seu ramo.                            |

Tabela 03 – Definição do método Seis Sigma

Fonte: Werkema (2002, p.15 e 16).

Pode-se exemplificar melhor o entendimento da meta do Seis Sigma para ter uma comparação entre o nível sigma comum, ou seja, nível no qual as empresas em média operam em sua produção (Quatro Sigma) e o nível Seis Sigma, utilizando a tabela 04.

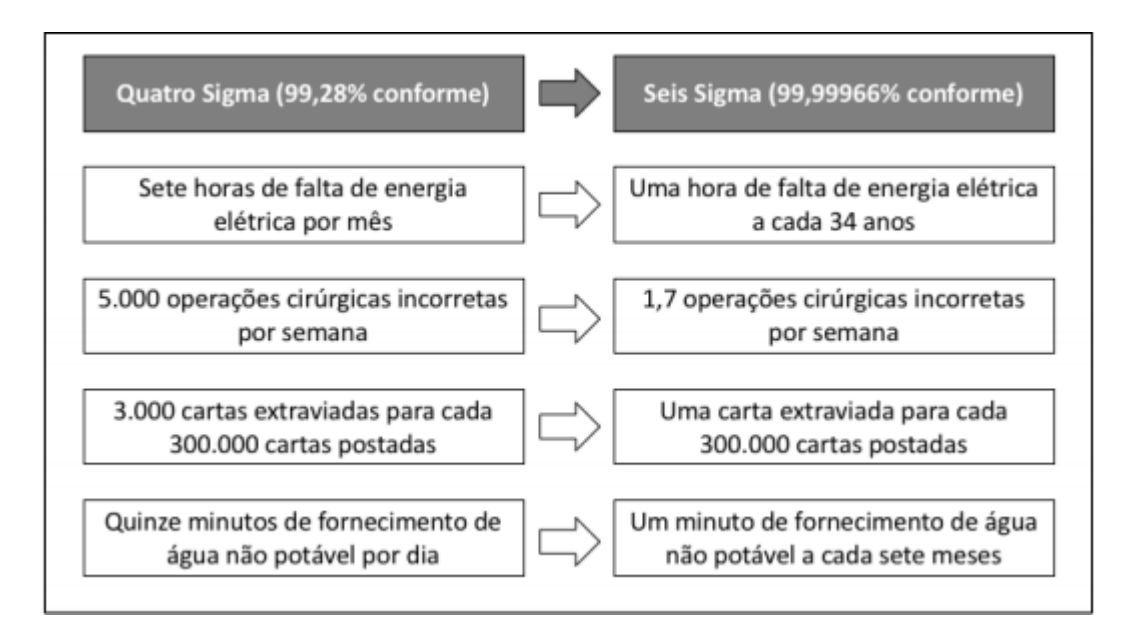

Tabela 04 – Comparação de Desempenho nível Quatro Sigma e o Seis Sigma

Fonte: Adaptado Werkema (2002).

<span id="page-25-1"></span>Segundo Franco (2016), o método Seis Sigma busca sempre reduzir o custo da não qualidade, ou seja, reduzir os custos dos processos que não agregam valor a qualidade final do produto ou serviço. A ilustração 03 representa o custo da não qualidade utilizando o formato de *iceberg,* onde a ponta exposta do iceberg representa os de mais fácil percepção, porém, utilizando o Seis Sigma essa visão é mais abrangente, é considera também os custos que estão de certa forma "escondidos" dentro do iceberg (FRANCO, 2016).

Ilustração 03 – Custo da não qualidade

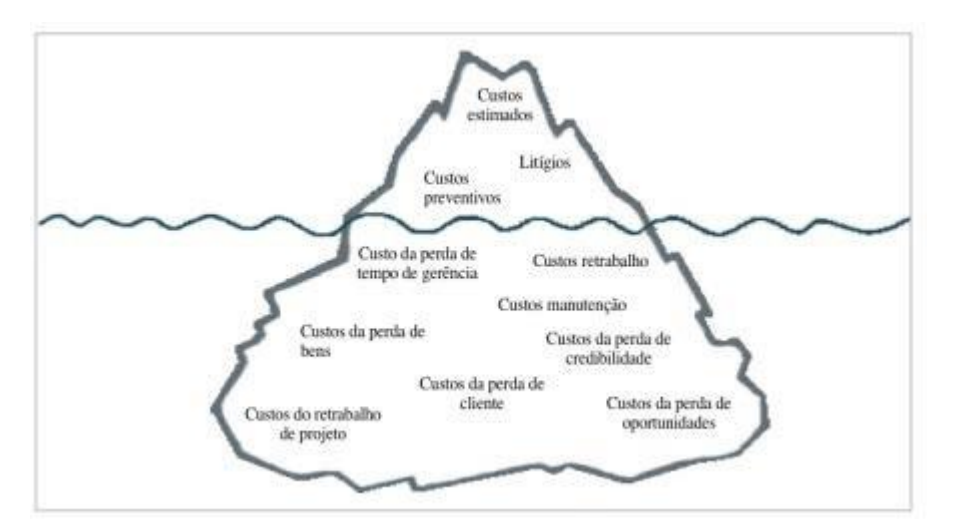

<span id="page-25-0"></span>Fonte: Franco (2016, p. 15).

Os Seis Sigmas também possuem uma hierarquia e uma exclusiva terminologia para classificar os níveis dos profissionais, com um rigoroso processo de certificação, no qual inclui além de aulas teóricas, um projeto de acordo com o nível conforme demonstrado na Ilustração 01, no capítulo de introdução dessa pesquisa. (WERKEMA, 2002).

Conforme Franco (2016), além dos especialistas citados anteriormente, a estrutura ainda prevê patrocinadores, utilizando as terminologias *Sponsor, Sponsor Facilitador e Champion,* que respectivamente atuam como principal executivo da empresa, diretoria e gerência.

Dentro de um projeto Seis Sigma todos os atores citados participam de alguma forma, de acordo com Ferreira (2015) as funções para cada um dentro do projeto se dividem da seguinte forma:

- O *Sponsor* é o líder responsável pela inserção do Projeto.
- O *Champion* possui a função de coordenador.
- O *Master Black Belt* auxilia e do suporte na implantação da metodologia Seis Sigma.
- O *Black Belts* e os *Green Belts* atuam sob as diretrizes do *Master Black Belts,* e na prática são eles que irão introduzir o projeto no local.

### <span id="page-26-0"></span>**2.4 O Método DMAIC**

Para realização do Projeto Seis Sigma, no qual é tratada nesse estudo, é utilizado o método denominado de DMAIC, onde cada uma das iniciais representam uma fase do processo. Segundo Werkema (2002), o modelo DMAIC é constituído por 5 fases:

D – *Define* (Definir) – Esta fase é responsável por definir de forma clara todo escopo do Projeto, validando a importância do Projeto, formar a equipe e identificar as necessidades dos clientes.

M – *Measure* (Medir) – Nesta etapa começa a coleta de dados, portanto é extremamente necessária a certificação da confiabilidade dos dados, nesta fase é possível identificar os problemas mais pertinentes e analisar o sistema de medição.

A – *Analyse* (Analisar) – Na fase de análise é onde são determinadas as causas de cada problema prioritário, sendo assim, é importante analisar todo processo e os resultados obtidos da fase anterior de medição.

I – *Improve* (Melhorar) – Na quarta etapa do modelo DMAIC, são avaliadas a programar as soluções para cada problema identificado. Nesta fase pode-se utilizar modelos de plano de ação.

C – *Control* (Controlar) – Nesta última etapa, é responsável por garantir que o alcance das metas seja sustentável em longo prazo. Pode-se criar um plano de ação para o monitoramento onde sejam criados mecanismos automáticos para qualquer desvio da meta.

A ilustração 04 nos ilustra uma visão geral das Etapas DMAIC.

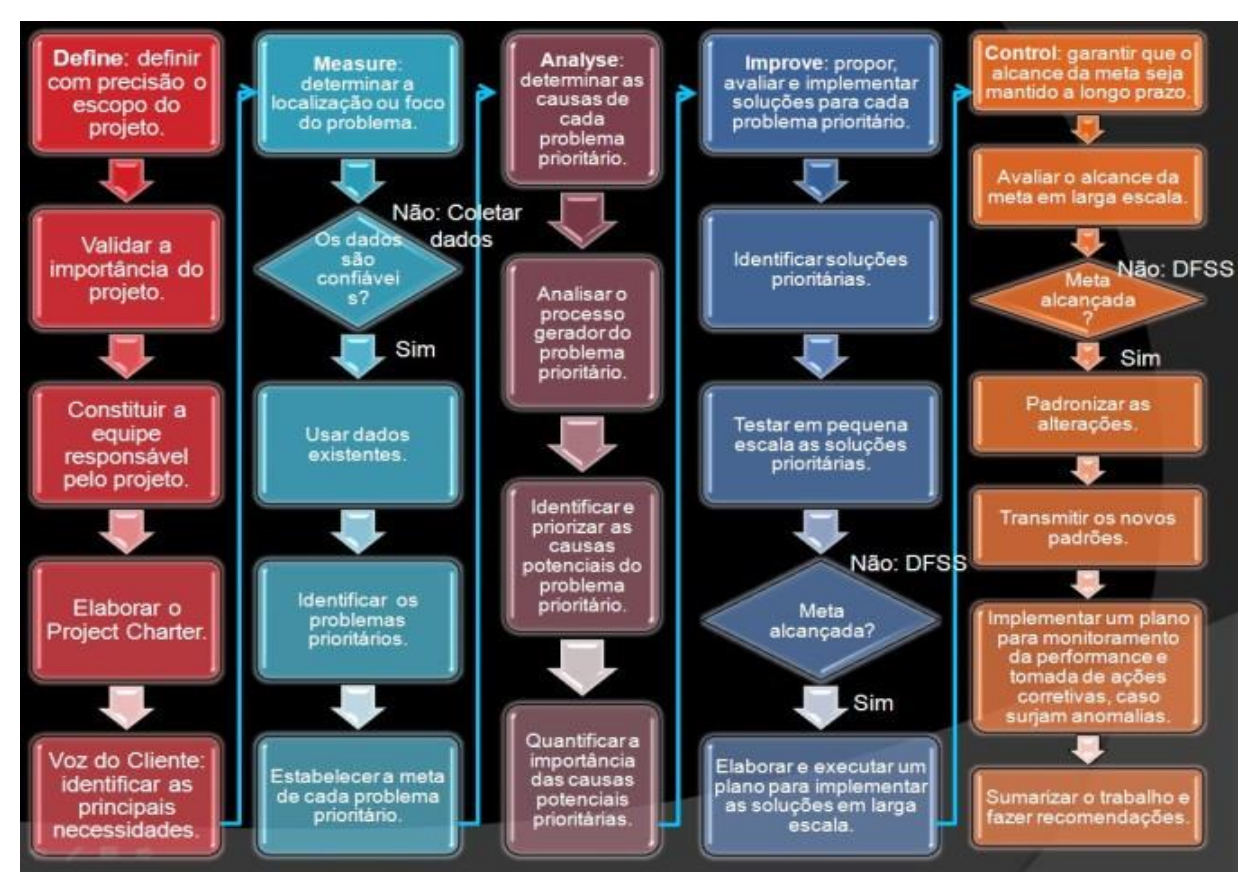

Ilustração 04 – Visão Geral das Etapas DMAIC

<span id="page-27-0"></span>Fonte: Adaptado de Werkema (2002, p.24 e 25).

De acordo com Franco (2016), existem diferentes ferramentas e técnicas que podem ser aplicadas em cada uma das fases apresentada na ilustração 04, porém a utilização das mesmas de forma integrada as etapas do DMAIC, é o que determina o método sistemático, fundamentados por dados e ferramentas estáticas, habilitando as empresas a alcançar os resultados esperados.

Na tabela 05, são apresentadas as diferentes ferramentas e em quais etapas do modelo DMAIC elas são frequentemente utilizadas, de acordo com Werkema (2002).

<span id="page-28-0"></span>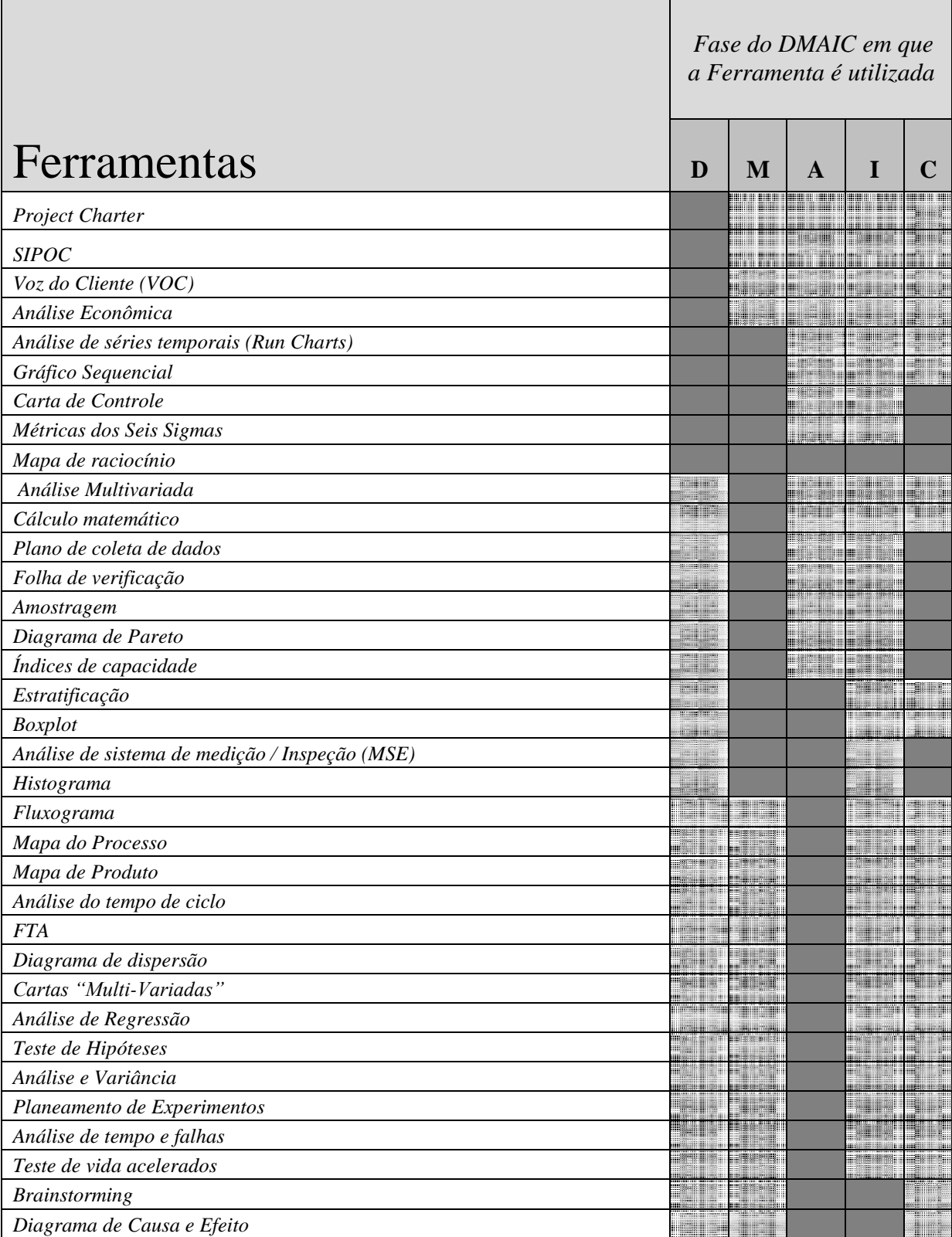

Tabela 05 – Ferramentas utilizadas no método DMAIC

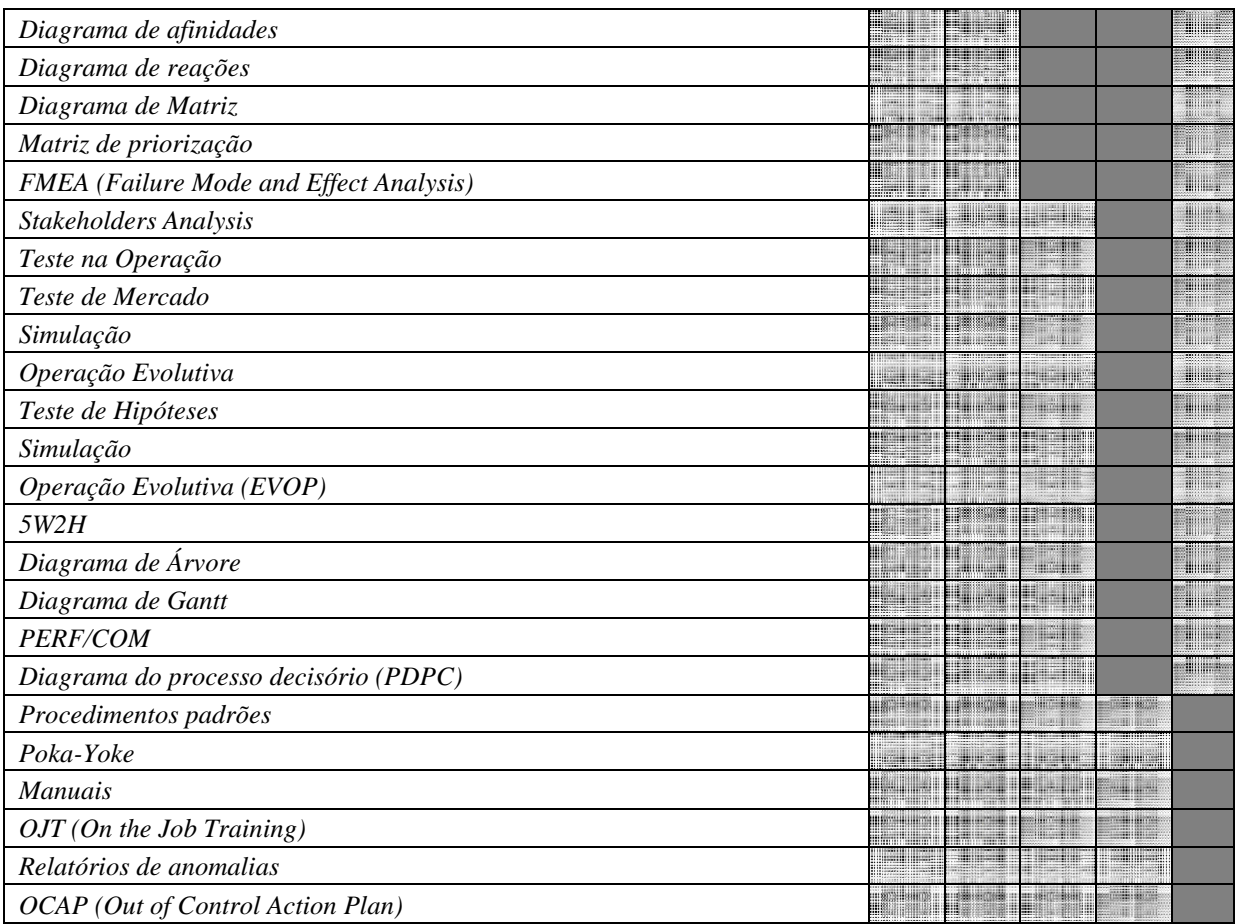

<span id="page-29-0"></span>Fonte: Adaptada de Franco (2016, p.21 e 22).

### **2.5 Ferramentas Seis Sigmas utilizadas no projeto**

Como se pode observar, existem várias ferramentas disponíveis na metodologia Seis Sigmas no qual podem ser utilizadas nos Projetos para melhoria de um determinado problema. De acordo com Franco (2016), não se faz necessário à utilização de todas as ferramentas em um projeto Seis Sigma, o ideal é a escolha de um conjunto de ferramentas que melhor se aplique a cada situação e fase do projeto. Diante do exposto, serão apresentadas a seguir as ferramentas que foram utilizadas durante as fases do *DMAIC* neste projeto *Green Belt* aplicado na instituição pública - FUNDHAS.

### <span id="page-29-1"></span>**2.5.1 Project Charter**

De acordo com Donin (2018), a ferramenta *Project Charter* é utilizada nas primeiras etapas do Projeto, mais especificamente na fase *Define* do DMAIC, onde se apresenta todas as informações a respeito do projeto, desde objetivos e metas até a formação da equipe. Neste documento é recolhido as assinaturas dos gestores da empresa, para no final do projeto serem respaldadas pela gerência, dos ganhos obtidos com a realização do trabalho.

#### <span id="page-30-1"></span>**2.5.2 SIPOC**

Conforme Werkema (2002) o principal propósito da ferramenta *SIPOC* é auxiliar na visão geral do processo a ser estudado. A *SIPOC* significa a abreviação das seguintes palavras:

- *Supplier (fornecedor)*
- *Inputs (entradas)*
- *Process (processo)*
- *Outputs (saídas)*
- *Customers (cliente)*

De acordo com Franco (2016), o *SIPOC* é utilizado em forma de diagrama, para facilitar a visão geral processo. Com o auxílio desta ferramenta é possível identificar todos atores do processo, juntamente com as entradas que os fornecedores disponibilizam e as saídas que são entregues aos clientes. A Ilustração 05 a seguir nos possibilita visualizar essa disposição da ferramenta.

Ilustração 05 – Modelo de *SIPOC*

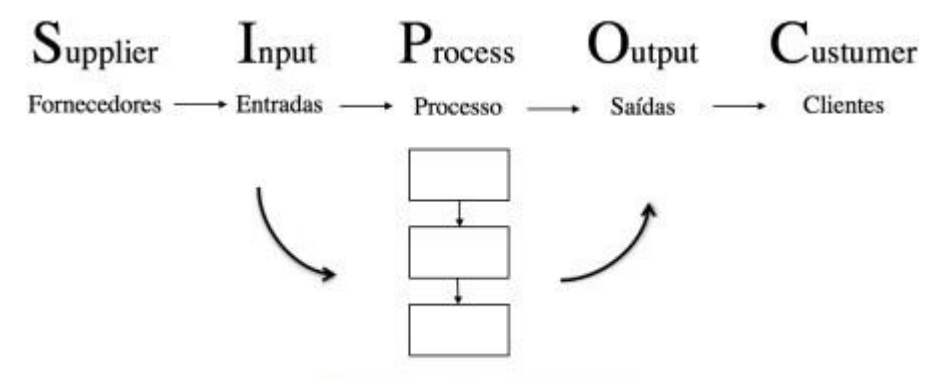

Figura 5 - Esquema SIPOC

Fonte: Franco (2016, p.23).

### <span id="page-30-2"></span><span id="page-30-0"></span>**2.5.3 FMEA**

De acordo com Zambrano et al (2007), o método FMEA é usado para observar as ocorrências de falhas em um determinado processo. FMEA siginifica as iniciais de "*Failure Mode and Effect Analysis*", traduzindo para "Análise dos Modos e Efeitos das Falhas".

Com o FMEA é possível encontrar todas possíveis modos de falhas e estimar o efeito que cada falha representa diretamente no Processo, utilizando-se de uma avaliação dedutiva.

O Instituto da Qualidade Automotiva (2000) propõe a seguinte definição para FMEA:

"É uma técnica sistematizada a qual identifica e classifica os modos potenciais de falha de um projeto ou processo de manufatura para priorizar ações de melhoria*" (*IQA, 2000, p. 98*)*.

Segundo Leal et al. (2006), o FMEA se divide em 2 estágios, onde no primeiro estágio se identifica possíveis modos de falhas de um processo ou de um produto e seus efeitos. Já no segundo etapa, é determinado o nível crítico (pontuação de riscos) das falhas apresentadas na etapa anterior, e em seguida são colocadas em ordem decrescente, ou seja, a falha mais crítica será a primeira seguida das demais. As ações de melhorias são realizadas respeitando essa ordem, onde pode ser feito um gráfico de Pareto para melhor visualização (LEAL et al. 2006).

Ainda de acordo com Leal et al. (2006), existem três fatores aplicados no FMEA que contribuem para a definição das prioridades de Falhas. São elas:

- Ocorrência **O –** *define a frequência que esta falha tem no processo*
- Severidade **S -** *define a gravidade que esta falha tem no processo*
- Detecção **D –** *representa a maestria para identificar a falha primeiro que o Cliente*

Após essas etapas é possível identificar o RPN, no qual consiste na multiplicação de cada valor dos fatores citados anteriormente, sendo possível assim ranquear as pontuações de forma decrescente como comentado no início do texto (LEAL et al. 2006).

### <span id="page-31-0"></span>**2.5.4 PMAP**

Para Scatolin (2005), PMAP ou "Mapa do Processo" é uma ferramenta no qual é a principal fonte de dados para alimentar o FMEA apresentado no tópico anterior, sendo assim é de extrema importância que as informações estejam atualizadas e corretas. Para a construção do PMAP, se faz necessário um grande empenho do grupo, onde as informações são coletadas frequentemente utilizando o "brainstorming", que consiste em uma reunião onde os participantes tem total liberdade para expor suas ideias e opiniões. Além disso, também são importantes as informações dos profissionais que tem mais prática com o processo, a opinião da chefia e dos operadores e até mesmo a dos clientes (SCATOLIN 2005).

Ainda segundo Scatolin (2005), o PMAP constitui-se em detalhar as seguintes informações:

Os sub-processos ou etapas do processo;

- Os limites do processo;
- As principais atividades;
- As variáveis de entrada, denominadas como os "Xs" do processo;
- As variáveis de saída, conhecidas como "Ys" do processo.

Para construção do PMAP é necessário indicar o processo, seus "*inputs*" (entradas) e seus "*outputs*" (saídas), identificar todas etapas do processo, identificar as variáveis de saídas das etapas (as saídas devem ser um substantivo), relacionar e classificar as variáveis de entrada como não controladas (NC) ou Controladas, podendo até mesmo utilizar os "6M's" (Maquina, método, mão de obra, matéria prima, meio ambiente e medição) para relacionar as saídas (SCATOLIN 2005).

### <span id="page-32-0"></span>**2.5.5 MINITAB – O software e os gráficos utilizados**

Conforme Cymrot et al (2006), o software Minitab para fins estatísticos teve seu início em 1972, criado por um grupo de Professores da Universidade da Pensilvânia no uso do ensino a estatística. Hoje este programa é usado por mais de 4000 faculdades e universidades em todo o globo, além de ter referência em cerca de 450 livros e textos. Em meados de 1983 foi fundada a MINITAB Inc. para atuação nas companhias do segundo setor. (CYMROT et al. 2006)

As formações para *Green Belts* e *Black Belts,* aplicam em sua grande maioria, o módulo para o MINITAB e aconselham os mesmos a utilização do software como ferramenta de trabalho (CYMROT et al. 2006).

Neste trabalho foi realizada a utilização do MINITAB para construção de gráficos e métricas para diversas análises, no qual será brevemente apresentado a seguir.

#### **2.5.5.1 Histograma**

<span id="page-32-1"></span>Werkema (2002) define o Histograma como sendo um gráfico de barras onde nos proporciona enxergar de qual maneira está distribuída os dados analisados, a compreensão do valor central e o espalhamento dos dados em torno do centro.

Segundo Donin (2018), o histograma é capaz de responder as seguintes perguntas:

- O processo é capaz de atender as especificações?
- A média da distribuição das medidas das características da qualidade está próxima do valor nominal?

É necessário tomar alguma medida para reduzir a variabilidade do processo?

O histograma significa mostrar as frequências em que alguma coisa acontece. Na ilustração 06 é exemplificado um histograma referente a distribuição de altura dos estudantes de uma faculdade (DONIN 2018).

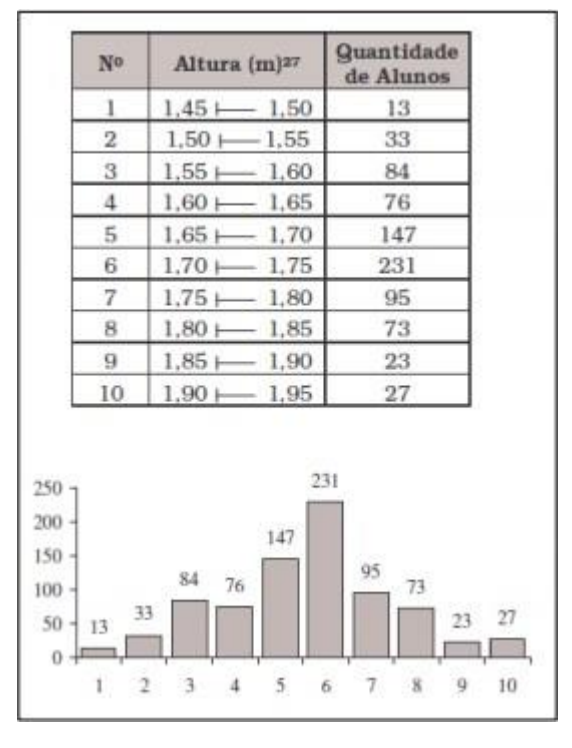

Ilustração 06 - Exemplo de Histograma

<span id="page-33-0"></span>Fonte: Donin (2018, p. 20).

### **2.5.5.2 Boxplot**

<span id="page-33-1"></span>Conforme Franco (2016) o *Boxplot* é uma ferramenta no qual nos permite relacionar duas variáveis, onde uma delas é de caraterística contínua e a outra discreta. Além disso, o gráfico nos permite obter a locação, dispersão, simetria ou assimetria e também a presença de pontos discrepantes, no qual é identificado como *outliers.*

O gráfico é dividido em 4 quartis, onde são divididos os dados em 4 partes de 25% cada, onde os *outliers* são localizados na extremidade inferior. Pode-se compreender melhor essa concepção através da ilustração 07.

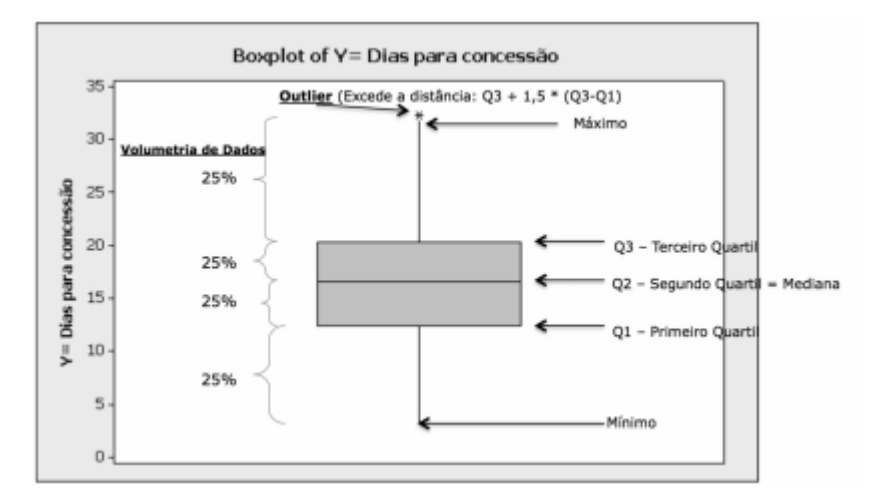

Ilustração 07 – Exemplo de gráfico *boxplot* e seus conceitos

<span id="page-34-0"></span>Fonte: Franco (2018, p.23).

### **2.5.5.3 Carta de Controle**

<span id="page-34-1"></span>De acordo com Werkema (2002), as cartas ou gráficos de controle possibilita a compreensão de como as causas de variação de um processo atingem diretamente seus resultados. A mesma ainda afirma que as cartas de controle é uma ferramenta muito útil para quantificação e priorização das causas de variação dos processos.

Já segundo Franco (2018), a carta de controle dispõe os dados de forma sequencial temporal, possuindo frequentemente três linhas, no qual uma corresponde à média dos dados e as outras duas que correspondem aos limites de controles inferiores e superiores. Normalmente os limites são disponibilizados em nível de três sigmas acima e três abaixo da média.

Ainda de acordo com a autora, nas cartas é possível encontrar as variações comuns de um determinado processo, sendo que, quando o processo é presumível e as variações acontecem somente por causas comuns, pode-se dizer que o processo está sob controle. Para determinar se o processo está fora de controle, Franco (2018) relaciona algumas regras que podem ser seguidas, sendo elas:

- 1 ponto além de 3 sigmas da linha central
- 8 pontos consecutivos do mesmo lado da linha central
- 2 a 3 pontos (do mesmo lado) além de 2 sigmas da linha central
- 4 a 5 pontos (do mesmo lado) além de 1 sigma da linha central

A seguir a ilustração 08 nos apresenta um exemplo de gráfico de controle.

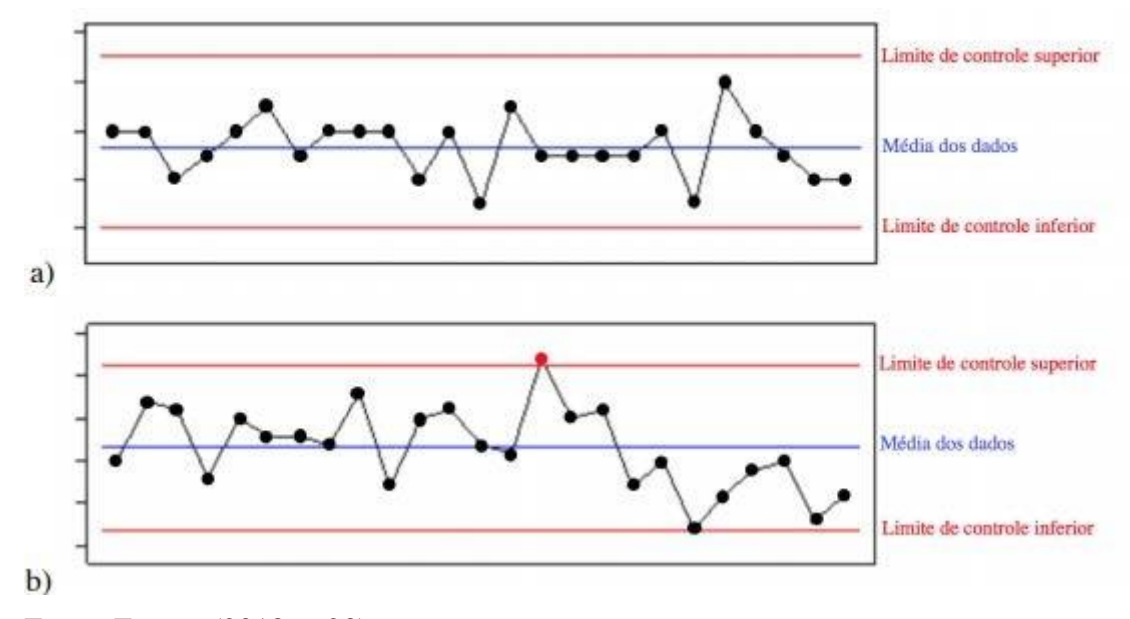

Ilustração 08 – Exemplo de carta de controle: a) Dentro de controle e b) Fora de controle

### **2.5.5.4 Índices de Capacidade**

<span id="page-35-1"></span>Werkema (2002) elucida que um índice de capacidade tem como propósito analisar se um determinado processo é apto para gerar "produtos" que atendam as especificações vindas de clientes internos e externos. Para dados distribuídos normalmente os índices de capabilidade (Cp) e (Cpk) é retratado pelas seguintes equações respectivamente:

```
(1) \text{min} = \text{min} - \text{min} 6\sigma (1)(2)  \text{min} = \min[\text{min} - \mu 3\sigma, \mu - \text{min} 3\sigma]Legenda:
LIE: Limite de especificação inferior; 
LSE: Limite de especificação superior; 
σ: Desvio-padrão;
µ: Média do processo. 
DONIN (2018, p.27).
```
Na equação (1) é demonstrado o índice de capabilidade Cp, no qual mede a "sobra" entre os limites das especificações oferecidas pelo projeto e os limites das especificações do processo, e na equação (2) refere-se ao índice de capabilidade unilateral Cpk, que mede a capacidade de um processo quando o valor da média dos gráficos de controle se difere do valor médio da especificação Donin (2018).

Assim pode-se dizer que Cp é um índice que mostra a habilidade do processo em atender a tolerância da especificação e o Cpk é usado para comparar a amplitude do processo (voz do processo) referente à especificação (voz do cliente).

<span id="page-35-0"></span>Fonte: Franco (2018, p.23).
A ilustração 09 nos apresenta um exemplo de variabilidade de um processo.

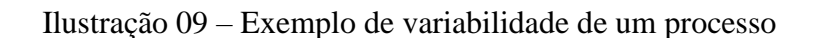

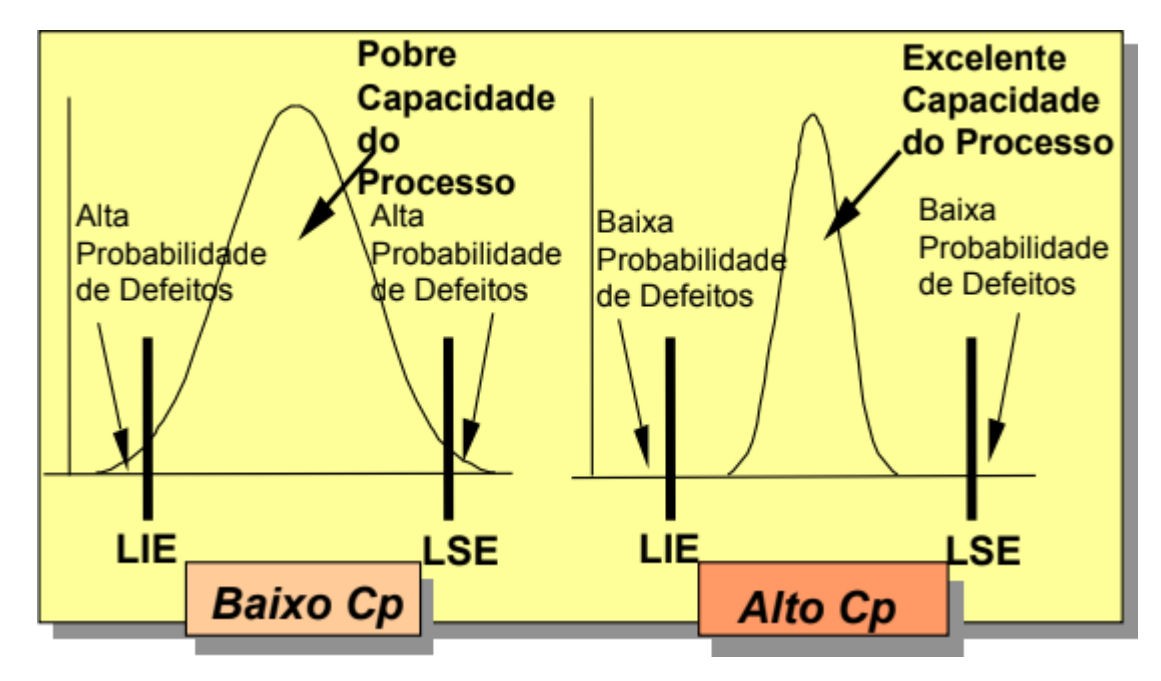

Fonte: Adaptado de Franco (2018).

## **3 METODOLOGIA**

Neste capítulo será apresentado o desenvolvimento da metodologia de pesquisa-ação realizado no processo de controle de frequência das crianças e adolescentes da FUNDHAS. O capítulo tem início com uma breve apresentação da instituição e uma contextualização do cenário (já em um discreto processo de evolução) antes do Projeto. Traz também uma descrição de como foi identificado o problema relacionado à frequência, sendo este o objeto da pesquisa. A posteriori é apresentada cada uma das fases do projeto, seguindo o roteiro utilizado no DMAIC.

## **3.1 Metodologia utilizada**

Para realização deste trabalho, foi utilizado a metodologia da pesquisa-ação, uma vez que o autor tem a participação direta no projeto de estudo. Conforme Tanajura et al. (2015), este tipo de pesquisa resulta em uma metodologia que apresenta uma ação deliberada de alteração da realidade, contendo em sua estrutura uma dupla proposta como objetivo: a alteração da realidade investigada e a produção de conhecimento teórico. Neste sentido, o autor por estar envolvido diretamente na prática da resolução do problema, a metodologia pesquisa-ação, torna-se o método ideal para realização desse trabalho.

Utilizando a pesquisa-ação para preencher a lacuna entre a teoria e a prática, o autor consegue interferir durante o decorrer do processo de uma forma transformadora e não apenas como metodologia (TANAJURA ET AL. 2015).

Utilizando a definição de pesquisa-ação de Thiollent (2011), pode-se dizer que:

[...] a pesquisa-ação é um tipo de pesquisa social com base empírica que é concebida e realizada em estreita associação com uma ação ou com a resolução de um problema coletivo e no qual os pesquisadores e os participantes representativos da situação ou do problema estão envolvidos de modo cooperativo ou participativo (THIOLLENT, 2011, p. 20).

Sendo assim, é possível identificar a participação do autor no grupo para resolução de um problema coletivo no qual o pesquisador e os participantes estão incluídos de forma participante. Esta participação direta permitiu o autor mais propriedade e conhecimento para o desenvolvimento da monografia. Conforme Desroche (2006), a pesquisa-ação procura contribuir para a formação do sujeito, com uma autonomia dentro do grupo, análogo com os resultados atingidos, não somente ao final mas durante todo trabalho de investigação.

Thiollent (2011), nos ensina que:

Na pesquisa-ação os pesquisadores desempenham um papel ativo no equacionamento dos problemas encontrados, no acompanhamento e na avaliação das ações desencadeadas em função dos problemas [...]

que consiste em organizar a investigação em torno da concepção, do desenrolar e da avaliação de uma ação planejada [...] necessária para que haja reciprocidade por parte das pessoas e grupos implicados nesta situação. (THIOLLENT, 2011, p.21 e 22).

Tanajura et al. (2015), por sua vez diz que:

A utilização da pesquisa-ação como metodologia de trabalho requer do pesquisador um envolvimento efetivo com os sujeitos que compõem o objeto a ser investigado, o que requer uma postura autônoma por parte do pesquisador. (TANAJURA ET AL. 2015, p.17)

Nas duas citações apresentadas, identifica-se que na pesquisa-ação o autor tem um papel ativo e efetivo na resolução dos problemas, muito semelhante a partição do autor nesse projeto aplicado na Instituição Pública FUNDHAS.

Conforme Thiollent (2011), uma pesquisa se qualifica como pesquisa-ação quando existir uma determinada ação por parte das pessoas ou grupos inseridos no problema em observação. Essa caraterística está relacionada com o perfil da pesquisa utilizada neste trabalho, onde a ação do grupo sob o problema da frequência escolar das crianças e adolescentes na própria instituição de trabalho do grupo.

Pode-se afirmar que o autor se utiliza da metodologia de pesquisa-ação para realização de sua pesquisa, uma vez que segue em sua grande maioria, todo escopo da concepção e organização da pesquisa descrita por Thiollent (2011). A seguir, será apresentada todas as fases da metodologia utilizada, de uma forma resumida, tendo como objetivo elucidar a correlação entre a proposta de pesquisa-ação de Thiollent (2011) com as ações exercidas nessa pesquisa.

## **a) Fase Exploratória**

Segundo Thiollent (2011), esta fase consiste em explorar o campo da pesquisa, os interessados e as expectativas para gerar um primeiro diagnóstico do problema. Conforme a caraterização da fase exploratória, é possível considerar que após o levantamento dos dados iniciais, tanto o pesquisador quanto os participantes definem os principais objetivos da pesquisa (THIOLLENT, 2011).

#### **b) Tema da pesquisa**

De acordo com Thiollent (2011, p.59), "o tema da pesquisa é designação do problema prático e da área de conhecimento a serem abordas [...] o tema dever ser definido de modo simples e sugerir os problemas e o enfoque que serão selecionados".

De maneira geral, o tema é escolhido respeitando um acordo entre os pesquisadores e os elementos da situação que será investigada. Um tema que desperta interesse ao grupo e a população pode não ser realizado de modo participativo, em contrapartida, um tema que não

desperta interesse nos pesquisadores não é considerado pelos mesmos e consequentemente não terão um desempenho eficiente (THIOLLENT, 2011).

#### **c) Colocação dos problemas**

Nesta etapa, com a definição do tema e os objetivos definidos é necessário a colocação dos problemas, ou seja, é nesta fase que se define a problemática onde o tema adquira sentido. Segundo Thiollent (2011, p.61), "Em termo gerais, uma problemática pode ser considerada como a colocação dos problemas que se pretende resolver dentro de um certo campo teórico e prático".

Esta etapa e as anteriores ficam claras nessa pesquisa observando os capítulos 4.2- Identificação e descrição do problema e 4.3.2-Fase definir.

## **d) Teoria**

Pode se considerar que a pesquisa-ação necessita de ser articulado dentro de uma problemática, utilizando um quadro de referência teórica adaptado aos diferentes setores. A função da teoria consiste basicamente em elaborar ideias, possibilidades ou sentido para orientar as pesquisas (THIOLLENT, 2011).

Para Thiollent (2011), determinados elementos teóricos devem ser adaptados e colocados em um vocabulário comum para permitir a compreensão de todos envolvidos. Neste projeto o embasamento teórico, foi conduzido e aplicado pela empresa que ofereceu o curso de certificação para *Grenn Belt* aos profissionais da área de liderança da Instituição. Essa mesma empresa, além do curso teórico, orientou periodicamente o uso das ferramentas pela equipe durante todo projeto.

## **e) Hipóteses**

Thiollent (2011), define o conceito de hipótese como:

[...] suposição formulada pelo pesquisador a respeito de possíveis soluções a um problema colocado na pesquisa, principalmente ao nível observacional. [...] a hipótese desempenha um importante papel na organização da pesquisa: a partir de sua formulação, o pesquisador identifica as informações necessária, evita a dispersão, focaliza determinados seguimentos do campo de observação, seleciona dados e etc. (THIOLLENT, 2011, p.65)

Nesta pesquisa, o autor utiliza-se em partes do que Thiollent (2011, p.66) cita em seu livro como o "esquema de formulação de hipóteses e de comprovação por meio de indicadores". A utilização de indicadores mensuráveis e observáveis são utilizados neste trabalho a fim de dar uma sustentação nos resultados alcançados.

#### **f) Seminário**

Conforme Thiollent (2011, p.67), "o papel do seminário consiste em examinar, discutir e tomar decisões acerca do processo de investigação.". Neste caso, os seminários eram realizados durantes os encontros do grupo, juntamente com os profissionais da linha operacional, afim de discutir sobre as análises realizadas e as ações a serem aplicadas.

#### **g) Campo de observação, amostragem e representatividade qualitativa**

Segundo Thiollent (2011), toda vez que um campo de estudo é muito grande, empregase a questão da amostragem e da representatividade. Por existir várias posições a respeito da necessidade de construir amostras para a observação de um conjunto da população, neste trabalho foi utilizado uma estratégia muito próxima de uma das posições descritas por Thiollent que diz:

> Uma segunda posição consiste em recomendar o uso da amostragem. De acordo com a concepção da sondagem, a pesquisa é efetuada dentro de um pequeno número de unidades (pessoas ou outras) que é estatisticamente representativo do conjunto da população. THIOLLENT (2011, p.71)

Conforme será descrito no capítulo 4.3.1 - Unidade piloto, por a Instituição conter em sua estrutura física, várias unidades de ensino, foi escolhido uma determinada unidade para amostra e para aplicação do projeto, levando em considerações variáveis quantitativas e qualitativas.

#### **h) Coleta de dados**

Thiollent (2011) descreve que a coleta de dados é feita por grupos de observações e pesquisadores, utilizando como principal ferramenta a entrevista coletiva e a entrevista individual. Em seu livro Thiollent (2011) manteve o foco nas coletas de dados realizados via entrevistas, porém neste trabalho, foram utilizadas outras ferramentas para coletas de dados, conforme será descrito no capítulo 4.3.3 - Fase medir. Mesmo com a estratégia diferente da utilizada no livro de Thiollent (2011), os princípios e os métodos de estudo desses dados foram sempre discutidos nos encontros (seminário), conforme a metodologia da pesquisa-ação orienta.

#### **i) Aprendizagem**

Thiollent (2011, p.75) diz que: "Na pesquisa-ação, uma capacidade de aprendizagem é associada ao processo de investigação". De uma maneira geral, pesquisadores e participantes

absorvem algum tipo de aprendizagem ao investigar e discutir as possíveis ações cujo os resultados fornecem novos ensinamentos. Este tipo de aprendizagem também acontece no projeto aplicado dessa monografia, principalmente na fase das ações e nas análises das métricas.

#### **j) Saber formal e o Saber informal**

Para Thiollent (2011), dentro da concepção da pesquisa-ação, existe um estudo entre o saber formal e informal que tem como objetivo melhorar a comunicação entre os dois grupos culturais: dos especialistas e os interessados. De uma maneira mais clara, o problema encontra-se na relação entre os saberes formais dos especialistas e o saber informal embasado nas experiências práticas dos participantes. Para Thiollent (2011), existe um conflito entre os dois saberes, pois de um lado acredita-se que os participantes não possuem conhecimento e os especialistas possuem um saber sempre incompleto e teórico, não se aplicando corretamente em todas situações. Thiollent (2011) acredita que os participantes (saber informal) conhece os problemas e as situações práticas na qual convive diariamente. Sendo assim, na busca da resolução desse problema, é recomenda uma técnica que consiste em comparar os argumentos dos especialistas e dos participantes. Porém, como no trabalho aqui apresentado não utilizou essa técnica especificamente, o caminho encontrado para amenização desses conflitos, foi a frequente comunicação entre os integrantes do grupo com a equipe operacional da unidade, sendo utilizado sempre que necessário, a opinião dos participantes sobre o processo analisado.

#### **k) Plano de ação**

Conforme Thiollent (2011), o plano de ação trata de uma ação no qual os participantes fundamentais são os membros da situação ou da organização observada. A ação equivale ao que precisa ser feito para resolver um determinado problema. No capítulo 4.3.5-Fase melhorar, que será apresentado posteriormente, fica claro os métodos e as ferramentas utilizadas para a aplicação das ações para resolução do problema desse trabalho.

#### **l) Divulgação externa**

Thiollent (2011) finaliza o segundo capítulo de seu livro abordado a divulgação externa, que se trata além do retorno das informações ao grupo implicado, a possível divulgação das informações externamente. Ainda conforme Thiollent (2011, p.81), "[...] O retorno é importante para estender o conhecimento e fortalecer a convicção e não deve ser visto como simples efeito de "propaganda". ".

Esta etapa de divulgação foi realizada pela equipe desse trabalho, logo após a finalização das ações, e divulgados para as demais unidades da Instituição e para órgãos externos como outras secretariais municipais.

#### **3.2 Caracterização do caso de estudo**

A FUNDHAS (Fundação Hélio Augusto de Souza) é uma instituição sem fins lucrativos, sendo criada em 1987 pelo Decreto Lei 3227/87 de 28/04/87, onde se destaca por ser o maior projeto social do município de São José dos Campos, sendo mantida pela Prefeitura Municipal da cidade, atendendo de forma gratuita crianças e adolescentes de 06 a 18 anos de idade em situação de vulnerabilidade social (SITE FUNDHAS 2020).

A Fundação possui ao todo 14 unidades distribuídas em todas as regiões da cidade, sendo agrupadas pela idade dos atendidos, onde crianças e adolescentes de 6 a 14 anos (ensino fundamental) são atendidos no seu contraturno escolar em 10 unidades e administradas pela DECA (Diretoria Especializada em Criança e Adolescente), e para idades subsequentes, os adolescentes de 15 a 18 anos (ensino médio), são atendidos em 3 unidades onde são desenvolvidas educação profissional através de cursos de formação inicial e continuada, sob a administração de outra diretoria chamada CEPHAS (Centro de Educação Profissional Hélio Augusto de Souza), no qual, ainda conta com uma unidade que oferece aos seus atendidos, programa de aprendizagem profissional e cursos técnicos de nível médio, de acordo com a LDB 9394/96 ( SITE CEPHAS 2020).

No ano de 2019, a FUNDHAS atendeu em média, mais de 7800 munícipes da cidade de São José dos Campos, ressaltando assim importância e alcance da Instituição em sua cidade (Relatório interno da FUNDHAS).

## **4 RESULTADOS**

Neste capítulo será apresentado todo progresso da pesquisa ação realizada no processo de controle de frequência das crianças e adolescentes da FUNDHAS. O capítulo se inicia com o processo de implantação da filosofia *LEAN* na Instituição estudada, considerando todo contexto no qual resultou na utilização das ferramentas em seus processos internos. Sucessivamente será apresentado cada uma das fases da pesquisa, seguindo o escopo proposto pelo método da DMAIC.

## **4.1 Processo de implantação da filosofia** *Lean* **na FUNDHAS**

Em 2017, houve uma mudança na gestão da Fundação, por consequência da alteração de gestão do próprio município, mediante ao resultado da eleição do ano anterior.

Nessa mudança na FUNDHAS, a gestão daquele ano trouxe como proposta a implantação da Filosofia *LEAN*, oferecendo assim, conforme Liker (2005), uma nova cultura organizacional, com o objetivo de oferecer melhoria da produtividade por pessoa, baseado na melhoria contínua e eliminação de desperdícios.

Conforme Ubarana (2017), a filosofia *Lean* é baseada em princípios, indo além da simples utilização de ferramentas de gestão, sendo assim, a Instituição se preocupou na disseminação da cultura para todos profissionais, resultando assim na construção da adaptação da "Casa Toyota", conforme ilustração 10.

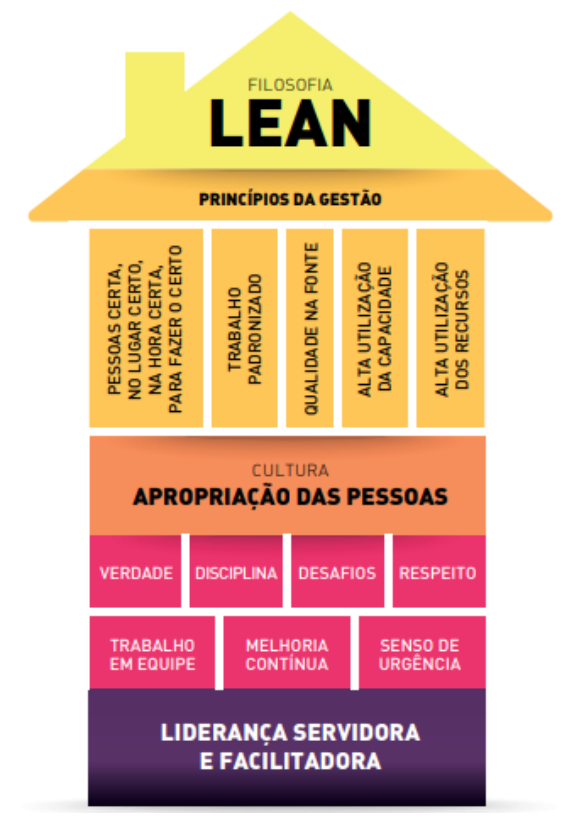

## Ilustração 10 – Adaptação da "Casa *Lean*" para FUDNHAS

#### Fonte: FUNDHAS (2017)

Diante dessse novo cenário na Instiuição, o uso de ferramentas *Lean* em seus processos resultou inúmeras reuniões e encontros, principalmente com a realização de *Kaizen* em diversas áreas. Em 2018, na realização de um *Kaizen* referente ao processo de atendimento da DECA, a FUNDHAS contou com a partipação expectante de um estudante do Programa de Pós-Graduação em Mestrado Profissional Interdisciplinar em Inovação Tecnológica, no qual registrou esse momento em sua dissertação realizado em forma de pesquisa-ação na própria Instituição. Segundo SILVA (2020), os profissionais que participaram desse *Kaizen,* tiveram a incumbência de identificar forças, fraquezas, oportunidades e ameaças para a FUNDHAS, e como consequência foi apresentada alguns problemas como: processo de triagem, avaliação sócia pedagógica e controle de frequência dos atendidos.

Diante do exposto, é possível observar que a Instituição já manifestava a identificação do controle da frequência (objeto de pesquisa desse trabalho) como um problema institucional, sendo aprofundado com mais detalhes no próximo tópico.

## **4.2 Identificação e descrição do problema**

O controle de frequência das crianças e adolescentes da DECA não era acompanhada de forma sistêmica como um indicador, uma vez que pelo caráter de atendimento da FUNDHAS ser sóciopedagógico, sendo caraterizada como ensino não formal, a frequência não tinha consequência direta no atendimento, salvo em casos de abandono onde a quantidade de faltas era por um período maior de tempo e de forma interrupta, sendo assim, a frequência dos atendidos era lançado de forma individual em um sistema interno, no qual se extraia somente dados referente a quantidade de faltas, a fim de serem utilizadas de forma administrativa, no processo de pagamento do vale transporte e alimentação.

Por conta dessa falta desse indicador, a frequência era mensurada de forma empírica pela gestão, e nessa avaliação subjetiva a percepção que a Instituição tinha, era de que a frequência era baixa, por conta da impressão constante de que as unidades estavam sempre "vazia", e não atendendo em sua capacidade máxima.

A partir de 2016, ainda na gestão anterior a atual, deu início a um processo de acompanhamento de frequência em forma de indicador, sendo registrada de forma quantitativa, utilizando a fórmula da diferença da quantidade de presenças versus a quantidade de dias letivos multiplicados por 100, assim chegava-se na porcentagem de frequência diária das crianças e adolescentes e consequentemente a frequência média da Unidade. Porém o objetivo desse primeiro controle de frequência era para fim de estimativa de capacidade das unidades, auxiliando no cálculo de admissão, onde podia se admitir um determinado porcentual acima da capacidade física da unidade, suprindo assim a ociosidade que as faltas causavam na unidade. No início do processo utilizava-se a frequência alta para fim de cálculo de vaga, no qual se baseava na utilização da maior frequência média registrada em um determinado intervalo. As ilustrações 11 e 12 demonstra como era feito esse acompanhamento.

|                   |                              |                                                                                                  |          |              |                   |    |                 |                      |     |                      |    |    |     |    |           |    |    |                   |                 |                      |                 |         | FUNDAÇÃO HÉLIO AUGUSTO DE SOUZA                                                                                  |                                                  |                |    |             |     |    |             |     |    |             |     |
|-------------------|------------------------------|--------------------------------------------------------------------------------------------------|----------|--------------|-------------------|----|-----------------|----------------------|-----|----------------------|----|----|-----|----|-----------|----|----|-------------------|-----------------|----------------------|-----------------|---------|----------------------------------------------------------------------------------------------------|--------------------------------------------------|----------------|----|-------------|-----|----|-------------|-----|----|-------------|-----|
|                   |                              |                                                                                                  |          |              |                   |    |                 |                      |     |                      |    |    |     |    |           |    |    |                   |                 |                      |                 |         |                                                                                                    | DIRETORIA ESPECIALIZADA EM CRIANÇA E ADOLESCENTE |                |    |             |     |    |             |     |    |             |     |
|                   |                              |                                                                                                  |          |              |                   |    |                 |                      |     |                      |    |    |     |    |           |    |    |                   |                 | DIVISÃO REGIONAL 1   |                 |         |                                                                                                    |                                                  |                |    |             |     |    |             |     |    |             |     |
|                   | ACOMPANHAMENTO DE FREQUÊNCIA |                                                                                                  |          |              |                   |    |                 |                      |     |                      |    |    |     |    |           |    |    |                   |                 |                      |                 |         |                                                                                                    |                                                  |                |    |             |     |    |             |     |    |             |     |
|                   |                              |                                                                                                  |          |              |                   |    |                 |                      |     |                      |    |    |     |    |           |    |    |                   |                 |                      |                 |         |                                                                                                    |                                                  |                |    |             |     |    |             |     |    |             |     |
|                   |                              |                                                                                                  |          |              |                   |    |                 |                      |     |                      |    |    |     |    |           |    |    |                   |                 | <b>MARCO DE 2016</b> |                 |         |                                                                                                    |                                                  |                |    |             |     |    |             |     |    |             |     |
|                   |                              | $\mathbf{1}$                                                                                     |          | $\mathbf{3}$ |                   |    |                 |                      | 10  | 11                   | 14 | 15 | -16 | 17 | <b>18</b> |    |    | 21 22 23          | 28              | 29                   | 30 <sup>°</sup> | 31      | CAP.                                                                                                    |                                                  | ATIV. AFAST.   |    | FREQ. MÉDIA |     |    | FREQ. MENOR |     |    | FREQ. MAIOR |     |
|                   |                              | M 58                                                                                             |          |              | 78 77 71 78       |    |                 | 75 80 79 76 62 75 68 |     |                      |    |    |     |    |           |    |    | 72 75 64 73 75 57 |                 | 62                   |                 | 79 69   | 102                                                                                                    | 96                                               | 11             | 72 | 75%         | 71% | 57 | 59%         | 56% | 80 | 83%         | 83% |
| <b>A.PONTE</b>    |                              |                                                                                                  |          |              |                   |    |                 |                      |     |                      |    |    |     |    |           |    |    |                   |                 |                      |                 |         | T   83   94   84   82   88   86   88   83   70   95   88   86   84   73   94   92   72   87   91   91   78   119 | 126                                              | 5              | 85 | 68%         |     | 70 | 56%         |     | 95 | 75%         |     |
| <b>CENTRO</b>     | M.                           | 38 <sup>1</sup>                                                                                  | 61       | 52           | 56 54             |    | 58              | 45                   | 53  | 59                   | 50 | 57 | 56  |    | 55 61     | 60 | 55 | 62                | 58              | 60                   | 53              | 51      | 85                                                                                                    | 76                                               | 12             | 55 | 72%         | 70% | 38 | 50%         | 42% | 62 | 82%         | 82% |
|                   |                              | 31                                                                                               |          |              | 44 41 40 46 45 44 |    |                 |                      |     | 36 43 42 41 46 47 37 |    |    |     |    |           | 45 | 41 |                   |                 | 25 39 36             |                 | $42$ 36 | 102                                                                                                    | 59                                               | 17             | 40 | 68%         |     | 25 | 42%         |     | 47 | 80%         |     |
| <b>EMELO</b>      |                              | M   11   13   14   14   17   18   14   16   13   16   18   12   16   14   14   17   15   13   17 |          |              |                   |    |                 |                      |     |                      |    |    |     |    |           |    |    |                   |                 |                      |                 | 15   15 | 42                                                                                                    | 20                                               | $\overline{2}$ | 15 | 74%         | 71% | 11 | 55%         | 54% | 18 | 90%         | 90% |
|                   |                              | T   25   37   35   25   31   33   34   31   33   30   32   38   27   27   32   28   33   29   32 |          |              |                   |    |                 |                      |     |                      |    |    |     |    |           |    |    |                   |                 |                      |                 | 30 26   | 56                                                                                                    | 46                                               | $\overline{2}$ | 31 | 67%         |     | 25 | 54%         |     | 38 | 83%         |     |
| <b>J.PAULISTA</b> | мI                           |                                                                                                  | 14 20 17 |              | 17 19             |    | 18 <sup>1</sup> | 15                   | 17  | 19                   | 19 | 20 | 22  | 25 | 23        | 25 |    | 22                | 20 <sup>1</sup> | 22                   | 22              | 19      | 70                                                                                                    | 33                                               | $\overline{7}$ | 20 | 60%         | 61% | 14 | 42%         | 29% | 25 | 76%         | 77% |
|                   |                              | 34                                                                                               |          |              | 35 34 36          | 24 | 29              | 30                   | -30 | 27                   | 33 | 33 | 38  | 40 | 39        | 32 | 15 | 34                | 37 <sup>1</sup> | 34                   | 36              | 31      | 84                                                                                                    | 52                                               | 3              | 32 | 62%         |     | 15 | 29%         |     | 40 | 77%         |     |

Ilustração 11 – Modelo da planilha da frequência utilizada em 2016

FONTE: PLANILHA INTERNA DA FUNDHAS (2016)

Ilustração 12 – Modelo de quadro de cálculo de vagas utilizado em 2016

|              |   |          | 1/5/2011      |                |       |                                       |          | ACOMPANHAMENTO DE FREQUÊNCIA 2016 |          |             |              |        |          | CAPACIDADE ABSOLUTA (FÍSICA) |                    | VARIÁVIES DE CAPACIDADE ATUAL (05/01/2017) |  |                |          |          |            |                |    |  |
|--------------|---|----------|---------------|----------------|-------|---------------------------------------|----------|-----------------------------------|----------|-------------|--------------|--------|----------|------------------------------|--------------------|--------------------------------------------|--|----------------|----------|----------|------------|----------------|----|--|
|              |   |          | <b>ATIVOS</b> |                | ALTA  | $\epsilon$<br>$\overline{a}$<br>PARTI | Q        | <b>JAGAS</b>                      |          |             | DEMANDA      |        |          |                              | ₹<br>₫<br>ä        | 흡                                          |  |                |          |          | CAPACIDADE |                |    |  |
|              |   | PERÍOCO  | <b>TOTAL</b>  | MÉDIA<br>FREQ. | FREQ. | AÉDIA<br>FREQ.                        | FREQ.    | MINIMO                            |          | PERÍOD<br>œ | <b>TOTAL</b> | 유<br>Ø | Ę        |                              | ã<br>≕<br>ÿ<br>CAP | <b>GRO</b>                                 |  | <b>TURMAIS</b> |          | <b>Q</b> | ₫          | 듷              |    |  |
| <b>EMELO</b> | M | 33<br>35 | 68            | 71%            | 85%   | 26<br>23                              | 30<br>28 | 9<br>21                           | 12<br>28 |             | $\mathbf{q}$ |        | 14<br>14 | 70<br>70                     | 140                |                                            |  |                | 14<br>14 | 42<br>56 | 98         | 11<br>$\circ$  | 10 |  |
| J.PAULISTA   | M | 45<br>44 | 89            | 64%            | 80%   | 29<br>28                              | 36<br>35 | 20<br>34                          | 29<br>43 |             | $\sim$       |        | 13<br>13 | 91<br>91                     | 182<br>---         |                                            |  | ь.             | 13<br>13 | 65<br>78 | 143        | $\overline{9}$ | 6  |  |

FONTE: PLANILHA INTERNA DA FUNDHAS (2016)

Já em 2017, com a nova gestão, a frequência continuou sendo mensurada com o mesmo objetivo, para fim de admissões, porém com a utilização da média e não mais da média alta, uma vez visto que a metodologia anterior ainda deixava a unidade "vazia" e não atendia a necessidade. Porém, essa estratégia de admissão em algumas unidades e períodos específicos, ocasionava um excedente no atendimento, por conta da oscilação da frequência em determinados dias, principalmente de caráter festivo.

Em 2018, a metodologia de coleta de dados da frequência foi alterada, sendo acompanhada de forma individual e mensal, sendo possível assim uma visualização mais profunda dos dados. Com a nova proposta, a tabela de frequência ficou conforme a ilustração 13.

|             |                                              |                            |              |                                |  | <b>HIIJI</b> |  | KLM |                                                                                                    |  |               |     |          |                |                    |
|-------------|----------------------------------------------|----------------------------|--------------|--------------------------------|--|--------------|--|-----|----------------------------------------------------------------------------------------------------|--|---------------|-----|----------|----------------|--------------------|
|             | Unidade Professor Jorge Luiz Alegre (CENTRO) |                            |              |                                |  |              |  |     | SEG TER QUA QUI SEX SABIDOM SEG TER QUA                                                                                                    |  |               |     | CONTAGEM |                |                    |
| [MATRICULA] | [NOME]                                       | [DATA ADMISSÃO] [SITUAÇÃO] |              | <b><i>EPERTODO ELINDHA</i></b> |  |              |  |     |                                                                                                    |  | <b>DOFSEN</b> |     |          | [% FREQUENCIA] | [CONTAGEM DE DIAS] |
|             |                                              | 07/08/2017                 | <b>ATIVO</b> | MANHA                          |  |              |  |     | $\vert$ ) $\vert$ [P $\vert$ [P $\vert$ [P $\vert$ [P $\vert$ ] $\vert$ 5 $\vert$ [D $\vert$ P $\vert$ [P $\vert$ [P $\vert$ ] $\vert$ F $\vert$ ] |  |               | 13% | 13%      | 75%            |                    |
|             |                                              |                            |              |                                |  |              |  |     |                                                                                                    |  |               |     |          |                |                    |

Ilustração 13 – Modelo de planilha de frequência a partir de 2018

FONTE: PLANILHA INTERNA DA FUNDHAS (2019).

Com essa nova percepção dos dados, a gestão identificou que a maioria das crianças e adolescentes possuía uma boa frequência nas unidades, porém existia uma fatia menor, que por algum motivo, não tinha nenhuma presença, ou possuía uma frequência ínfima, causando assim a baixa na média. A seguir pode-se ver a ilustração 14 no qual explicita esse fenômeno.

Ilustração 14 – Quantidade de crianças por intervalo de frequência

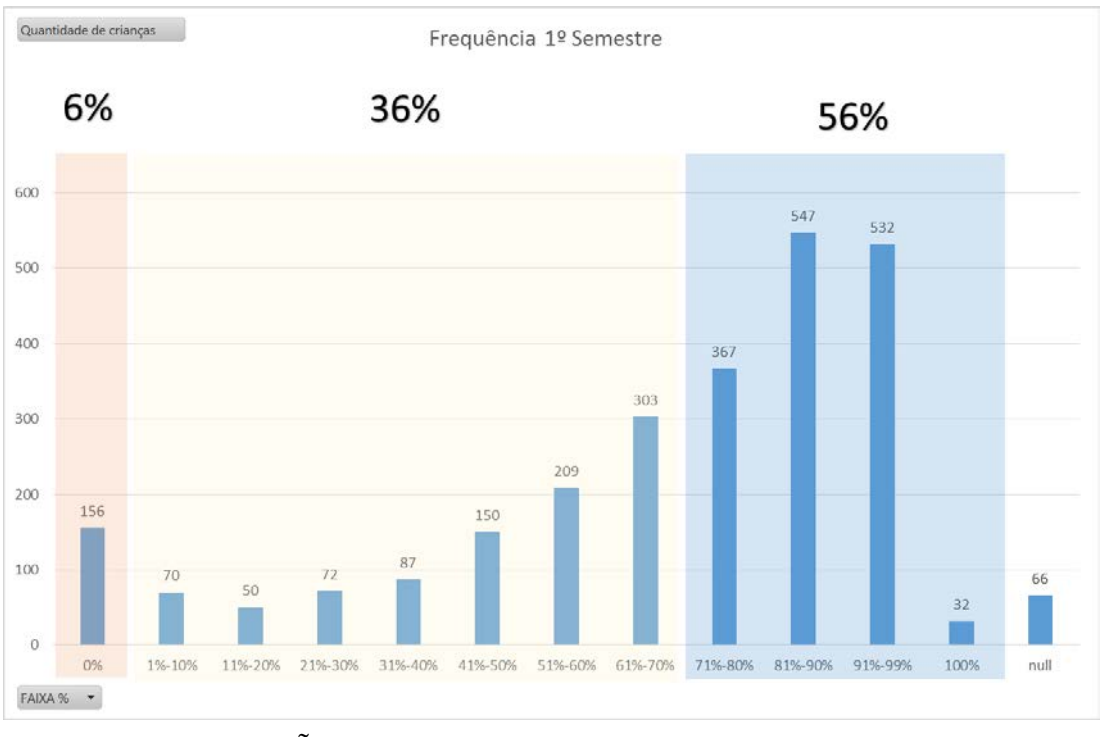

FONTE: INFORMAÇÕES INTERNAS DA FUNDHAS (2019).

Com essa nova percepção da frequência, o paradigma de que a frequência dos atendidos era baixa foi revista, ficando perceptível que a maior parte deles possuía uma frequência superior a 71%, e em alguns casos registrando 100% de frequência de algumas crianças e adolescentes, demonstrando o real motivo que a quantidade de atendidos no sistema não batia com o número real de frequentes. Ao buscar os possíveis motivos dessa inconsistência, foi observado que alguns alunos tinham sidos desligados, porém pelo processo burocrático que

existia para realizar o desligamento no sistema, as faltas iam sendo contabilizadas, ocasionando a baixa frequência. Em outros casos foram identificados que o atendido realmente tinha uma baixa frequência, pois realizava atividades externas autorizadas pela FUNDHAS nos dias de atendimento.

A partir dessas novas ações, a frequência Institucional teve uma leve melhora em seus números, conforme o gráfico (ilustração 15).

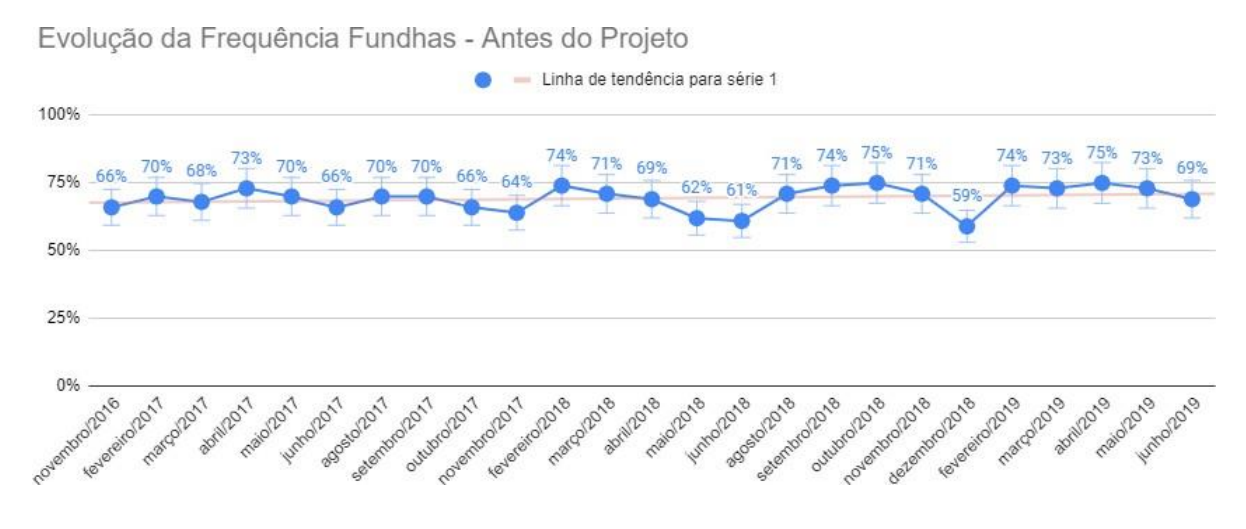

Ilustração 15 - Gráfico Temporal de média de frequência mensal da FUNDHAS

FONTE: INFORMAÇÕES INTERNAS DA FUNDHAS (2019).

Como pode-se obervar na ilsutração 15, as frequências registraram um leve avanço, porém ainda permanecia abaixo da meta de 75% traçada pela Insituição, que é utilizada de forma padrão pelas redes de ensino como frequência mínima.

Em 2018, em paralelo com as ações citadas anteriormente, a FUNDHAS dava continuidade ao processo de certificações de alguns colaboradores de liderança, como multiplicadores *Lean* (*Yellow Belt*), e em 2019 o processo de formação de *Green Belts,* no qual exigia para a certificação de seus alunos, a aplicação prática de ferramentas mais desenvolvidas do *Lean SixSigma,* sendo realizadas em formas de projetos, separados em 4 grupos, com utilização de problemas reais da Instituição.

Nesse sentido, o grupo no qual o autor desse estudo teve participação, utilizou o problema da frequência dos atendidos como *case*, tendo como fator determinante ao banco de dados e processo de controle sólidos relacionadas a frequência de seus atendidos.

#### **4.3 Análise dos resultados**

#### **4.3.1 Unidade piloto**

Para aplicação desse projeto, houve a necessidade de escolher uma unidade piloto para aplicar o uso das ferramentas de forma controlada e experimental, o grupo considerou algumas variáveis estratégicas na escolha, como a logística para o acompanhamento dos resultados, uma vez que conforme citado anteriormente, a FUNDHAS conta com 14 unidades físicas distribuídas em toda região de seu município, sendo assim a escolha de uma unidade mais próxima do grupo seria fundamental, além da gestão da unidade escolhida possuir um perfil favorável para aplicação e novos projetos e uma disposição para o alcance dos resultados.

Diante do exposto, foi escolhida como piloto a unidade "SEDE", localizada dentro da própria sede da Instituição, no qual atendia cerca de 200 crianças e adolescentes de 06 a 14 anos, no período da manhã e tarde.

Na ilustração 16 pode-se ter uma visão inicial dos indicadores referente a frequência da unidade antes do projeto.

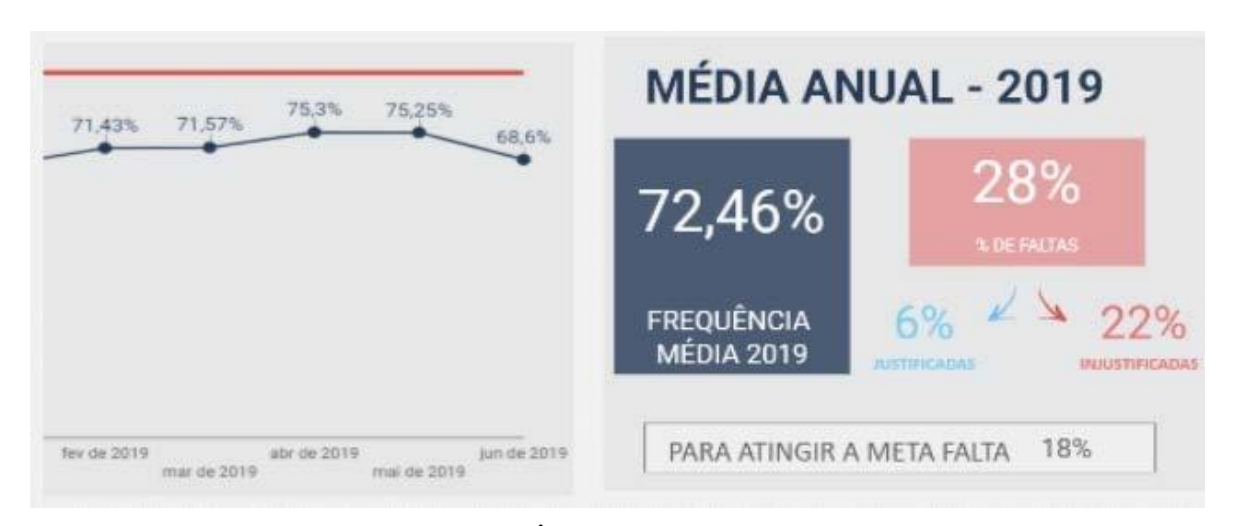

Ilustração 16 – média de frequência 2019 da unidade SEDE

FONTE: INDICADORES DE FREQUÊNCIA – UNIDADE SEDE (2019)

## **4.3.2 Fase definir**

Segundo Werkema (2002), esta primeira fase será responsável de definir todo escopo do Projeto, além da formação da equipe e do levantamento das necessidades dos clientes.

Nesta primeira fase do DMAIC, foram utilizadas as ferramentas pertinentes a esta etapa, conforme Franco (2016), sendo elas o *PROJECT CHARTER* (anexo I) e *SIPOC*.

A formação da Equipe fora dividida conforme a lotação por setor, sendo assim, o grupo formado era representado por profissionais que atuavam no setor de assessoria da presidência, além da presença na equipe do próprio diretor-presidente da Instituição.

Por se tratar de um projeto *Green Belt*, no qual são avalidados, além do uso correto das ferramentas estratégicas, o resultado prético das ações, sendo necessário um "ganho" de pelo menos 30% em relação ao processo anterior. Na tabela 06, no qual representa uma parte das informações contidas no *Project Charter*, é possivel ver as metas e os indicadores utilizados.

Tabela 06 – Metas e Indicadores do Projeto

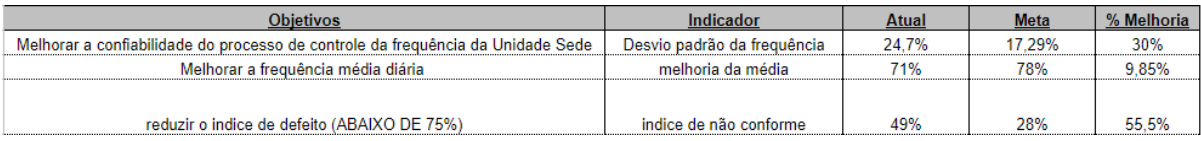

FONTE: Ferramentas utilizadas no projeto (ANEXO I)

Já na utilização do *SIPOC,* foi realizado o mapeamento da visão geral do processo a ser melhorado, sendo utilizado no modelo de diagrama recomendado por Franco (2016).

No desenvolvimento dessa atividade foram discutidas entre os integrantes do grupo todas as informações referentes a fornecedores, entradas, processo, saídas e clientes. Essa atividade permitiu ao grupo visualizar de forma clara todos os atores do processo, facilitando assim o desenvolvimento das próximas ferramentas nas fases subsequentes.

Ilustração 17 – *SIPOC*

|                                          |                                                |                                                                       | S.LP.O.C.                                  |                              |                                       |
|------------------------------------------|------------------------------------------------|-----------------------------------------------------------------------|--------------------------------------------|------------------------------|---------------------------------------|
| Nome do Processo"<br>Responsável/Equipe: | <b>CONTROLE DE FREQUÊNCIA</b><br>Jhonis Santos |                                                                       |                                            |                              | Data emissão:<br>Revisão:             |
| <b>FORNECEDORES</b>                      |                                                | <b>ENTRADAS</b>                                                       | <b>PROCESSOS</b>                           |                              | <b>SAIDAS</b>                         |
| Provedores dos recursos                  | Recursos necessários ao<br>processo            | Requisitos numéricos das<br>entradas.                                 | Descrição das atividades em nivel<br>macro | Fornecimentos do<br>DF00E550 | Regulsitos numéricos das<br>saidas    |
|                                          |                                                | Método (1)                                                            |                                            |                              |                                       |
| Directio DECA                            | Procedimento do controle<br>de frequência      | Padronizado e conflável                                               |                                            |                              | Precisão dos dados                    |
| DRH/Gestão Pessoas                       | Conhecimento em google<br>ntantihas.           | Nivel avancado e atualizado                                           | Apontamento da                             |                              | Planliha "universal"                  |
| DRH/Gestão Pessoas                       | Conhecimento em excelli                        | Nivel avancado e atualizado                                           | frequência pelo<br>educador/professor      | Relatorlo de freguencia      | No prazo                              |
| DRH/Gestão Pessoas                       | Conhecimento em google<br>datastudio           | Nivel avancado e atualizado                                           |                                            |                              | Padronizado                           |
| DTI <sub></sub>                          | Exportação banco de<br>dados para DECA         | Funcional                                                             |                                            |                              | Contiguel                             |
|                                          |                                                | Máquina (2)                                                           |                                            |                              |                                       |
|                                          | Computador                                     | Disponível e adequado às<br>necessidades.                             |                                            |                              |                                       |
| <b>DTI</b>                               | Internet                                       | onivel/ rápida/<br>sem oscilação                                      |                                            |                              |                                       |
|                                          | Sistemas de Ti<br>"Softwares"                  | Atualizado e legalizado                                               |                                            |                              | Contiguel                             |
|                                          |                                                | Mão de Obra (3)                                                       | CONTROLE                                   | Banco de dados               |                                       |
| <b>DRHIDPST</b>                          | Professor                                      | Treinado para o apontamento da<br>mequencia                           | DA<br><b>FREQUÊNCIA</b>                    |                              | Padronizado                           |
| Direção                                  | Castre/OAC:                                    | Treinado para o processo de<br>controle da<br>frequencia/comprometido |                                            |                              |                                       |
| Direcao/Presidência                      | Coord, Adm "B.I. Man"                          | Treinado e comprometido                                               |                                            |                              |                                       |
|                                          |                                                | Matéria Prima (4)                                                     |                                            |                              | Precisão dos dados                    |
| Triagent                                 | Crianca/frequencial                            | Controlada/rotineira e fidediona                                      |                                            |                              |                                       |
|                                          |                                                | Melo Ambiente (5)                                                     |                                            |                              | Compativel/Excell/<br>Google Planilha |
| <b>Direcão</b><br>DECA/Présidenda        | Unidade de atendimento                         | Adequada aos padrões<br>Institucionais                                | Apresentação<br>dos dados no               | B.L                          | No prazo                              |
|                                          |                                                | Medicão (6)                                                           | B.L                                        |                              |                                       |
| Geston                                   | Controle da freguencia                         | Conflavel/ padronizado e<br>rotineiro                                 |                                            |                              | Seguranca                             |
| Coord, Adm                               | Média da freguencia                            | Conflável/balxo desvio padrão                                         |                                            |                              |                                       |
| Gestão Institucional                     |                                                |                                                                       |                                            |                              |                                       |

FONTE: Ferramentas utilizadas no projeto (ANEXO I)

## **4.3.3 Fase medir**

Nesta segunda fase do projeto foram realizadas algumas coletas de dados, uma vez que o próprio banco de dados do sistema de frequência era bem completo e com muitas informações, foi possível extrair muitas análises. A principal ferramenta utilizada nesta etapa foi o software *MINITAB*, um software estatístico, capaz de entregar gráficos mais detalhados e com outras perspectivas de visão. Com os dados obtidos desta fase, foi possível identificar já nesta etapa, que somente a utilização da média como indicador de frequência era insuficiente, sendo necessária a inserção de outras métricas como desvio padrão e mediana, que serão detalhadas a seguir.

Na ilustração 18, temos como exemplo de um dos relatórios mais completos disponível no *MINITAB,* onde pode se visualizar o gráfico de histograma com a curva de Gauss, diversas métricas , o gráfico de *boxplot* na horizontal e um intervalo de confiança.

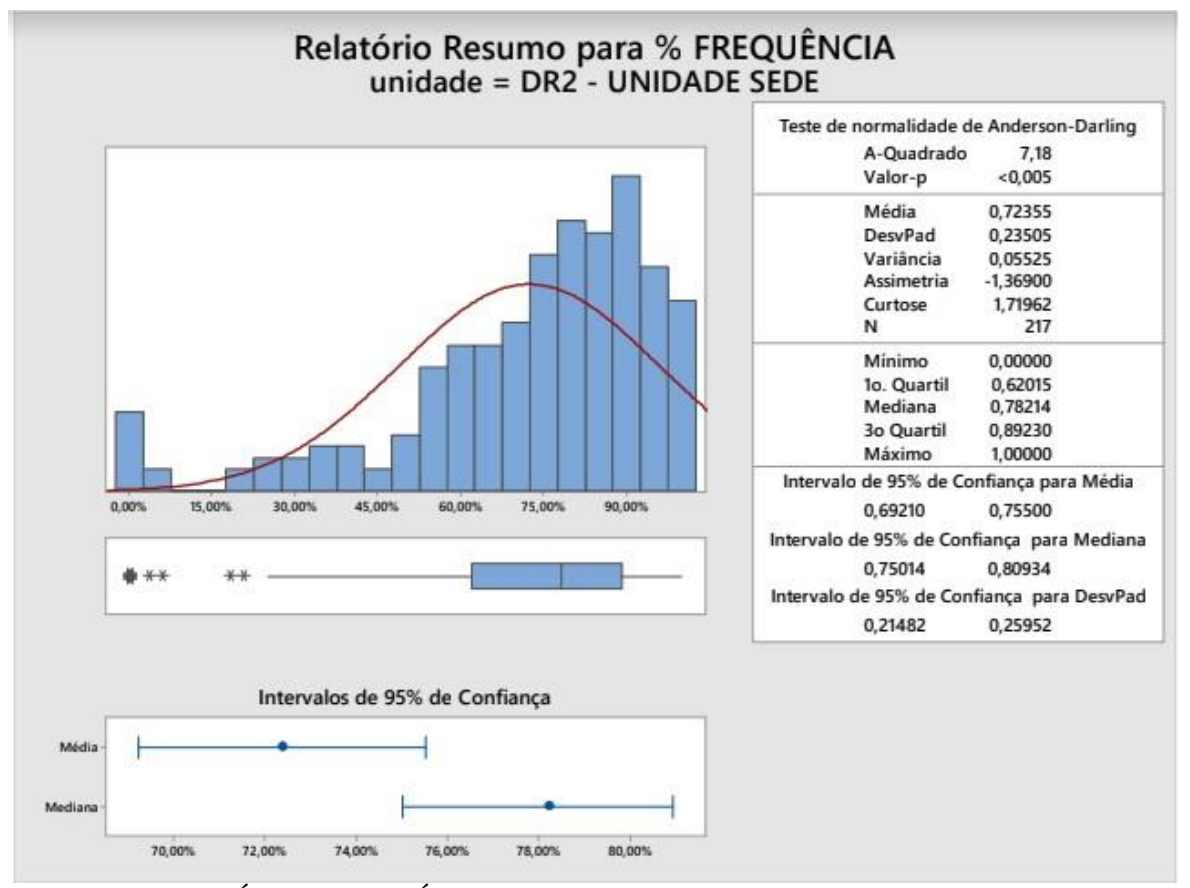

Ilustração 18 – Relatório resumo *MINITAB* – Unidade SEDE

Somente com esse relatório foi possível confirmar que o desvio padrão da média individual da frequência estava muito elevado (em torno de 23%), prejudicando assim a confiabilidade da média, pois a mesma não representava a realidade, uma vez que a maioria dos alunos possuía uma média dentro do esperado pela Instituição, sendo confirmada com o resultado da mediana de 6% superior à média, e uma pequena parte dos alunos registrava 0% de frequência ou com frequências inferiores a 40%, impactando assim a média. O verbo "confirmar" foi utilizado no início do parágrafo, pois a Fundação já havia identificado esse fenômeno, porém com essa ferramenta foi possível mensurar quantitativamente essa diferença, além de perceber que a frequência não podia ser mensurada somente pela média, e sim com uma tríplice de média, mediana e desvio padrão.

Utilizando ainda a ilustração 13, referente ao relatório resumo, foi possível observar que no gráfico de *boxplot*, logo abaixo do histograma, o 3º quartil (cada quartis representa 25% dos dados) se iniciava com 89%, demonstrando que 25% dos atendidos possuíam uma frequência superior ao mesmo, e os outros 25% (2º quartis) marcava 78%, sendo assim, podia

FONTE: RELATÓRIO ESTATÍSTICO FUNDHAS – ANEXO II

se dizer que 50% dos alunos estavam com a média de frequência superior a 78%, dentro da média estabelecida pelo projeto.

Além desse relatório foi feita 2 cartas de controle, uma em relação à média coletiva da frequência por dia e outra em relação aos "Defeitos" (médias de frequências inferiores a 75% considerava-se defeitos) também utilizando a média diária.

Ilustração 19 – Carta I-AM de frequência diária e Carta de Defeitos Carta I-AM

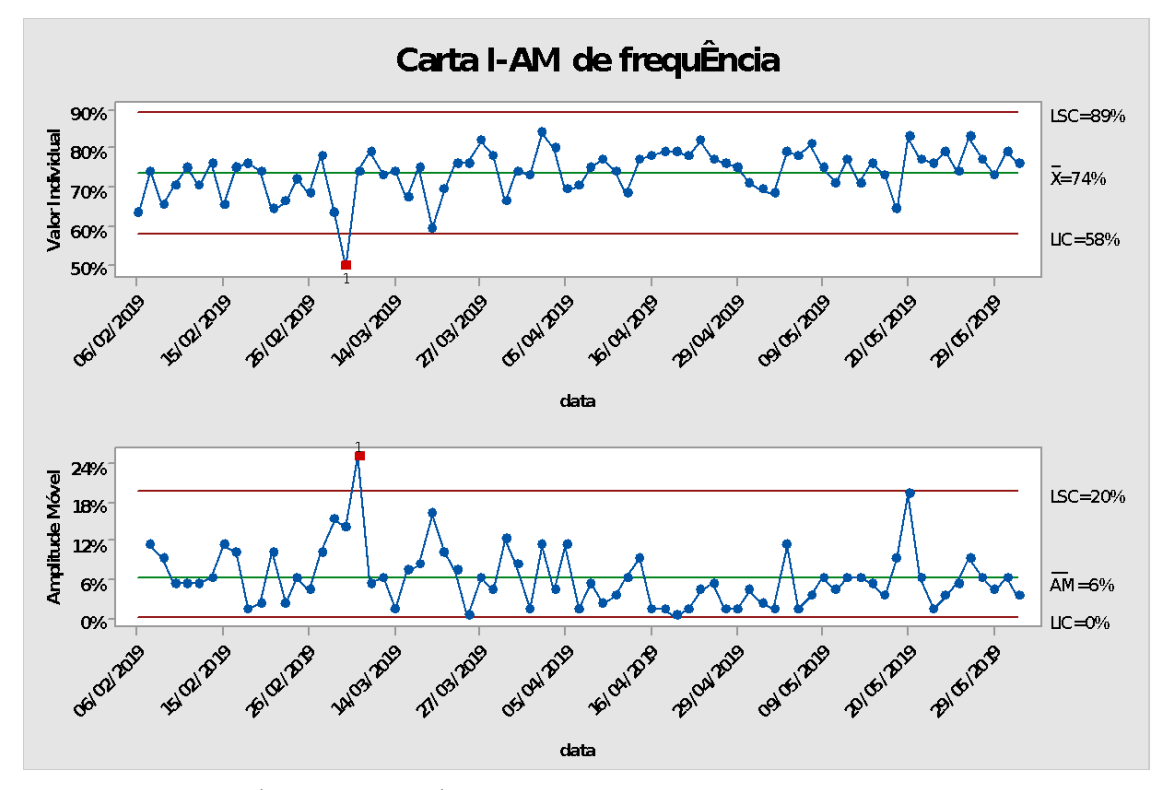

FONTE: RELATÓRIO ESTATÍSTICO FUNDHAS – ANEXO II

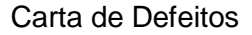

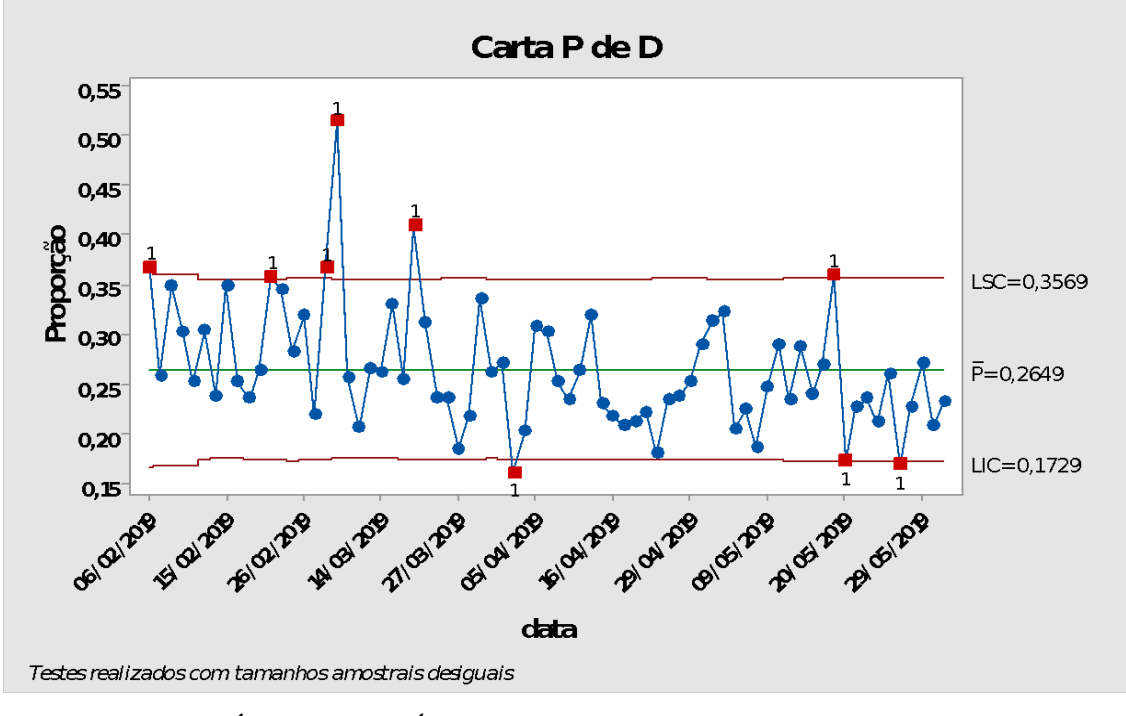

FONTE: RELATÓRIO ESTATÍSTICO FUNDHAS – ANEXO II

E finalizando os resultados do software *MINITAB,* foi construído um gráfico de *boxplot* em relação a média de frequência por dia da Semana, conforme ilustração 20.

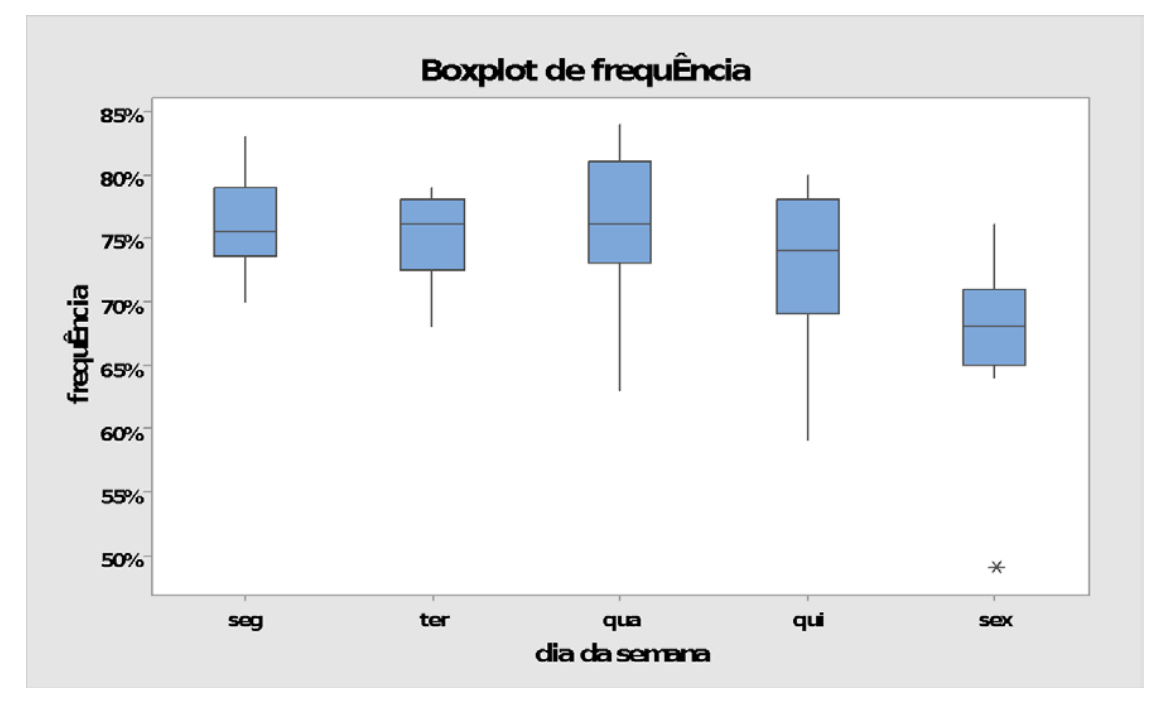

Ilustração 20 – *Boxplot* da média de frequência por dia da semana

## FONTE: RELATÓRIO ESTATÍSTICO FUNDHAS – ANEXO II

Nesse gráfico (ilustração 20) foi possível identificar que a frequência da sexta-feira era inferior aos demais dias da semana, sendo aplicadas ações relacionadas a esse resultado na fase de implantação, que será detalhada nos próximos capítulos.

Foram criados mais gráficos além dos citados anteriormente, que estão disponíveis no Anexo II para consulta, sendo que todos foram analisados e utilizados como subsídio no plano de ação do projeto.

Foi partir desses dados que as metas do projeto foram atualizadas, sendo inseridas metas para a redução do desvio padrão e redução do índice de defeitos (frequências inferiores a 75%).

Ainda nesta fase, também fora realizado o uso da ferramenta *PMAP*, que a partir do macroprocesso já realizado no *SIPOC,* consistiu no detalhamento das etapas do processo, identificação das saídas de cada etapa e a listagem das principais entradas, classificadas com as variáveis controladas, ruídos (não controladas), padronizados e críticos, utilizando ainda a separação dos "6M's" em todas saídas. O resultado desse trabalho foi utilizado como base para as outras etapas, principalmente para a utilização do FMEA, aplicado na fase subsequente a fase medição, ambas as ferramentas estão disponíveis para visualização no Anexo III.

#### **4.3.4 Fase analisar**

Nesta terceira fase do *DMAIC,* foram analisados todos os resultados obtidos nos gráficos da fase anterior, que já foram citados, porém além da análise dos mesmos, foi feita uma análise do Processo, sendo utilizado o método FMEA*,* que é usado para observar as ocorrências de falhas em um processo, conforme Zambrano et al (2007).

Para utilização dessa ferramenta, foram lançados na primeira coluna de uma planilha, todas etapas do processo, extraídas diretamente do *PMAP.* Posteriormente foi realizado o primeiro estágio do método, que é identificar possíveis modos de falhas, efeitos das falhas e a causa da falha em cada etapa. Neste momento, o grupo optou por caracterizar os modos de falhas em 2 principais erros (salvo exceções), sendo a não execução daquela etapa e o erro na execução da etapa, em seguida, o grupo descreveu os efeitos de cada modo de falha e as possíveis causas para esta falha. Como no uso dessa ferramenta, as informações são lançadas de forma subjetiva, a equipe convocou para o desenvolvimento do trabalho, a equipe gestora

da unidade SEDE, no qual tem mais propriedade para dizer causas dos possíveis modos de falhas sugeridos.

Após este estágio, o próximo passo segundo Leal et al. (2006), foi determinar um nível crítico (pontuação de risco) de todas as falhas apontadas. Para apontar o valor da pontuação de risco, foram lançados 3 tipos de pontuações distintas, sendo uma em relação a severidade daquele modo de falha, a ocorrência a a probabilidade de detecção daquela falha. Para isto foi feita uma escala de pontuação para cada tipo de pontuação, conforme quadro 01.

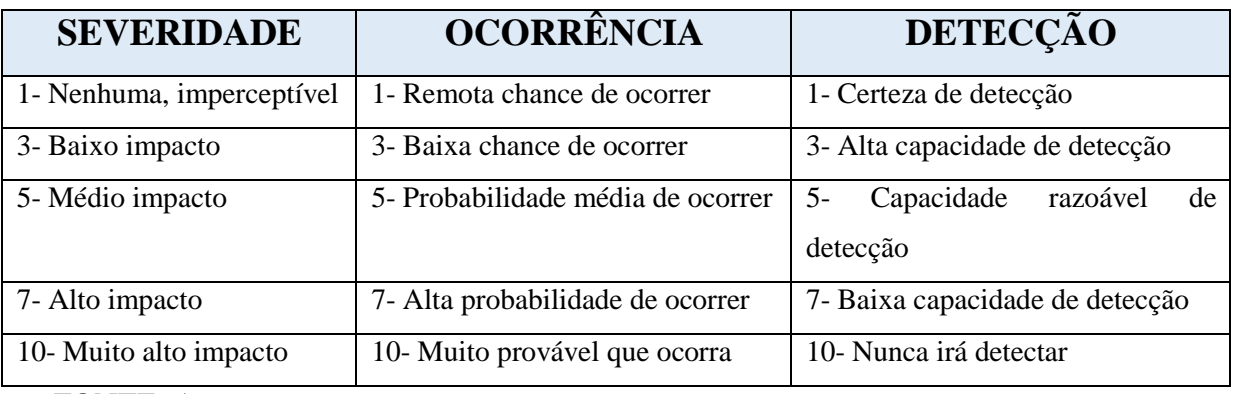

Quadro 01 – Escala de pontuações de risco

FONTE: Autor

Após os lançamentos dessas pontuações, é preciso chegar na pontuação final, para isso utilizamos um cálculo numérico do risco relativo para uma falha particular, sendo um produto matemático da seriedade de um efeito particular (Severidade), a probabilidade que uma causa criará a falha associada com o efeito (Ocorrência) e nossa habilidade de detectar a falha antes que ela chegue no cliente (Detecção).

A ilustração 21 nos mostra um recorte da planilha utilizada, uma vez que por ser de grande extensão, o material na íntegra está disponível no ANEXO III.

| Função & Requisitos do<br>Processo        | Modo de falha Potencial   | Efeito Potencial da Falha                                    | Sever | Causa / Mecanismo<br>Potencial da Falha      | $\frac{1}{2}$ | Controles Atuals do<br>Processo Prevenção : | Controles Atuals do Sile<br>Processo Detecção |    |     |
|-------------------------------------------|---------------------------|--------------------------------------------------------------|-------|----------------------------------------------|---------------|---------------------------------------------|-----------------------------------------------|----|-----|
| 2. LANCAMENTO NA                          |                           |                                                              |       | 2.3 Falha/falta de<br>internet               | 3             | Não ha                                      |                                               |    | 21  |
| PLANILHA                                  |                           |                                                              |       | 6 2.4 Desatenção                             | 2             | Não ha                                      |                                               | 81 | 96  |
|                                           | Erro no lançamento        | Planilha de frequência<br>preenchida com dados<br>incorretos |       | 2.5 Falta de<br>treinamento                  |               | Não ha                                      | monitoramento da<br>frequencia                | 8  | 48  |
|                                           |                           |                                                              |       | 2.6 Falta de<br>procedimento                 |               | Não ha                                      |                                               | 8  | 48  |
|                                           |                           |                                                              |       | <sub>6</sub> 3.1 Ausência de<br>profissional | 2             | Não ha                                      |                                               | 8I | 96  |
|                                           | Não lançar os atestados e | Planilha desatualizada                                       |       | 3.2 Falha/falta de<br>computador             | 2             | Não ha                                      | monitoramento da                              | 8  | 96  |
|                                           | <b>justificativas</b>     |                                                              |       | 3.3 Faha/falta de<br>internet                | 3             | Não ha                                      | frequencia                                    | 8I | 144 |
| 3. LANCAMENTO DE<br>ATESTÁDOS/JUSTIFICATI |                           |                                                              |       | 3.4 Documentos não<br>entreques              | 6             | Não ha                                      |                                               | 8  | 288 |
| <b>VAS</b>                                |                           |                                                              |       | 6 3.5 Desatenção                             |               | Não hà                                      |                                               | 8I | 192 |

Ilustração 21 – *FMEA* (recorte)

FONTE: Ferramentas utilizadas no projeto (ANEXO I)

Realizado o lançamento e o resultado da pontução, as causas foram colocadas em ordem descrescente, sendo que a falha mais crítica será a inicial seguida das demais. Conforme LEAL et al. (2006), para a melhor visualização dessa classificação, foi utilizado o gráfico de Pareto. As 6 causas mais críticas foram respectivamente falta de procedimento, documentos não entregues, dados inconsistentes, não adesão da família falta de treinamento e dados errados na planilha de frequência.

Além do *FMEA,* foi realizado análises nos resultados dos gráficos gerados no *MINITAB* realizados na fase de medição. Algumas análises já foram citadas no capítulo anterior por serem de fácil identificação, porém existiram outras análises dos dados, como os das frequências inferiores no dia de sexta-feira, frequências maiores em dias comemorativos ou com um cardápio específico na hora da refeição e principalmente a análise do problema das poucas crianças com nenhuma ou baixa frequência. Neste momento foi possível identificar que partes dessas crianças já haviam solicitado o desligamento ou estava no processo de desligamento por abandono, porém enquanto o processo não se finalizava, esses atendidos eram contabilizados como faltantes. Além disso, foi possível observar que o tempo para intervenções relacionadas as faltas eram muito morosas, causando assim uma demora nos resultados da ação. Após estas análises foi possível identificar que a estratégia para combater

a baixa frequência era realizar ações com apenas uma parte dos atendidos, ou seja, somente com as frequências abaixo do primeiro quartil, no qual representava apenas 25% das crianças e adolescentes, ficando mais fácil e objetivo as ações. Para os demais alunos, a estratégia ficou definida como de manutenção da frequência, trabalhando mais com a prevenção das possíveis faltas do que intervenções.

Após as análises realizadas e as estratégias previamente definidas, o grupo passou a desenvolver ações para implantação e melhora da frequência, sendo descritos no próximo capítulo relacionado a fase melhorar.

#### **4.3.5 Fase melhorar**

Conforme aponta Fraz (2003), é típico de o método DMAIC realizar melhorias no projeto antes mesmo da fase melhorar, e isso aconteceu neste projeto, onde nas fases anteriores, já foi possível perceber uma melhora na Frequência dos atendidos, por conta das observações realizadas e simplesmente pelo fato da equipe da Unidade SEDE saber que seu local de trabalho está sendo observado mais de perto.

Uma das atividades realizadas nesta fase foi a construção do plano de ação para aplicação das novas propostas no controle da frequência. Nesta atividade foi utilizado um modelo próximo a ferramenta 5W2H, porém de forma mais resumida, divididos somente nas perguntas "O que? ", "Quem? ", "Quando? " e "Como?", conforme exemplo de alguns itens na tabela 07.

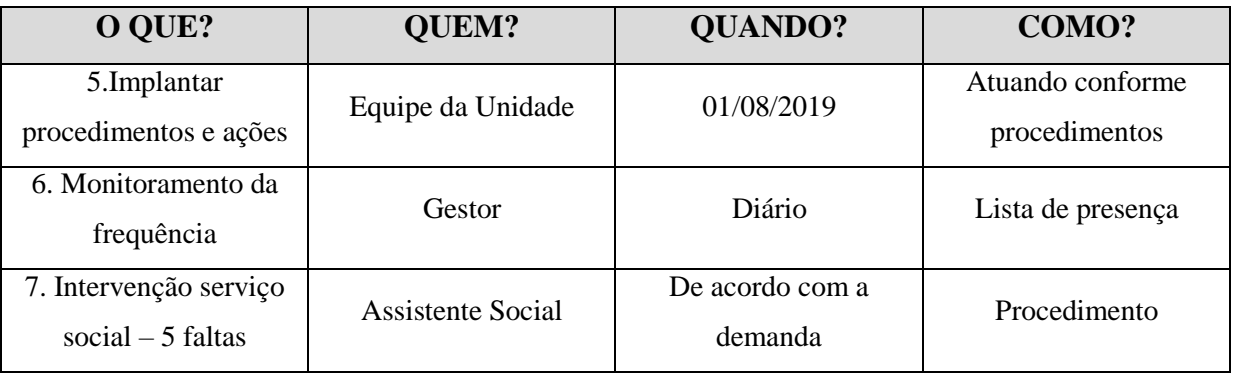

Tabela 07 - Plano de ação (5W2H)

FONTE: FUNDHAS (2019)

No exemplo citado, percebe-se que o "como?" das ações, faz referência ao "procedimento", isso por que, nesta fase foi elaborado um procedimento para o controle da

frequência, para ser utilizado por toda equipe da unidade, com mecanismos de controle já estabelecido no próprio procedimento. Neste procedimento definia-se o que era frequência dentro e abaixo do esperado pela Instituição, a formalização para dispensa institucional e falta justificada e injustificada. Em relação às faltas justificadas e injustificadas foi muito importante para toda equipe, pois ao longo dos anos, por não existir mais um instrumental em prática para o lançamento desses termos, muitas crianças possuíam faltas justificadas para a realização de atividades em outra instituição durante a semana, sendo assim, alguns alunos que realizavam atividades como futebol fora da FUNDHAS nos dias de terça-feira e quintafeira, por exemplo, ficavam com esses dois dias como falta justificada, reduzindo assim sua porcentagem máxima de frequência para 60%. Após o procedimento justificativo do tipo foram tratados como falta injustificada, e todas as crianças e adolescentes que realizavam tal atividade externa foram contadas pela equipe a fim de ser informada das novas alterações.

Foi realizado uma ação baseada nas informações obtidas na fase medir, referentes a frequências nos dias de semana, onde era possível observar o baixo índice de frequência em dias de sexta-feira, sendo assim foi realizada algumas ações nesse dia específico na Unidade, como alteração do cardápio (Cardápios nos quais as crianças e adolescentes mais gostavam), e também eventos esportivos ou atividades diferenciadas, motivando assim a presença dos alunos.

Outra ação que obteve muito resultado foi no próprio procedimento definir ações para serem realizadas junto aos atendidos quando eles atingissem um determinado número de faltas. Estas ações seriam realizadas de forma gradual, conforme o número de faltas injustificadas fosse aumentando, ou seja, as intervenções iniciais passavam por uma simples ligação para família informando da falta, até intervenções mais severas, como envio do nome do atendido ao Conselho tutelar da cidade ou até mesmo o desligamento nos casos mais extremos. Estas ações ficaram definidas da seguinte forma.

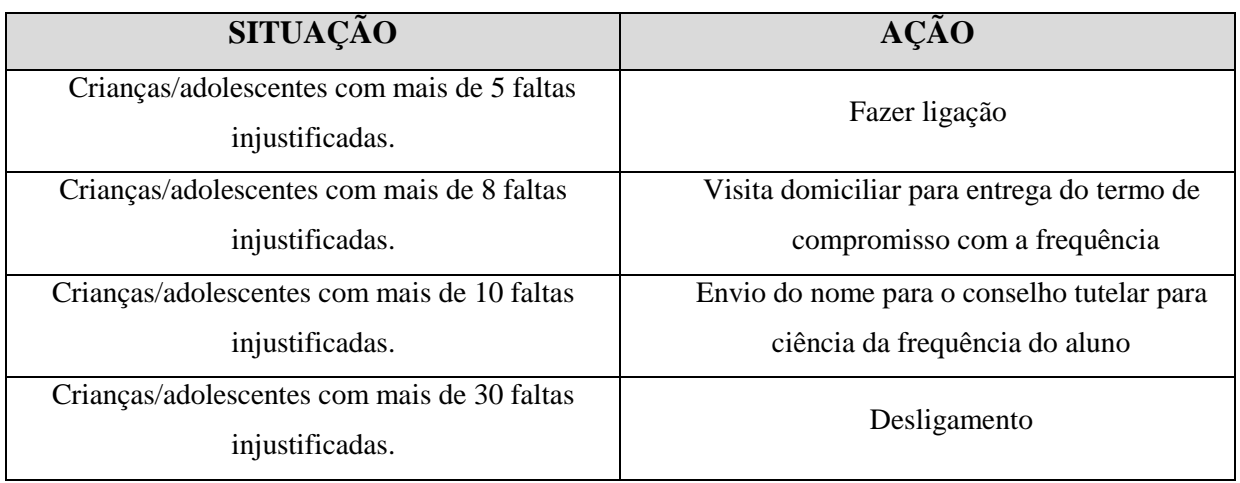

Tabela 08 – Ações relacionadas as faltas conforme procedimento

FONTE: PROCEDIMENTO DE FALTAS (ANEXO III)

É importante lembrar que a quantidade de faltas era referente somente a unidade piloto, no caso a unidade SEDE, e também por um limitado intervalo de tempo, sendo aproximadamente de 3 meses, totalizando uma quantidade em torno de 60 dias úteis, ou seja, essa escala é proporcional ao plano de controle que será apresentado na fase a seguir.

## **4.3.6 Fase controlar**

Nesta última fase, foi utilizada a ferramenta de plano de controle, no qual foi estipulado reações para cada índice de falta especificado, ou seja, para cada porcentagem de faltas que o aluno atinge, uma reação é realizada. Esse método fica mais claro conforme a ilustração 22.

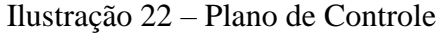

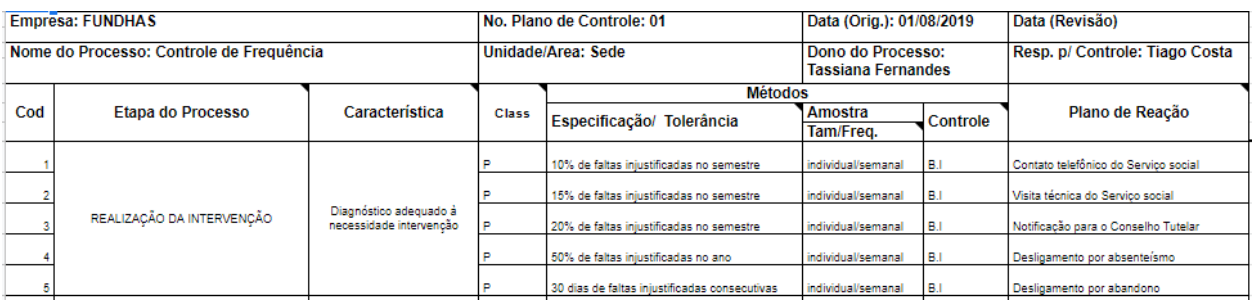

FONTE: Ferramentas utilizadas no projeto (ANEXO I)

Para facilitar a aplicação do plano de controle por parte da equipe, foi utilizada uma ferramenta de gestão de dados, conhecida como *GOOGLE DATA STUDIO,* ferramenta esta que é disponibilizada de forma gratuita, sendo assim seu uso não agregou custos a Instituição.

A ferramenta se baseia no conceito de *B.I* (*Business Intelligence),* no qual permite ao usuário inserir filtros no controle de gráficos e informações. O uso dessa ferramenta já era utilizado pela Instituição na intenção de monitorar indicadores, ou seja, de forma mais estratégica. Nesse caso, porém, a ferramenta além de possuir caráter estratégico, era também

utilizada de forma operacional pela Equipe, uma vez que a mesma apontava de forma automática os alunos nos quais era preciso aplicar as ações citados no plano de controle, facilitando e agilizando muito as intervenções, além de diminuir possibilidades de erro.

Ilustração 23 – Ferramenta *DATASTUDIO* utilizada no controle de faltas pela equipe

|          | fazendo -               | FUNDHAS<br><b><i><b>DIFERENCA</b></i></b> | <b>INDICADORES</b>                                                    |                           |                        | <b>FREFEITIAVA</b><br>580 JOSE DOS CAMPOS | <b>RELATÓRIO</b><br><b>CONTROLE DE</b><br><b>FALTAS - SEDE</b> |
|----------|-------------------------|-------------------------------------------|-----------------------------------------------------------------------|---------------------------|------------------------|-------------------------------------------|----------------------------------------------------------------|
|          |                         |                                           | Número de crianças/adolescentes com mais de 5 faltas injustificadas.  |                           |                        | SELECIONAR O PERÍODO                      |                                                                |
| 21       | <b>BAATRE</b><br>120525 | <b>INOME</b>                              | [PERiDDO]<br><b>MANGLA</b>                                            | CONTATO TELEFONICO<br>SIV | <b>TOTAL DE FALTAS</b> |                                           |                                                                |
| 25       | 321441                  |                                           | TARDE                                                                 | SIM                       | $\overline{z}$         |                                           | <b>FAZER LIGAÇÃO</b>                                           |
| 25.      | 221102                  |                                           | MAN-LA                                                                | SIM                       | $\overline{\tau}$      |                                           |                                                                |
| 27       | 221201                  |                                           | MANHA                                                                 | <b>SIM</b>                | ă.                     |                                           |                                                                |
| 22.      | 221693                  |                                           | MANHA                                                                 | SIM                       | a.                     |                                           |                                                                |
| 29.      | 221272                  |                                           | TARDE                                                                 | SIM                       | e                      |                                           |                                                                |
| 20.      | 222209                  |                                           | TARDE                                                                 | SIM                       | ð.                     |                                           |                                                                |
| 31.      | 222272                  |                                           | MANAL                                                                 | SIM                       | e                      |                                           |                                                                |
| 22.      | 120507                  |                                           | MAIGHA                                                                | SIV                       | a.                     |                                           |                                                                |
|          |                         |                                           | Número de crianças/adolescentes com mais de 8 faltas injustificadas.  |                           |                        |                                           |                                                                |
|          | <b>MATRICULA</b>        | <b>DIOMET</b>                             | [PERfODO]                                                             | <b>DATA ADMISSÃO</b>      | TOTAL DE FALTAS -      |                                           |                                                                |
| ٦.       | 222595                  |                                           | TARDE                                                                 | 27/02/2017                | 22                     |                                           | <b>VISITA DOMICILIAR</b>                                       |
| ÷.       | mill                    |                                           | TARDE                                                                 | 3019-01-08                | $12^{1}$               |                                           |                                                                |
| z.       | 222901                  |                                           | TARDE                                                                 | 2017-10-04                | 16                     | になま                                       | TERMO DE COMPROMISSO                                           |
| ×        | 224029                  |                                           | MANHA                                                                 | 2012/12/03<br>2017-07-08  | 12.                    |                                           |                                                                |
| s.       | 222295                  |                                           | TARDE                                                                 |                           | 12                     |                                           |                                                                |
| 6.<br>T. | mull<br>222427          |                                           | TARDE<br>MANHA                                                        | 2018-02-04<br>2016-01-08  | 12<br>12               |                                           |                                                                |
| z.       | 220821                  |                                           | MANHA                                                                 | 20/08/2012                | 12                     |                                           |                                                                |
|          | <b>CONTRACTOR</b>       | at anterestimate in the series            | <b>Historica</b>                                                      | <b>MARK MARK</b>          | <b>Section</b>         |                                           |                                                                |
|          |                         |                                           | Número de criancas/adolescentes com mais de 10 faltas injustificadas. |                           |                        |                                           |                                                                |
| τ.       | 222595                  |                                           | TARDE                                                                 | 27/02/2017                | 20                     | <b>원유</b> 우                               |                                                                |
| z.       | mil.                    |                                           | TARDE                                                                 | 2019-01-08                | 18                     |                                           | CONSELHO TUTELAR                                               |
| ı        | 222901                  |                                           | TARDE                                                                 | 2017-10-04                | 1è                     |                                           |                                                                |
| z        | 224029                  |                                           | <b>MANHA</b>                                                          | 2018-12-02                | 12                     |                                           |                                                                |
| 2.       | 222295                  |                                           | TARDE                                                                 | 2017-07-08                | 12                     |                                           | 8                                                              |
| e.       | <b>TAG</b>              |                                           | TARDE                                                                 | 2018-04-04                | 12                     |                                           |                                                                |
| 25       | 222427                  |                                           | <b>MANHA</b>                                                          | 2018-01-08                | 12                     |                                           |                                                                |
|          | <b>SHARMS</b>           |                                           | Arraiga.                                                              | <b>SKING ISSUE</b>        | ÷                      |                                           |                                                                |

FONTE: *DATASTUDIO* utilizada pela FUNDHAS (2019)

Como é possível observar na ilustração 16, a ferramenta em questão informava a equipe da Unidade SEDE quais os alunos que precisavam de cada intervenção, informando também a quantidade total dos casos. A partir do momento que o serviço social identificava o nome apontado, ela realizava a intervenção, e caso tivesse sucesso, marcava em uma planilha (conectada ao *DATASTUDIO)* que a ação foi realizada, assim automaticamente essa informação era computada e sinalizada como realizada no sistema, diferenciando assim das ações que não tinham sido realizadas, facilitando o trabalho do serviço social e de toda equipe gestora.

Além disso, foi criada uma nova página no *DATASTUDIO,* de forma mais estratégica, para gestora da Unidade e para o próprio grupo do projeto acompanhar as evoluções da frequência de forma mais sistemática e utilizando outros tipos de indicadores.

Ilustração 24 - Ferramenta *DATASTUDIO* utilizada no controle de frequência pela Gestão

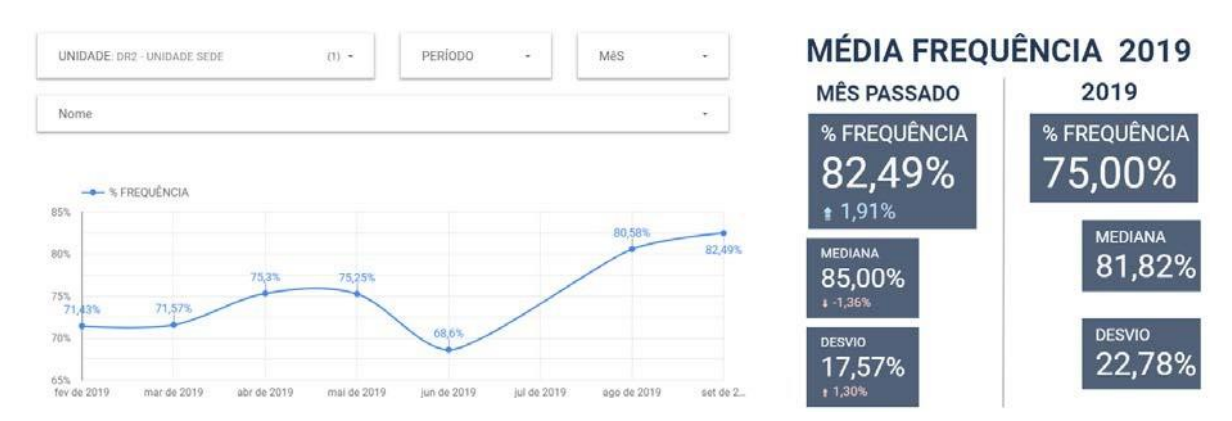

FONTE: *DATASTUDIO* utilizada pela FUNDHAS (2019)

Ao analisar a ilustração 17, a nova página permitiu a equipe gestora e o grupo acompanhar os resultados das ações aplicadas, utilizando não só o indicador da média de frequência, mas também a Mediana e o Desvio padrão, todos com indicadores complementares informando se o resultado foi maior ou menor em relação ao mês passado, além das informações das mesmas métricas, porém relativas ao ano de 2019, a fim de ficar mais claro o aumento dos resultados.

## **4.3.7 Resultados Finais**

Ao final do projeto ficaram evidenciado as melhoras em todos indicadores escolhidos pela equipe a serem trabalhados. Esses resultados mostrou a eficácia da realização do projeto

*SixSigma* na Fundação, possibilitando assim a certificação de todos os membros da Equipe com o título de *Green Belt.*

Para evidenciar as melhoras nos indicadores, foi apresentado gráfico gerado no *Minitab,* utilizando com dados no final do projeto.

Um dos gráficos foi a geração da carta I-AM para frequência média diária dos atendidos, conforme realizado na fase medir, porém, desta vez ficou dividida em 2 cenários, um sendo o cenário antes do projeto e o outro sendo o cenário após o projeto. Os resultados podem ser observados a seguir na ilustração 25.

Ilustração 25 – Carta I-AM de frequência diária na finalização do projeto

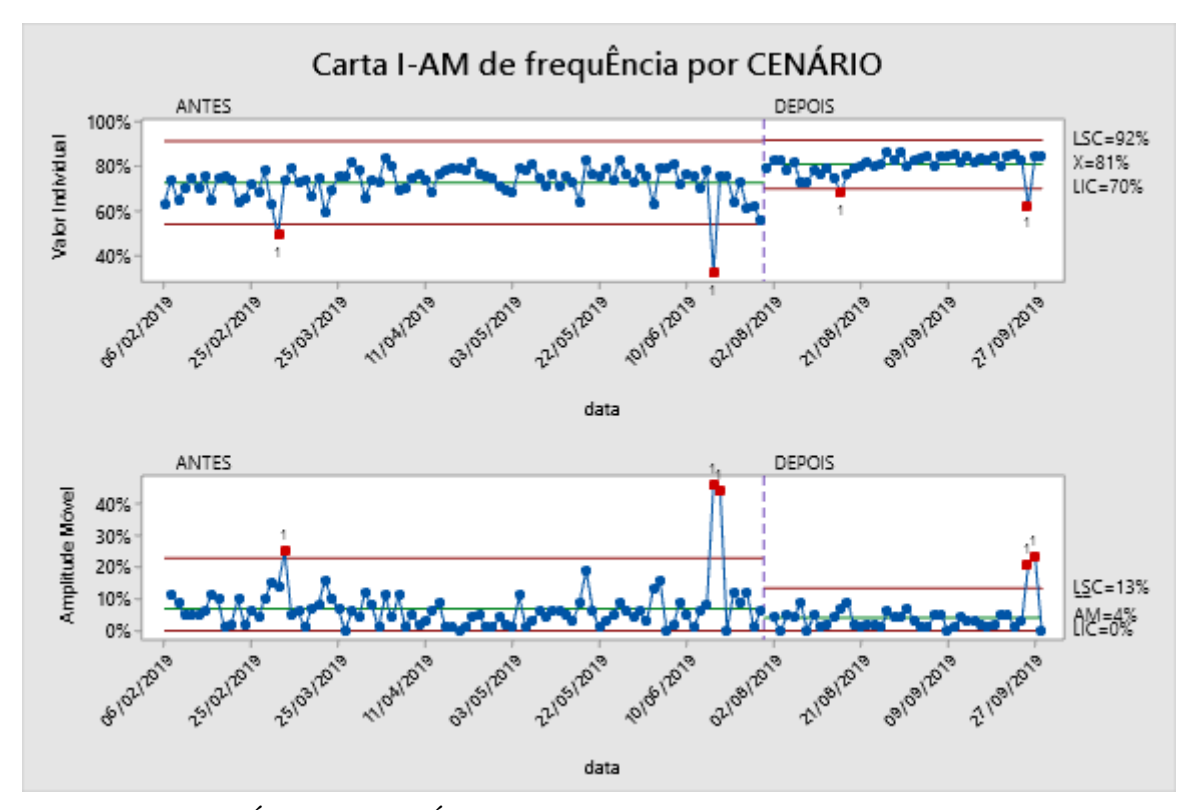

FONTE: RELATÓRIO ESTATÍSTICO FUNDHAS – ANEXO II

Nesta ilustração pode-se observar que no cenário pós-projeto houve uma redução nos limites de controle, indicando assim uma redução na variabilidade das frequências, além de um aumento na linha central, no qual representa a média.

Foi utilizado também um gráfico de *boxplot* por mês, para ser analisado os quartis da frequência final.

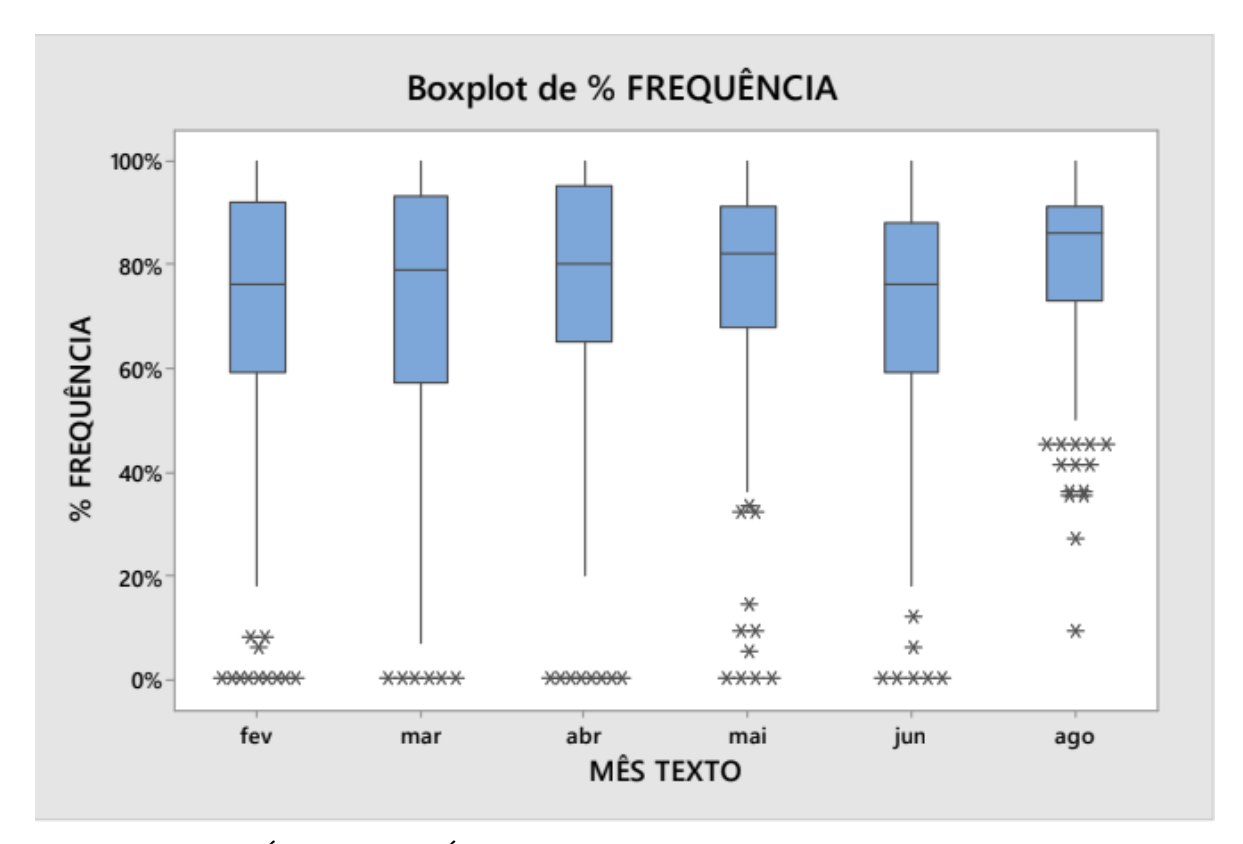

Ilustração 26 - *Boxplot* da média de frequência por mês

FONTE: RELATÓRIO ESTATÍSTICO FUNDHAS – ANEXO II

Na ilustração 27 fica evidente a melhora na frequência de forma significativa, dando destaque aos *outliers* do gráfico referente ao mês de agosto, onde não houve mais registros de frequência com 0% e também a redução da linha do primeiro quartil, deixando as médias de frequências de 50% como *outliers,* ou seja, consideradas dados discrepantes aos demais.

Na utilização do Histograma sobreposto, foram analisados os dados após o projeto e sobreposto aos dados antes do projeto, ficando com o seguinte resultado.

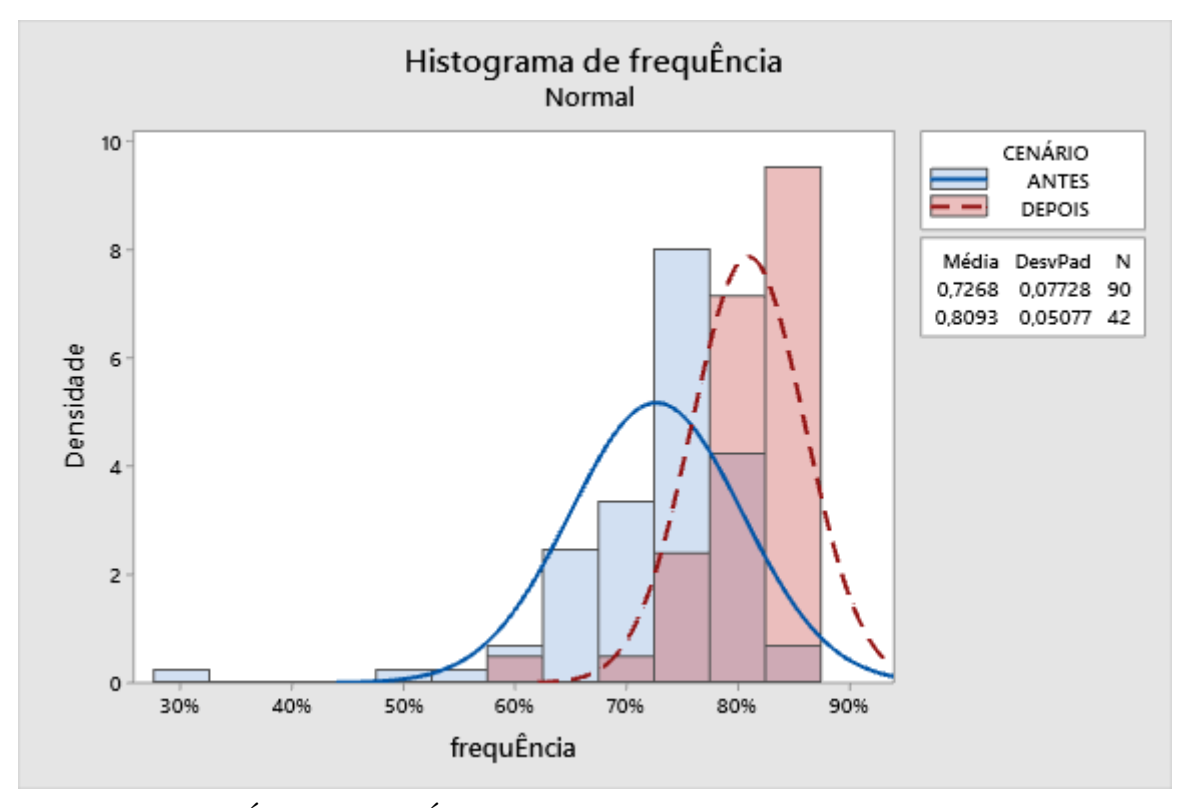

Ilustração 27 – Histograma sobreposto – Antes e Depois do Projeto

FONTE: RELATÓRIO ESTATÍSTICO FUNDHAS – ANEXO II

Como pode se observar, o gráfico em vermelho representa os dados pós projeto e os dados de azul são referentes ao período antes da finalização do projeto. Ficou claro a mudança na curva normal, onde a sua afinação e elevação representam uma menor disparidade entre os dados, além de um aumento nas frequências superiores a 80% e um redução nas frequências inferiores ao mesmo.

Pelo fato de ser criado uma ação especifica no combate ao absenteísmo nos dias de sexta-feira, foi realizado também um gráfico afim de comprovar a melhora de 10% da média da frequência, juntamente com as melhoras dos demais dias da semana.

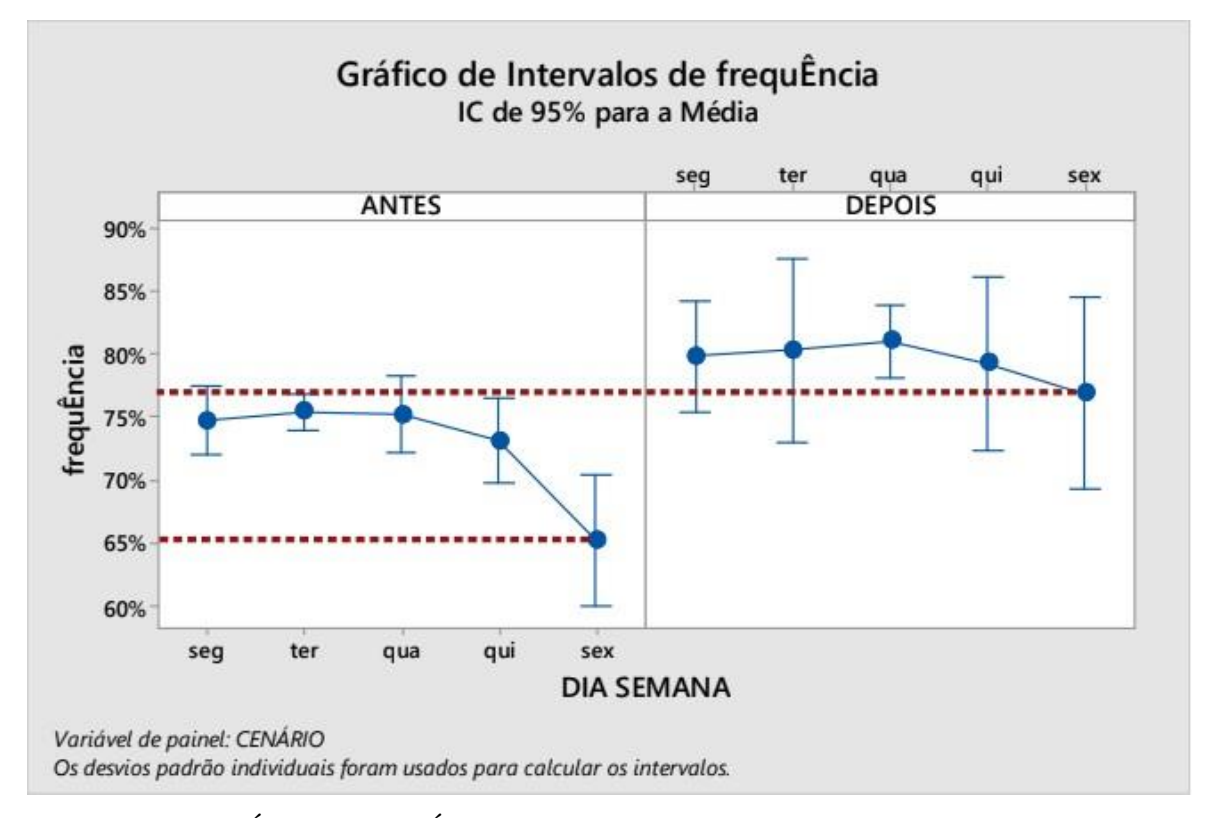

Ilustração 28 – Gráfico de intervalo referente aos dias de semana antes e depois do projeto

FONTE: RELATÓRIO ESTATÍSTICO FUNDHAS – ANEXO II

Como a frequência na Instituição pode apresentar possíveis oscilações naturais durante o ano, principalmente em meses referentes ao retorno dos alunos as aulas, o grupo se preocuparam em apresentar comparações com dados referentes ao mesmo período de 2018. Os resultados apresentados confirmam a evolução da frequência na comparação de agosto de 2019 com agosto de 2018, conforme o histograma (ilustração 29).

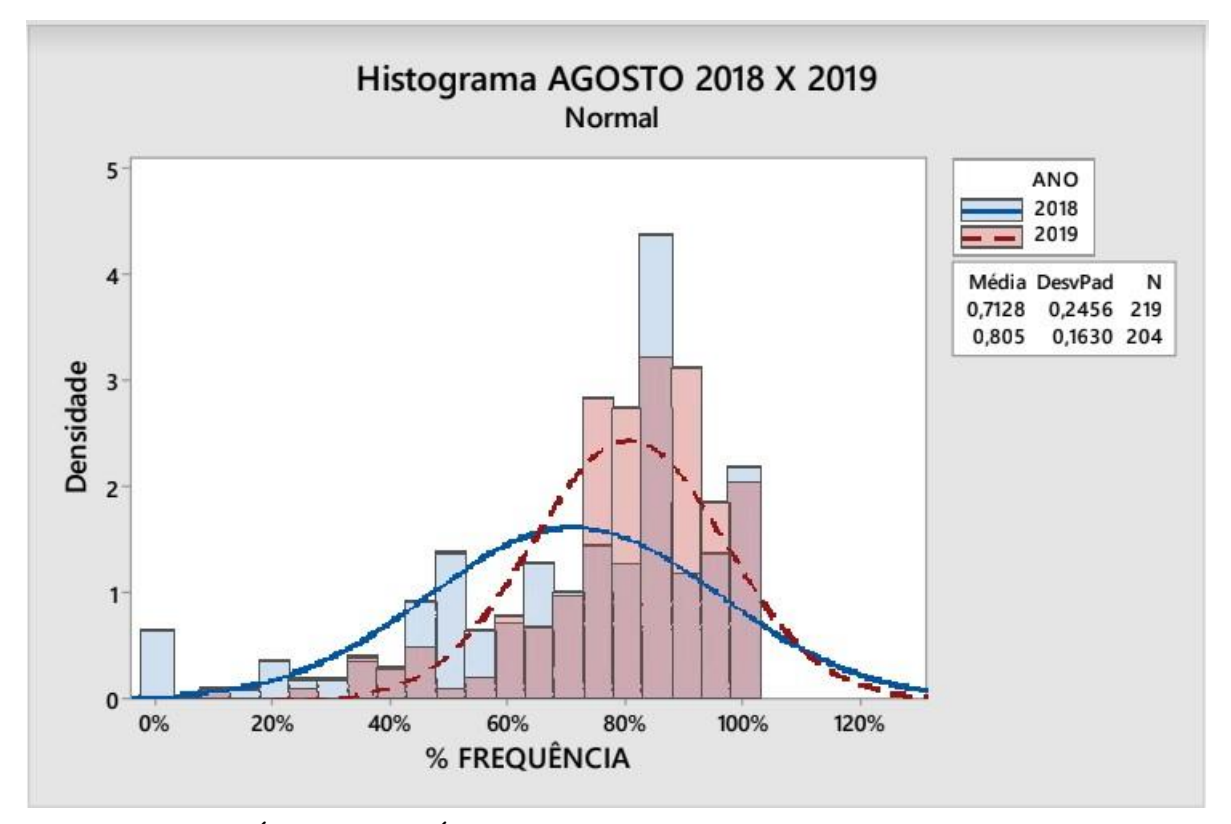

Ilustração 29 – Histograma sobreposto – agosto de 2018 x agosto 2019

FONTE: RELATÓRIO ESTATÍSTICO FUNDHAS – ANEXO II

E para finalizar o projeto, foi apresentado o termo de encerramento, no qual registra formalmente as evoluções e ganhos adquiridos com a implantação do Projeto, obtendo os seguintes resultados.

Tabela 09 – Resultados obtidos com o Projeto de acordo com as metas estabelecidas

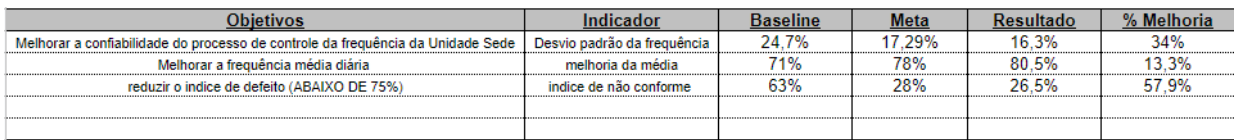

## FONTE: *PROJECT CHARTER (*ANEXO I)

Conforme a Tabela 09, a frequência média dos atendidos registrou no mês de agosto de 2019 uma melhora de 7% em relação à média do semestre anterior, além de uma redução no desvio padrão (redução de 8%) e a redução do índice de defeitos (médias individuais de frequência inferiores a 75%) de 57,9% em relação ao registro anterior.

Com os resultados obtidos no projeto, a aplicação das ferramentas *Lean Oficce* se mostrou totalmente eficaz e possível de ser aplicado no setor público, respeitando obviamente as características do primeiro setor, como será discutido nas considerações finais feitas pelo autor.

## **5 CONSIDERAÇÕES FINAIS**

Esse estudo apresentou a implantação de um projeto Seis Sigma em uma Instituição Pública na cidade de São José dos Campos. Todo processo de implantação desse projeto foi exposto e analisado desde as suas fases iniciais até os resultados alcançados.

Em relação ao atendimento dos objetivos específicos, foi identificado oportunidades de melhoria no processo de controle da frequência das crianças e adolescentes, descritos na fase analisar, e consequentemente, com a redução da variabilidade da média das frequências individuais, que passou de 24,7 % para 16,3 % de desvio padrão, a confiabilidade da média aumentou, e com isso, os setores que utilizam esses indicadores para estimativas de consumo, como o setor de compras e de alimentação, serão mais assertivos em suas previsões de compra.

Na média diária, o aumento a curto prazo de 9 % na média do mês agosto de 2019 em relação a média dos meses do 1º semestre do mesmo ano e também em relação a agosto de 2018, representa os benefícios conquistados com a aplicação do projeto, sendo ainda, que as medições realizadas no mês de setembro de 2019, conforme a ilustração 24, já apresentava uma evolução de aproximadamente mais 2 % do mês anterior (agosto 2019), sugerindo que a média ainda estava em ascensão. Esse resultado também gerou benéficos para equipe da unidade, no qual estabeleceu um reconhecimento da eficácia das ferramentas aplicadas e automaticamente um engajamento de todos profissionais para dar continuidade aos novos processos implantados.

No objetivo específico que se tratava da identificação dos índices de defeitos (falta dos atendidos) e sua possível redução, foi o indicador que mais apresentou um resultado significativo, reduzindo de um índice de 63% de alunos abaixo da frequência esperada para 26,5% no mês de agosto de 2019. Outro fator importante foi que após o projeto, a gestão optou por utilizar esse indicador como referência e as metas que antes eram sobre a média da frequência, passaram a ser sobre a porcentagem de dentro e fora da frequência esperada, sendo assim, a meta passou de ser 90% de média de frequência, para 100% dos alunos com frequência dentro do esperado (acima de 75% de frequência), essa mudança permite que ao se aproximar da meta, a frequência se torne mais homogenia, e consequentemente os indicadores de média de frequência e desvio padrão alcançará um melhor resultado.

No tocante aos objetivos gerais, foram apresentadas todas as fases do modelo *DMAIC* no processo de controle de frequência a partir das análises de dados.

Ficou evidenciado e comprovado estatisticamente que houve uma melhora significativa nos indicadores relacionados a frequência das crianças e adolescentes da Instituição analisada. Sendo assim, pode se concluir que o projeto demostrou eficácia na aplicação sob o processo estudado.

Em relação a filosofia *Lean*, na ótica do autor, a utilização de ferramentas do *Lean Office* na administração pública se mostrou muito eficiente no que diz respeito a melhoria de processos, porém, vale lembrar que a filosofia foi criada em um ambiente do setor privado, de caráter produtivo, e que suas adaptações para prestação de serviço (*Lean Office*) estão em um processo de evolução. Se tratando da aplicação dessas ferramentas no setor público, devemos levar em consideração a dicotomia entre os dois setores, principalmente em relação a busca de maiores lucros com as aplicações dessas ferramentas e aos princípios legais no qual o primeiro setor é conduzido. Cabe a gestão pública que utilizar o *Lean* em suas atividades, o cuidado de saber extrair somente princípios e técnicas nos quais possam ser adaptadas a suas atividades fim.

Após a aplicação desse projeto, ficaram como desafios para a Instituição, a replicação dos procedimentos aplicados em relação a frequência em todas as outras unidades de atendimento e uma coleta de dados sistêmica no qual possa ser analisado os benefícios da implantação do *Lean* e das ferramentas Seis Sigma a médio e longo prazo, principalmente tratando-se da aplicação da filosofia como cultura organizacional, no qual envolve 100% dos profissionais da organização.

Por fim, foi possível durante o desenvolvimento da pesquisa identificar que a escassez de trabalhos acadêmicos referentes a aplicação do *Lean Office* no setor público, remete a necessidade da produção de dissertações sobre o tema, e que possíveis trabalhos com relatos de aplicações práticas, utilizando a pesquisa-ação como metodologia, possibilitaria o interesse da gestão pública em utilizar conceitos de redução de desperdícios e melhoria e agilidade dos processos nos serviços públicos prestados a toda população.

# **REFERÊNCIAS**

ALMEIDA, J. A. R. (2009). **Elaboração de um Método para Melhoria dos Fluxos de Informação usando Princípios da Mentalidade Enxuta e Reengenharia de Processos.**  Dissertação (Mestrado) – Escola de Engenharia de São Carlos, Universidade de São Paulo.

BRASIL. **Presidência da República.** Emenda Constitucional nº 19, de 1998**.** Brasília: Presidência da República, 1998.

CARDOSO, Grasiele Oliveira Alves. **Análise Crítica da Implementação do Lean Office: um estudo de casos múltiplos.** GEPROS. Gestão da Produção, Operações e Sistemas, Bauru, Ano 8, nº 1, jan-mar/2013.

CLETO, M. G.; Quinteiro, L. **Gestão de projetos através do DMAIC: um estudo de caso na indústria automotiva.** Revista Produção Online. v.11, n.1, mar. 2011. COLE, Brandon. **Lean Six-Sigma for the public sector: leveraging continuous process improvement to build better governments.** American Society for Quality, Quality Press, Milwaukee. 2011, By ASQ. Printed in the United States of America.

CYMROT, R. et al. **METODOLOGIA PARA IMPLANTAÇÃO DE UM LABORATÓRIO DE MINITAB, POR MEIO DA UTILIZAÇÃO DE DADOS REAIS OBTIDOS EM LEITURA DE ARTIGOS CIENTÍFICOS.** Anais do XXXIV COBENGE. Passo Fundo: Ed. Universidade de Passo Fundo, setembro de 2006.

DESROCHE, H. **Pesquisa-ação: dos projetos dos autores aos projetos de atores e viceversa**. São Carlos: EdUFSCar, 2006.

DONIN, Marcelo. **Proposta de melhoria baseada na metodologia DMAIC em uma unidade de pronto atendimento de saúde**. Ponta Grossa, 2018.

FERREIRA, A. R.; Ferreira, P. R., **Implantação da metodologia Seis Sigma para melhoria de processo, utilizando o ciclo o DMAIC**. XXXV Encontro Nacional de Engenharia de Produção, Fortaleza – CE, 2015.

FERRO, J.R. **Lean na gestão pública: o caso Melbourne**. REVISTA ÉPOCA.[S.I].2014.Disponível em: [<https://epocanegocios.globo.com/Informacao/Visao/noticia/2014/08/lean-na-gestao-publica](https://epocanegocios.globo.com/Informacao/Visao/noticia/2014/08/lean-na-gestao-publica-o-caso-melbourne.html)[o-caso-melbourne.html>](https://epocanegocios.globo.com/Informacao/Visao/noticia/2014/08/lean-na-gestao-publica-o-caso-melbourne.html) acessado em 27/04/2020

FRANCO, M.B.J. **Aplicação da Metodologia Seis Sigma para redução de desperdícios em uma indústria de bem de consumo**. São Carlos, 2016.
FRAZ, L. A. S. Análise Crítica de um projeto de Seis Sigma em uma indústria petroquímica. Dissertação (Mestrado em Engenharia de Produção, área de Concentração: Qualidade). Porto Alegre, 2003.

GONÇALVES, V. K. A.; DE MELO, Dani. R. A.; VIANA, Á. L.; MEDEIROS, S. H. S. **Lean Office: Estudo da Aplicabilidade do Conceito em uma Universidade Pública Federal**. Espacios. Vol. 36 (Nº 18) Ano 2015. Pág. E-1.

GRABAN, Mark. **Hospitais Lean [recurso eletrônico]: melhorando a qualidade, a segurança dos pacientes e o envolvimento dos funcionários**. Tradução: Raul Rübenich. – Dados eletrônicos. – Porto Alegre: Bookman, 2013. Online.

INSTITUTO DA QUALIDADE AUTOMOTIVA (IQA). **Processo de Aprovação de Peça de Produção (PPAP)**. 3. ed. Brasil, Brasil, 2000. P. 103

LEAL, F. et al. **Análise de falhas através da aplicação do FMEA e da teoria Grey.**  Universidade Tecnológica Federal do Paraná - UTFPR Campus Ponta Grossa - Paraná - Brasil ISSN 1808-0448 / v. 02, n. 01: p. 78-88, 2006.

LEAN INSTITUTE BRASIL. **Perguntas Frequentes.** 2014. Disponível em: < [https://www.lean.org.br/perguntas\\_frequentes.aspx#>](https://www.lean.org.br/perguntas_frequentes.aspx) Acesso em 06/05/2020.

LIKER, J. K. **O modelo Toyota: 14 princípios de gestão do maior fabricante do mundo**. Porto Alegre: Bookman, 2005

OLIVEIRA, J. D. **Escritório Enxuto (Lean Office)**. Artigo Disponível em:< [https://www.lean.org.br/artigos/57/escritorio-enxuto-\(lean-office\).aspx>](https://www.lean.org.br/artigos/57/escritorio-enxuto-(lean-office).aspx) Acesso em 06/05/2020. São Paulo: Lean Institute Brasil, 2003.

PICCHI, F.A. **Lean na Administração.** In: LEAN SUMMIT 2002, Gramado, RS, 17-19 nov. Apresentações. Gramado: Lean Institute Brasil, 2002.

SCATOLIN, A.C. **Aplicação da Metodologia Seis Sigma na Redução das Perdas de um Processo de Manufatura.** São Paulo, 2005.

**SELEME et al. Seis Sigma no brasil: uma revisão bibliométrica da literatura.** XXXVI ENCONTRO NACIONAL DE ENGENHARIA DE PRODUCÃO. João Pessoa/PB, Brasil, de 03 a 06 de outubro de 2016.

SILVA, R.S. **O que é Lean Office e como implementar esse conceito em sua empresa?**  EADBOX [S.I] 2018. Disponível em: **[<https://eadbox.com/lean-office/>](https://eadbox.com/lean-office/)** acessado em 08/05/2020.

SITE CEPHAS 2020. **Conheça o CEPHAS** - Centro de Educação Profissional Hélio Augusto de Souza -. 2020.  $\frac{\text{http://cephas.org.br/index.php/16-2}}{\text{hph}^2}$  (Acessado em 16/08/2020).

SITE FUNDHAS 2020. **Quem somos?** – Fundação Hélio Augusto de Souza -. 2019. < https://fundhas.org.br/v01/quem-somos/>. (Acessado em 16/08/2020).

TANAJURA, L.L.C.; BEZERRA, A.A.C. P**esquisa-ação sob a ótica de René Barbier e Michel Thiollent: aproximações e especificidades metodológicas.** Revista Eletrônica, Pesquiseduca, Santos, v. 07, n. 13, p.10-23, jan.-jun. 2015

TAPPING, D.; SHUKER, T. **Value stream management for the lean office: 8 steps to lanning, mapping, and sustaining lean improvements in administrative areas.** USA: Productivity Press, 2003.

THIOLLENT, M. **Metodologia da pesquisa-Ação.** 18. ed. São Paulo: Cortez, 2011.

TURATI, R. C. **Aplicação do lean office no setor administrativo público**. Dissertação (Mestrado) - Programa de Pós-Graduação e Área de Concentração em Engenharia de Produção -- Escola de Engenharia de São Carlos da Universidade de São Paulo. São Carlos, 2007.

UBARANA, R.M.G.S. **Análise de desperdícios com base nos princípios da administração pública e do Lean Office: um estudo realizado em uma universidade federal** - Dissertação (Pós-Graduação em Gestão de Processos Institucionais). Natal, 2017.

WERKEMA, C. **Criando a Cultura Seis Sigma.** Rio de Janeiro: Qualitynark, 2002.

WOMACK, J. P.; JONES, D. T. **A Máquina que Mudou o Mundo: baseado no estudo do Massachusetts Institute of Technology sobre o futuro do automóvel.** Tradução de Ivo Korytowski. – Nova ed. rev. E atual. – Rio de Janeiro: Elsevier, 2004 – 13ª Reimpressão.

ZAMBRANO, T.F et al. **Utilização do método FMEA para avaliação do risco ambiental.** Gest. Prod., São Carlos, v. 14, n. 2, p. 295-309, maio-ago. 2007

#### **ANEXOS**

**ANEXO I – FERRAMENTAS UTILIZADAS NO PROJETO ANEXO II - RELATÓRIO ESTATÍSTICO FUNDHAS ANEXO III - PROCEDIMENTO DE FALTAS**

### **ANEXO I – Ferramentas utilizadas no projeto LEAN SIX SIGMA PROJECT CHARTER**

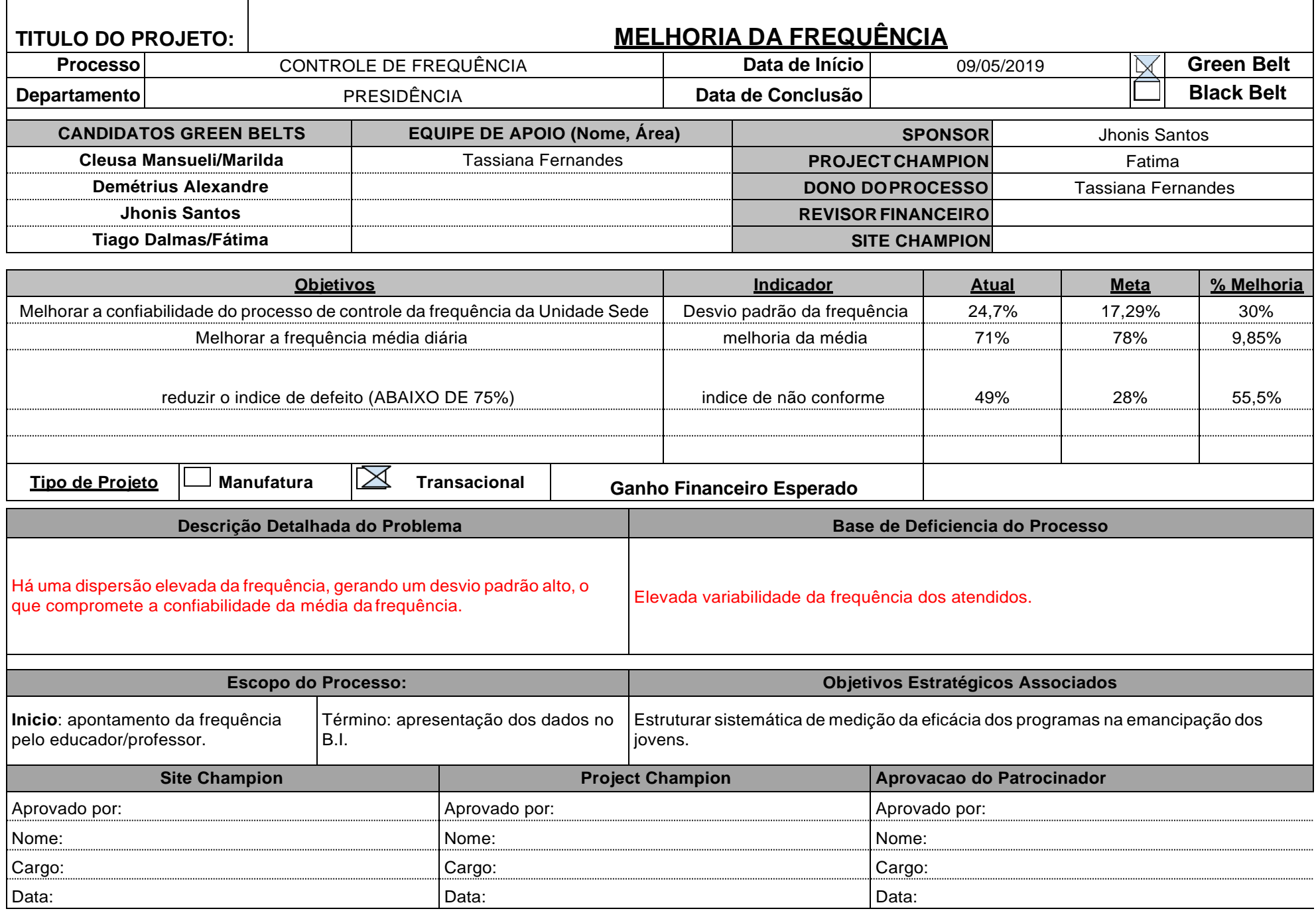

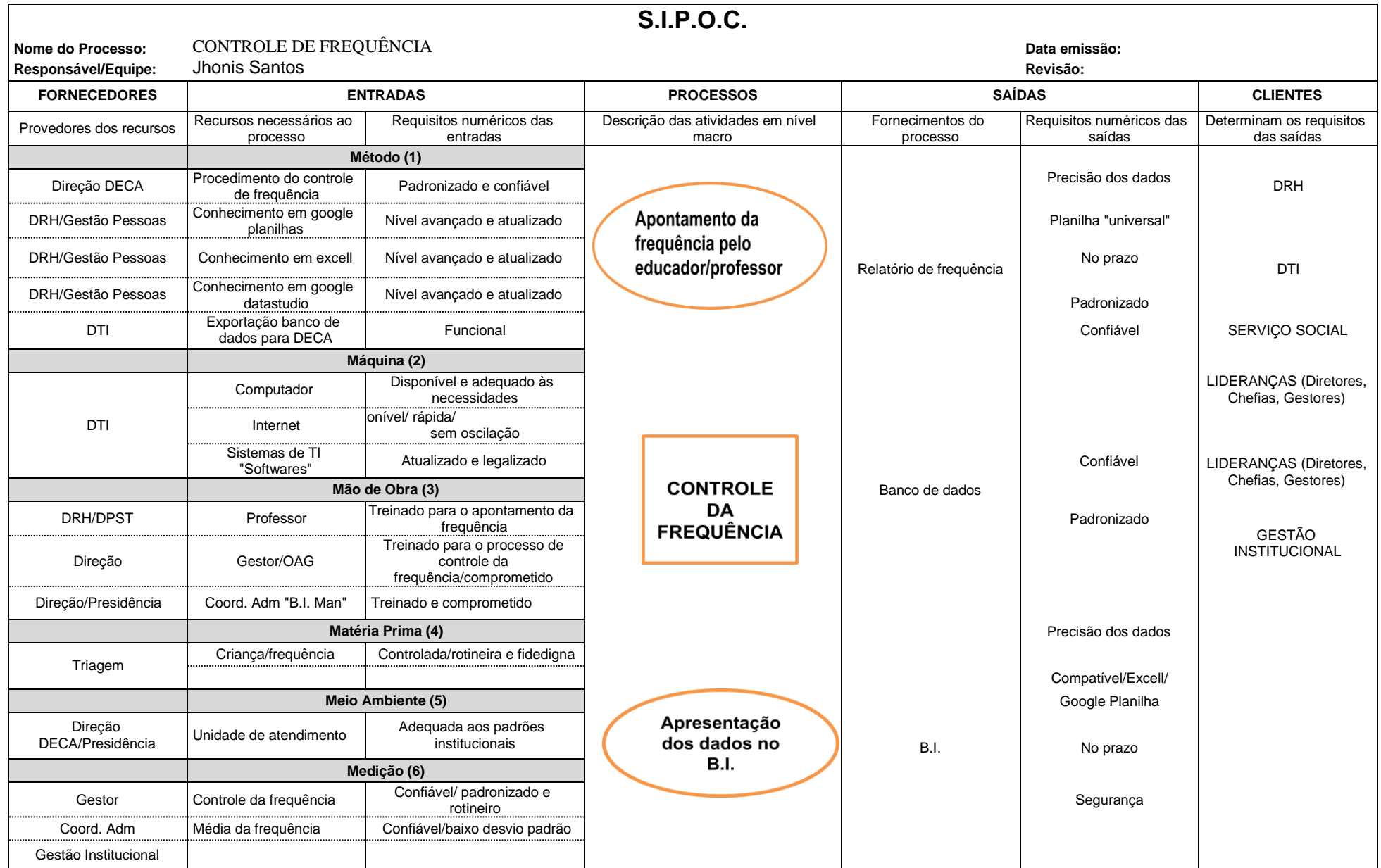

#### **F M E A D E P R O C E S S O**

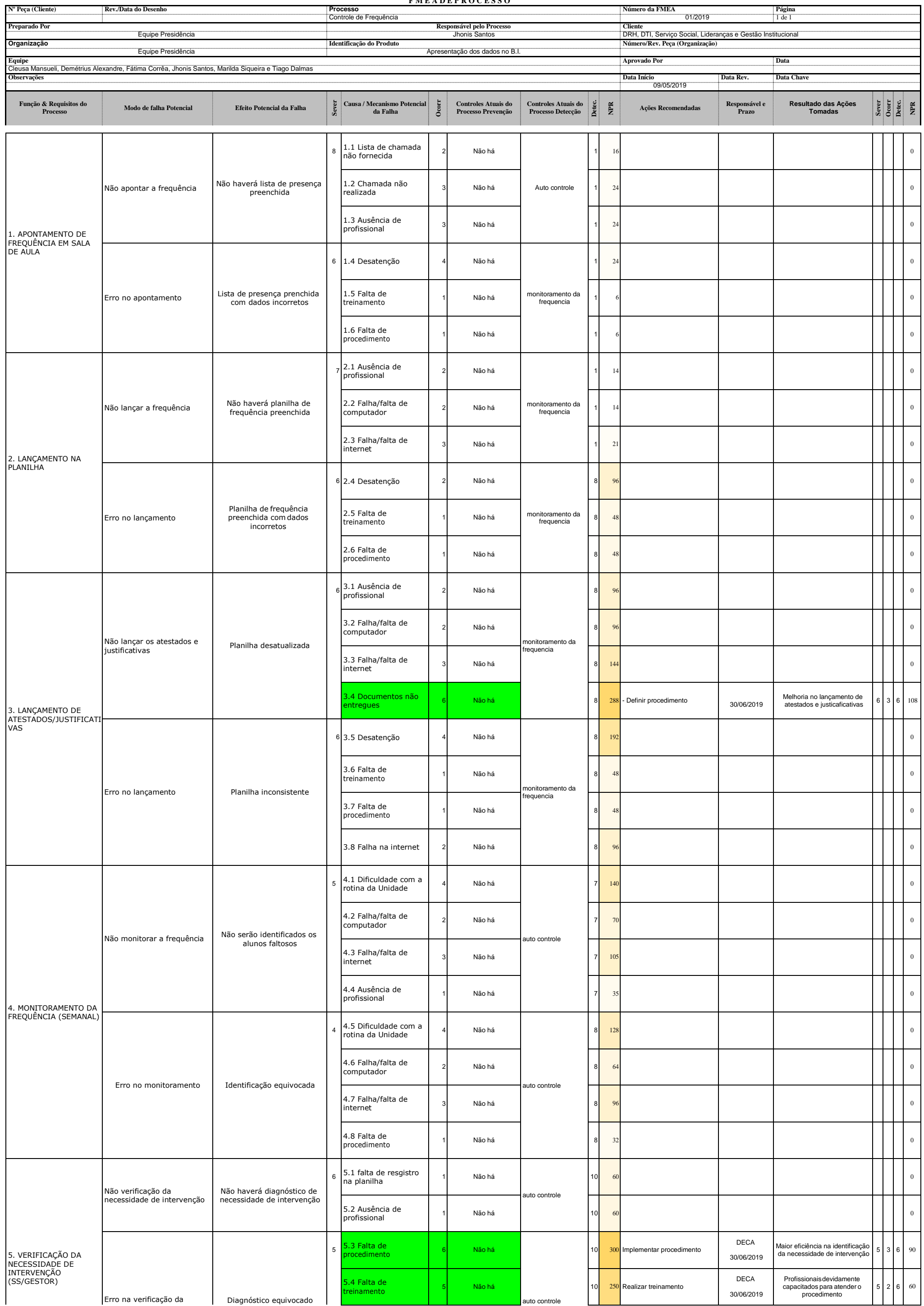

#### **F M E A D E P R O C E S S O**

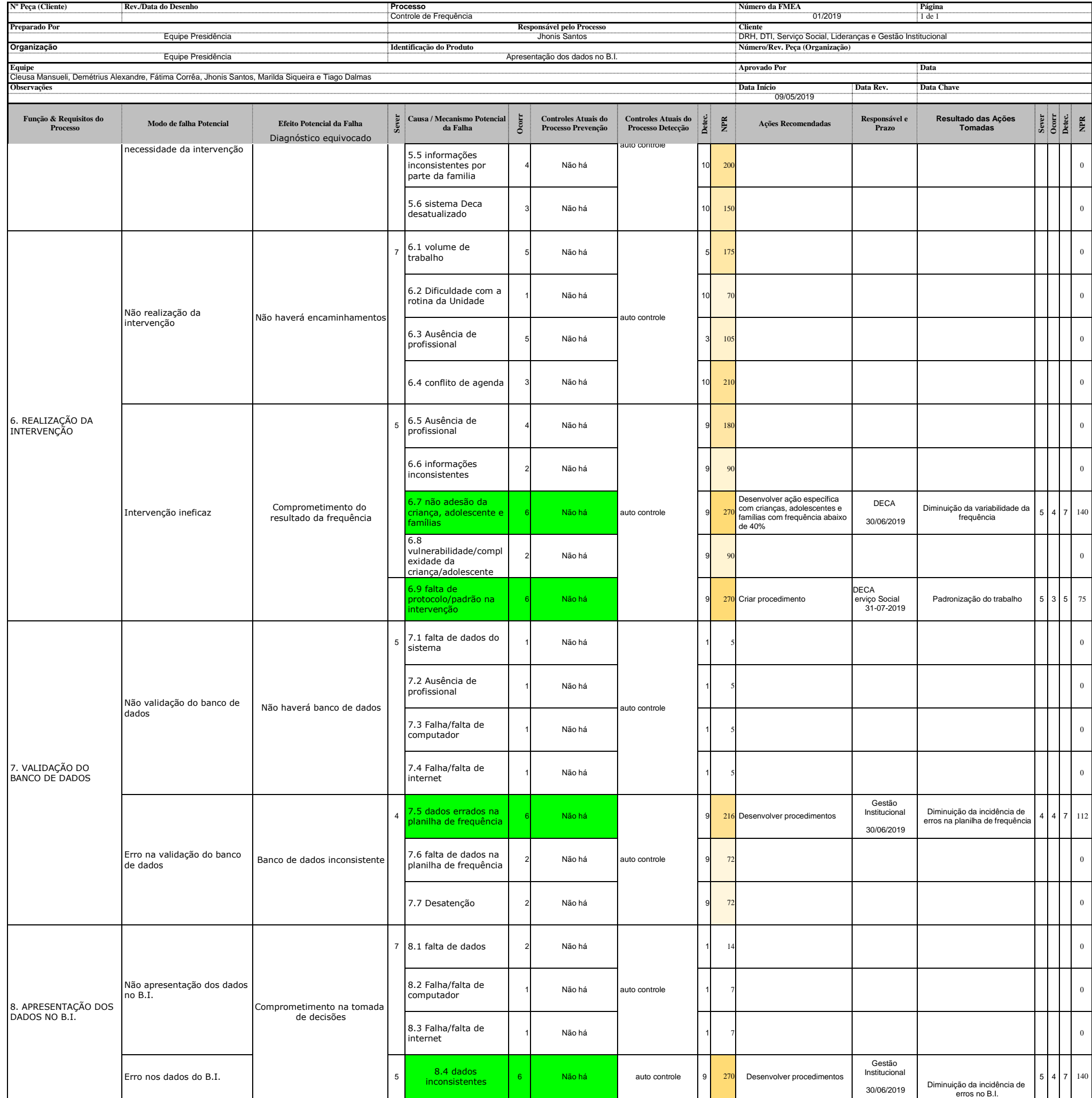

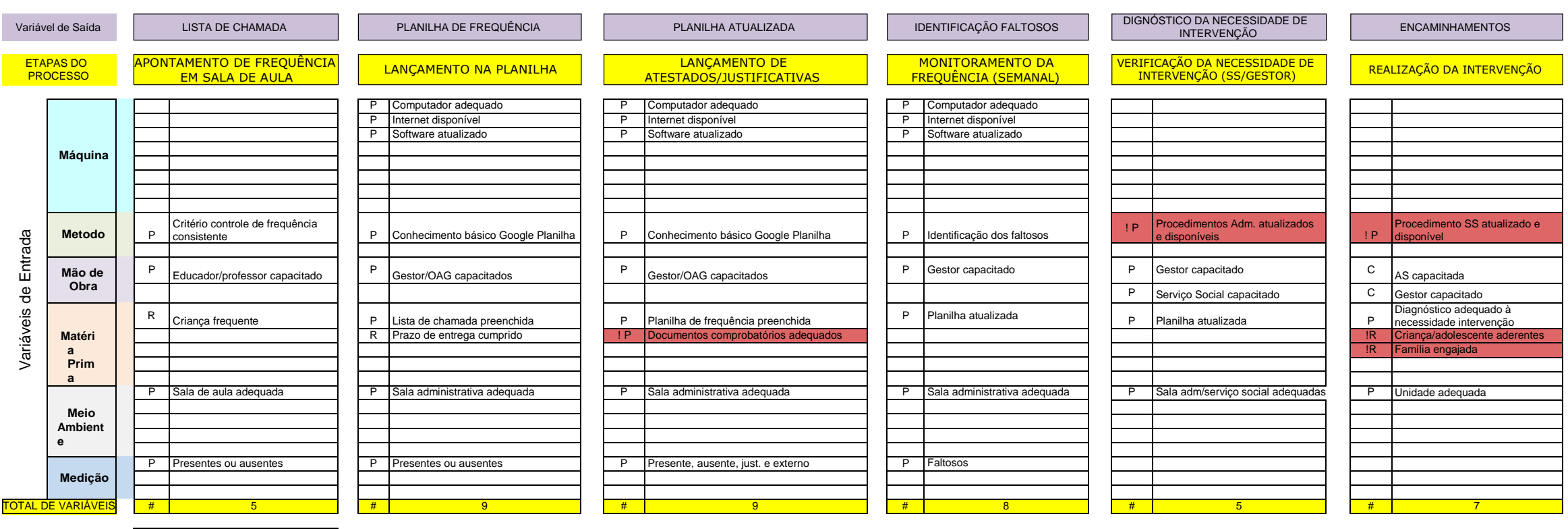

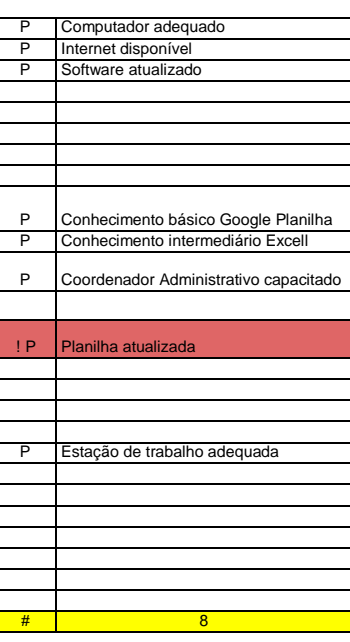

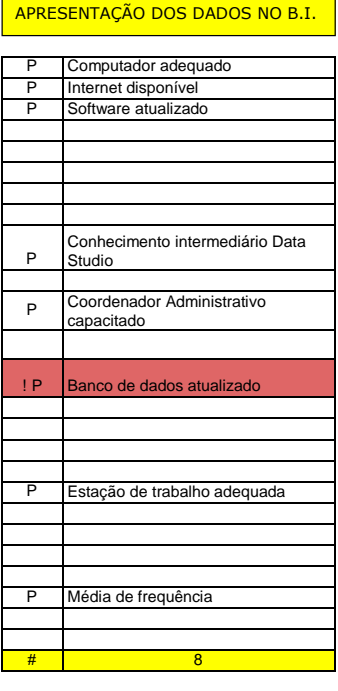

#### INFORMAÇÕES SOBRE FREQUÊNCIA

## PMAP

Legenda Tipo de Variável P Padronizada R Ruido C Controlavel Crítico

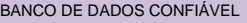

#### INTERVENÇÃO DO BANCO DE DADOS

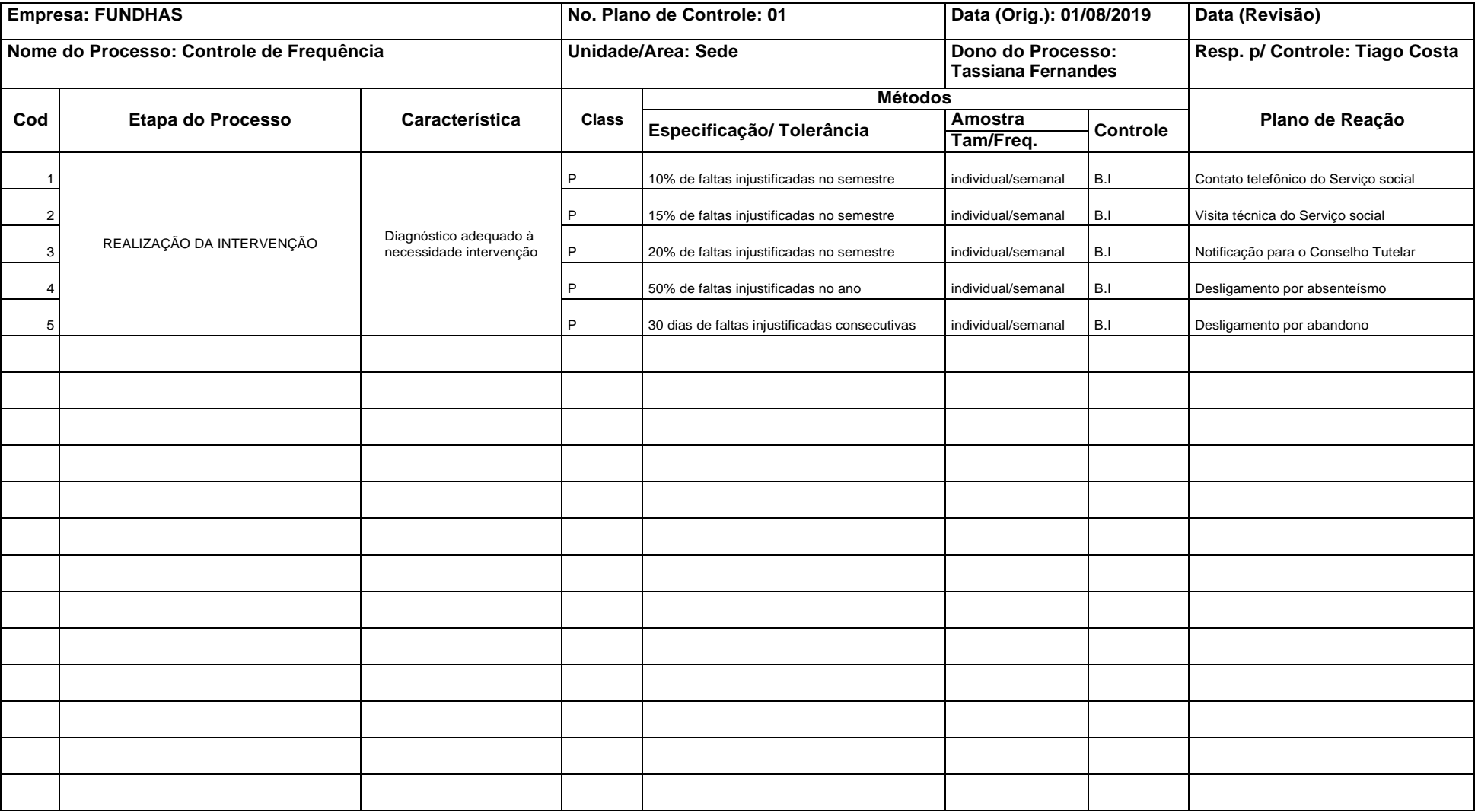

#### **ANEXO II - RELATÓRIO ESTATÍSTICO FUNDHAS**

**Relatório do Projeto do Minitab**

## **FREQUÊNCIA INDIVIDUAL2019**

## **Estatísticas Descritivas: % FREQUÊNCIA 2019**

*Arquivo: APRESENTAÇÃO FINAL - FREQUENCIA INDIVIDUAL 2019 E AGOSTO 2018.MPJ*

#### **Estatísticas**

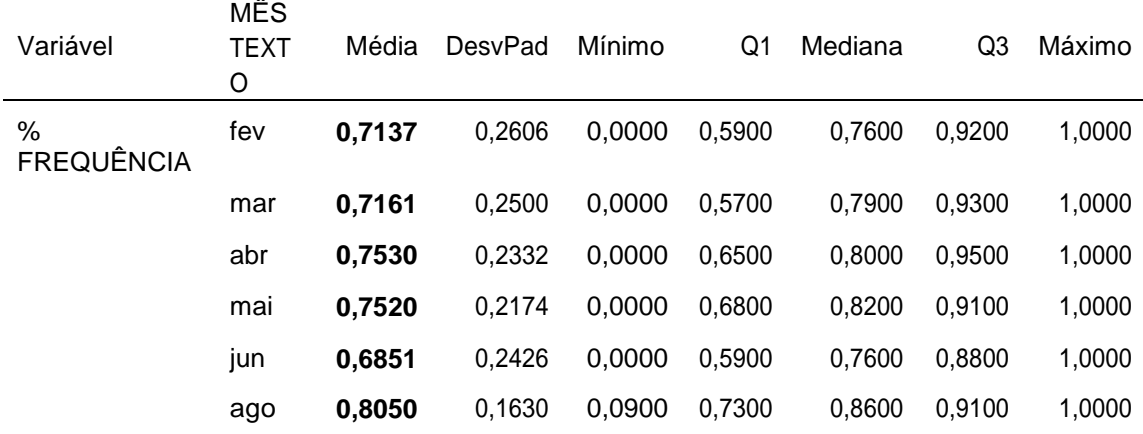

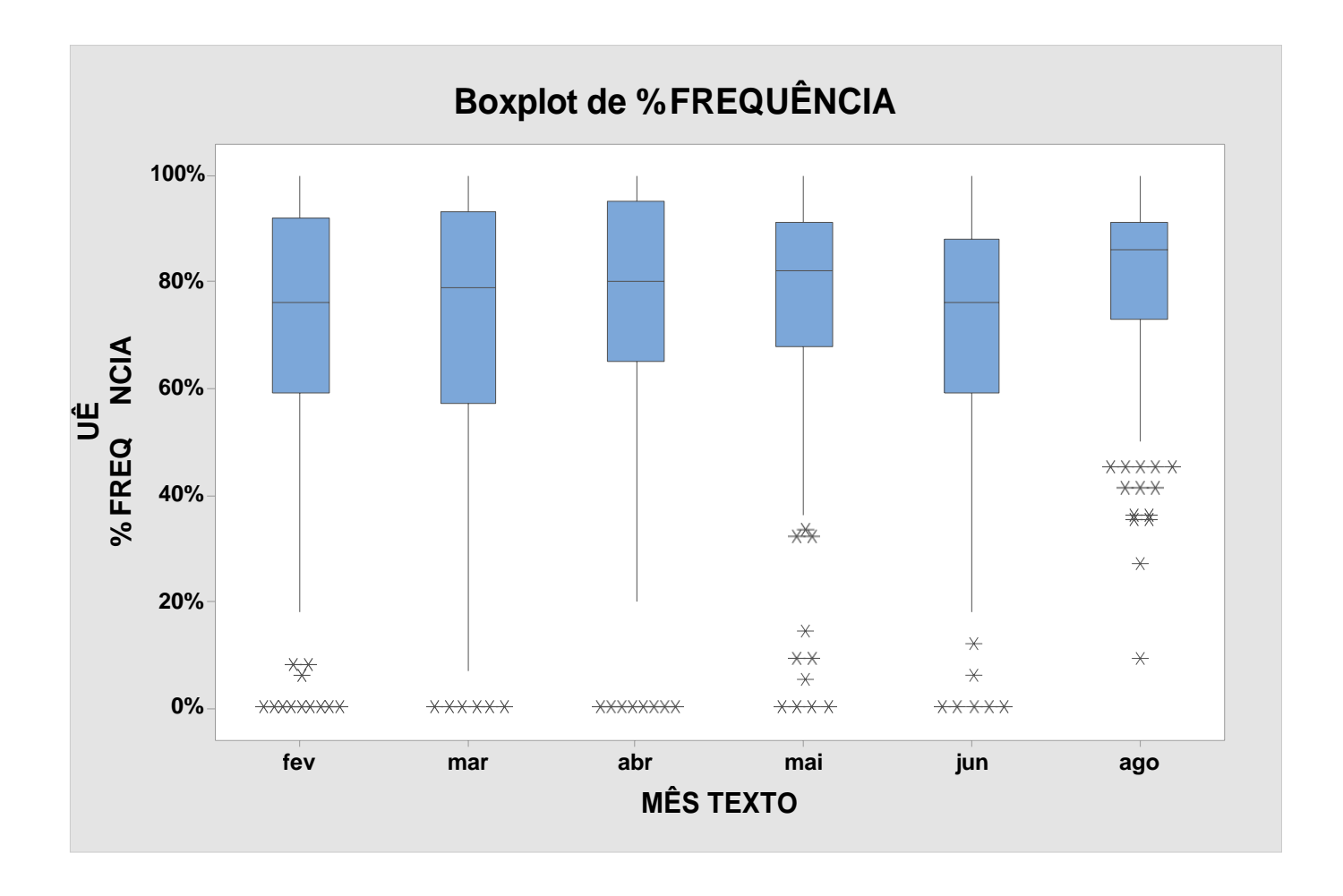

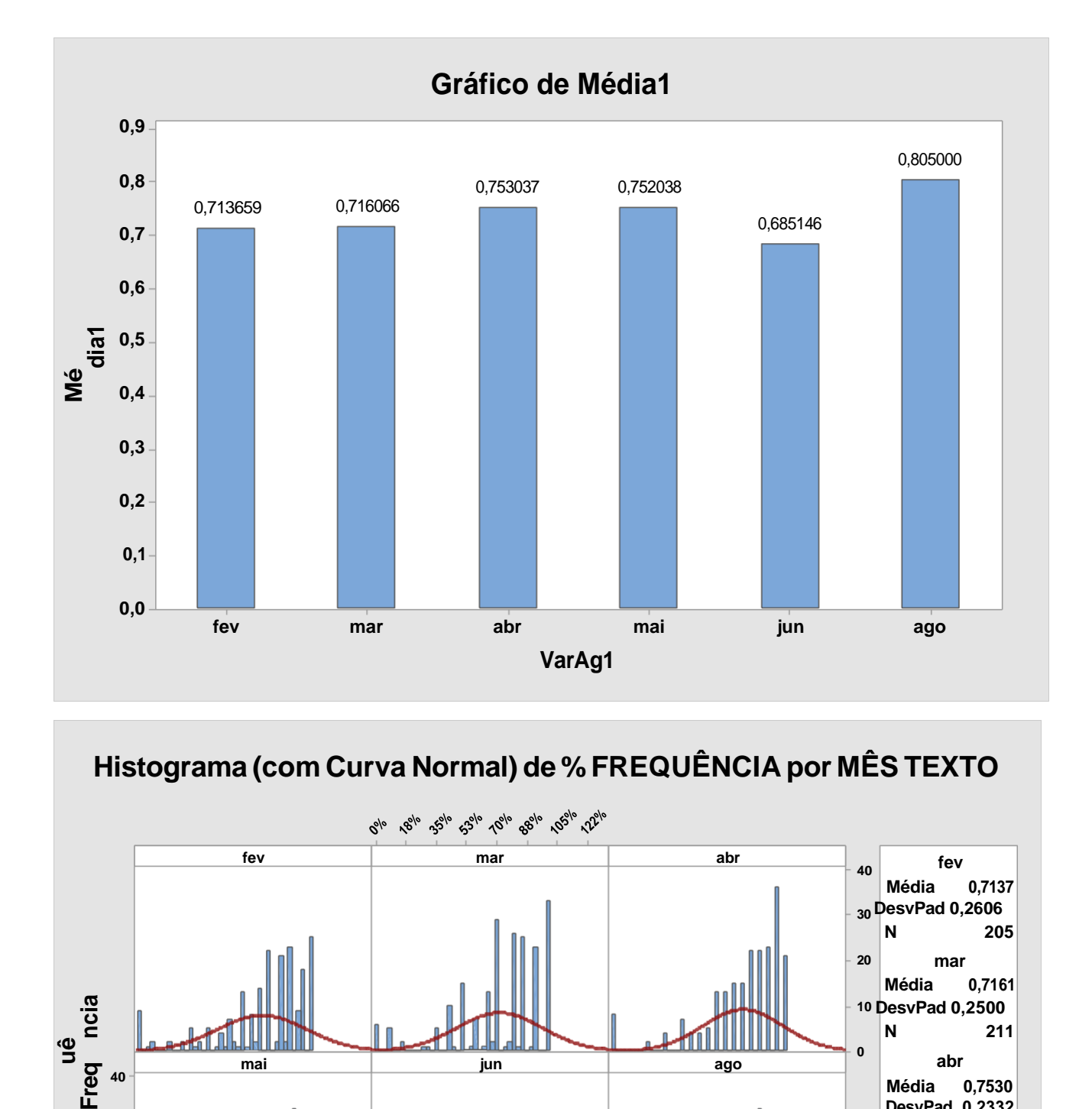

**Histograma (com Curva Normal) de % FREQUÊNCIA por MÊS TEXTO**

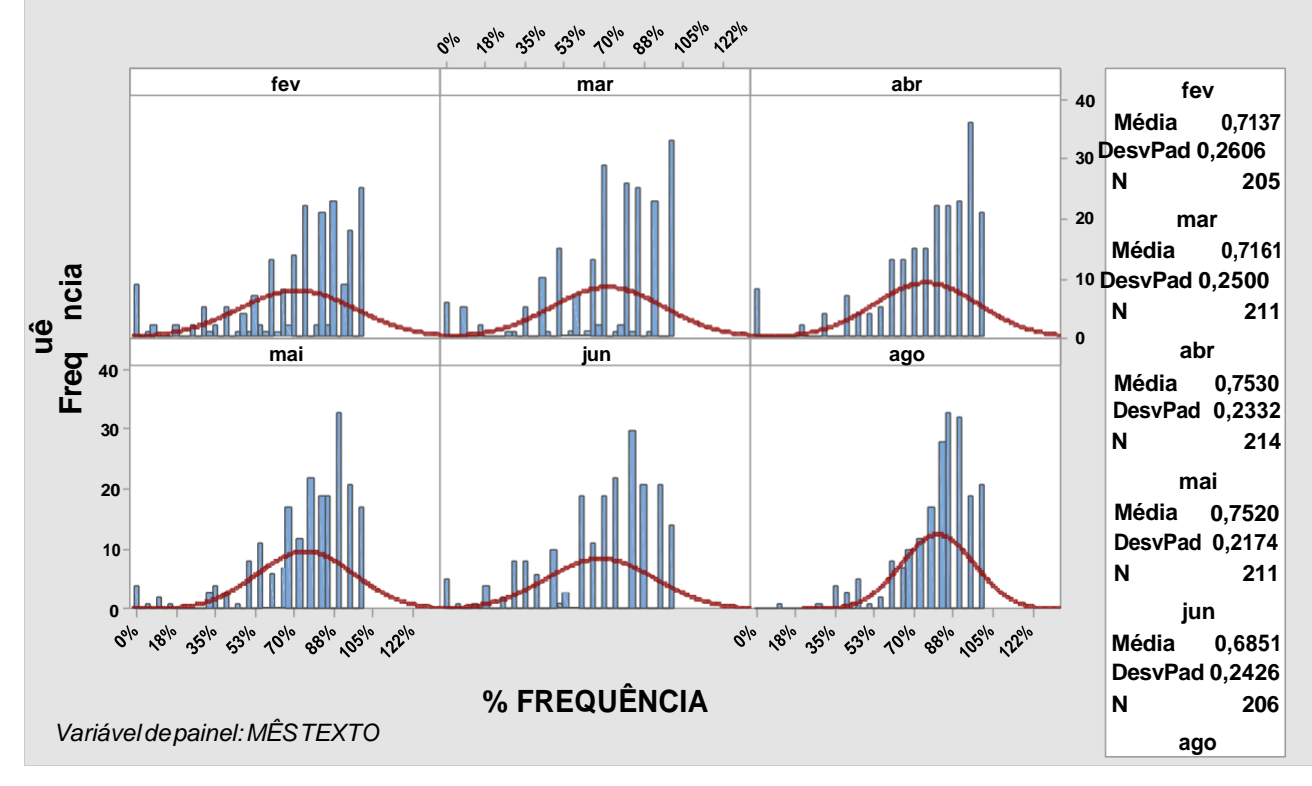

#### **Comparações entre os MESES**

#### **Comparações Emparelhadas de Tukey Informações de Agrupamento Usando Método de Tukey e Confiança de 95%**

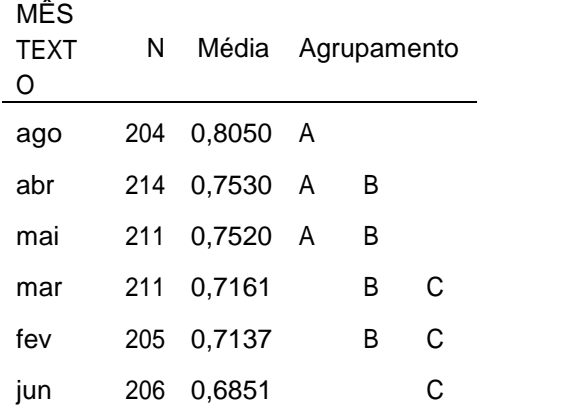

*Médias que não compartilham uma letra são significativamente diferentes.*

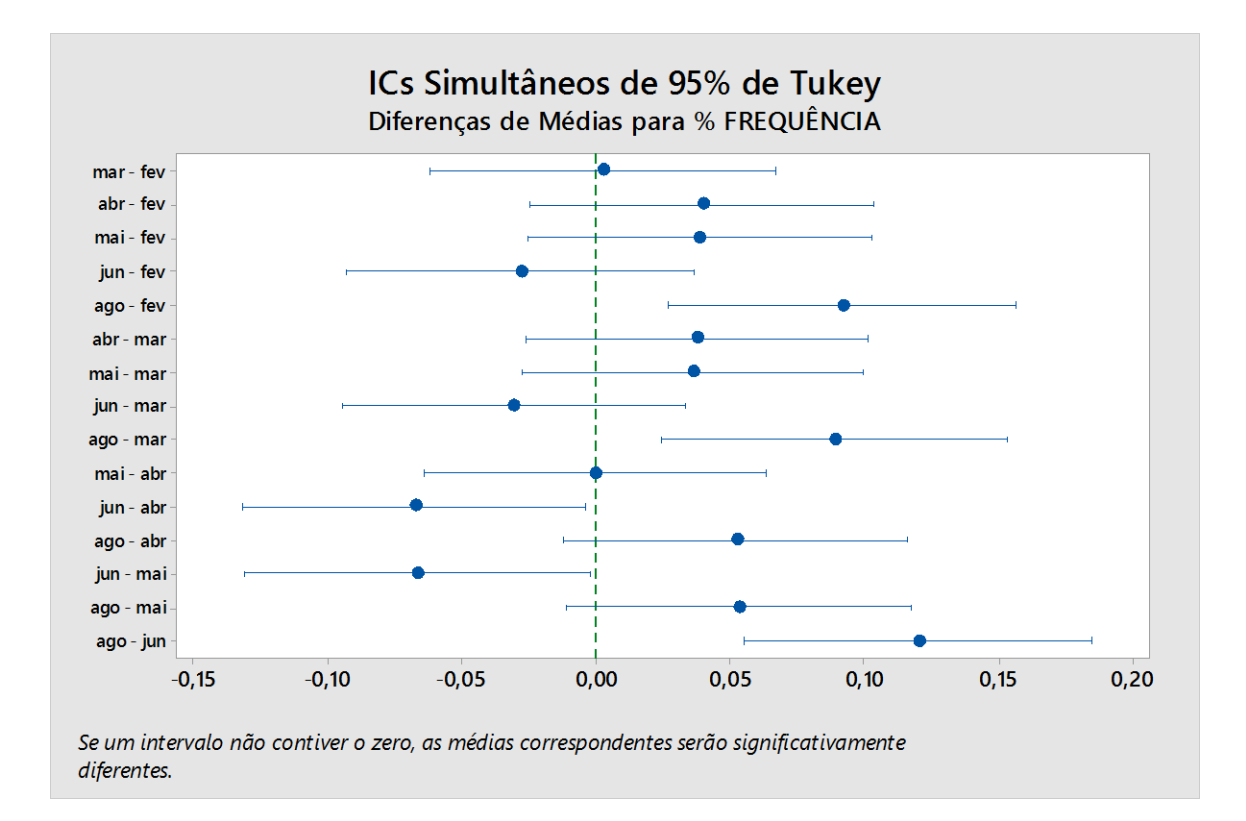

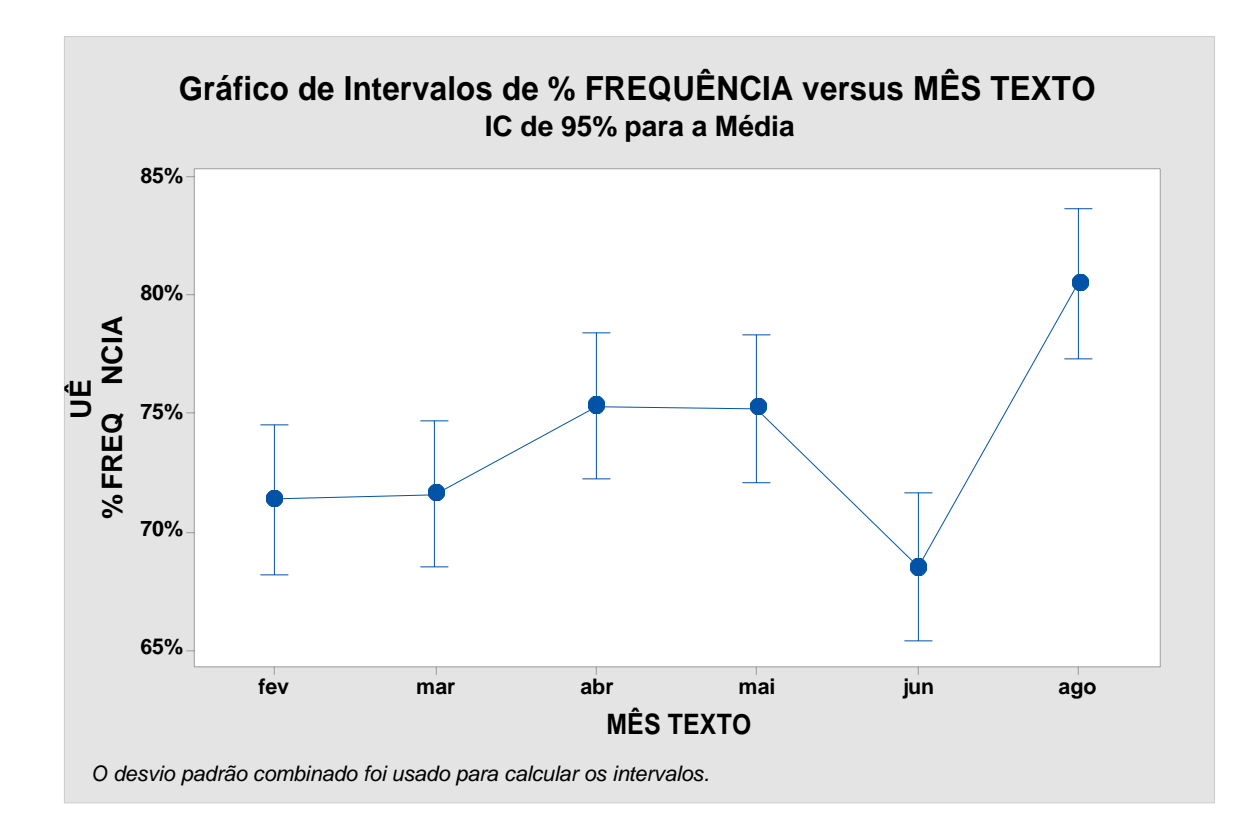

## **Relatório de Capacidade do Processo para % FREQUÊNCIA**

% Total

46.92

55,40

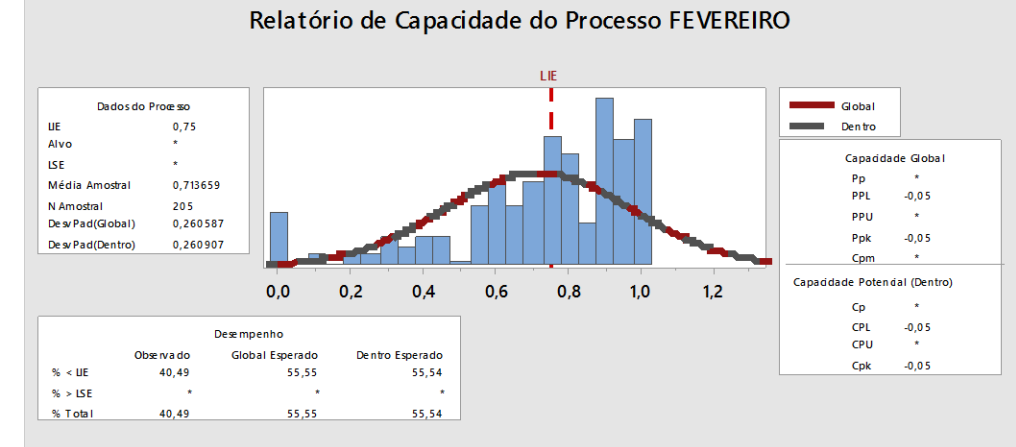

Relatório de Capacidade do Processo ABRIL

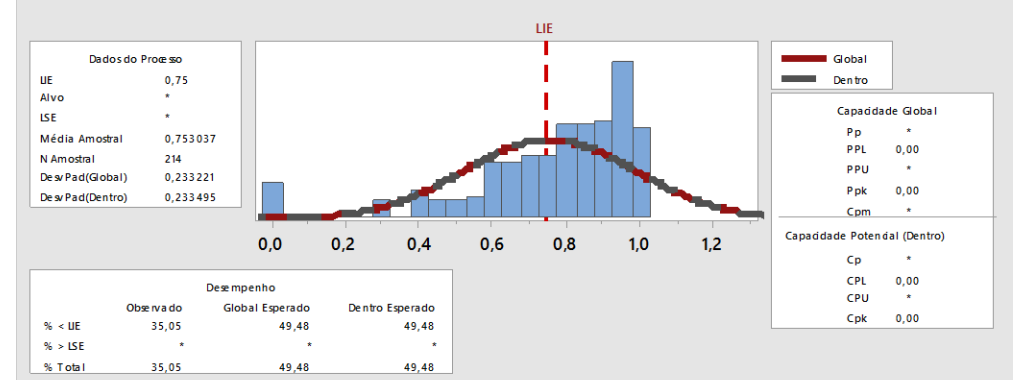

Relatório de Capacidade do Processo JUNHO

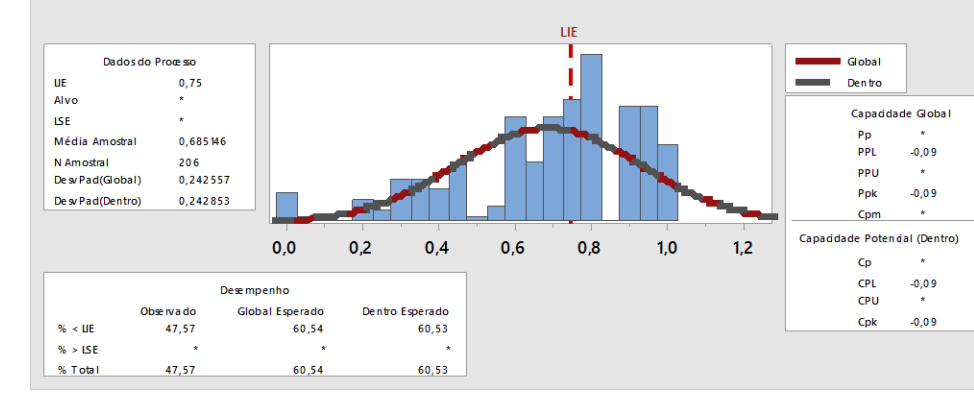

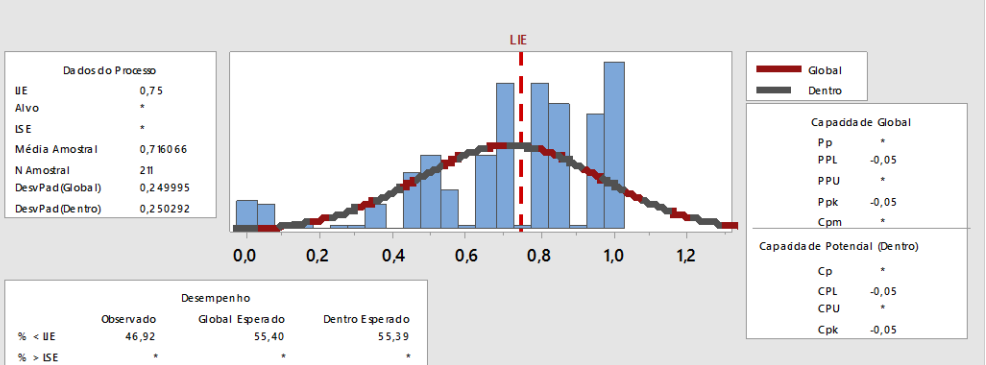

Relatório de Capacidade do Processo MAIO

55,39

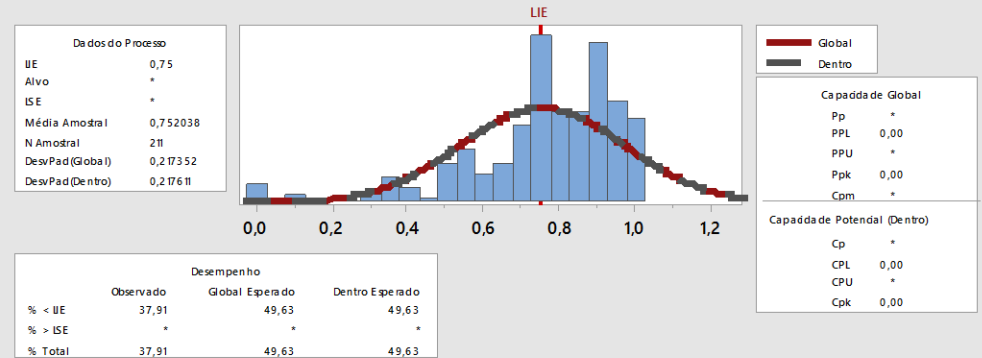

Relatório de Capacidade do Processo DEPOIS (AGO)

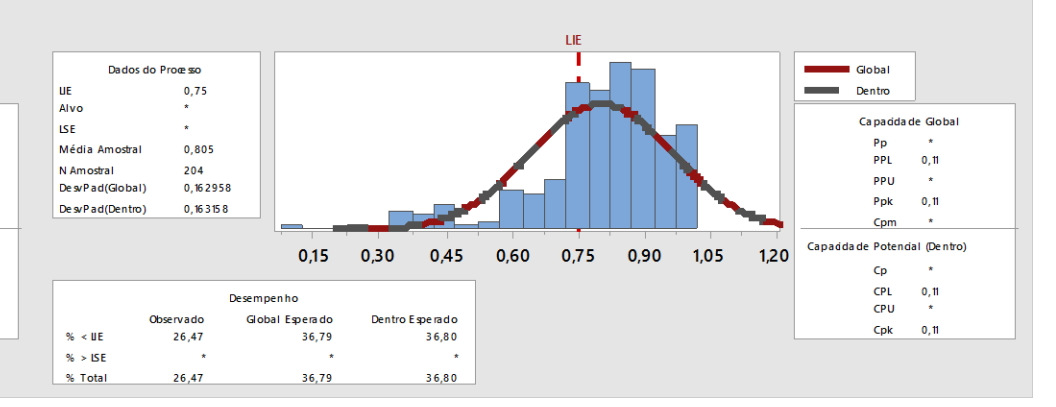

Relatório de Capacidade do Processo MARÇO

## **Agosto 2018 x 2019**

## **Estatísticas Descritivas: % FREQUÊNCIA Agosto 2018 x 2019**

*Arquivo: APRESENTAÇÃO FINAL - FREQUENCIA INDIVIDUAL 2019 E AGOSTO 2018.MPJ*

### **Teste T para Duas Amostras e IC: % FREQUÊNCIA; ANO Método**

 $\mu_1$ : média de % FREQUÊNCIA quando ANO = 2018

 $\mu_2$ : média de % FREQUÊNCIA quando ANO = 2019

Diferença:  $\mu_1$  -  $\mu_2$ 

*Não assumiu-se igualdade de variâncias para esta análise.*

#### **Estatísticas Descritivas: % FREQUÊNCIA**

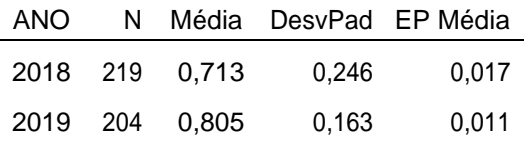

#### **Estimativa da diferença**

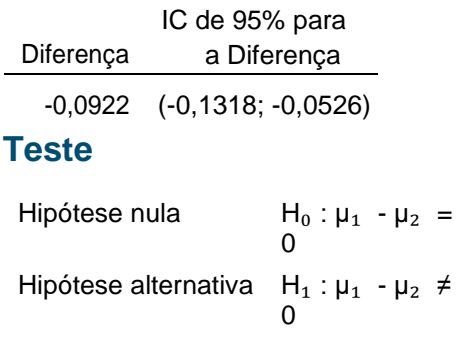

Valor-T GL Valor-p -4,58 381 0,000

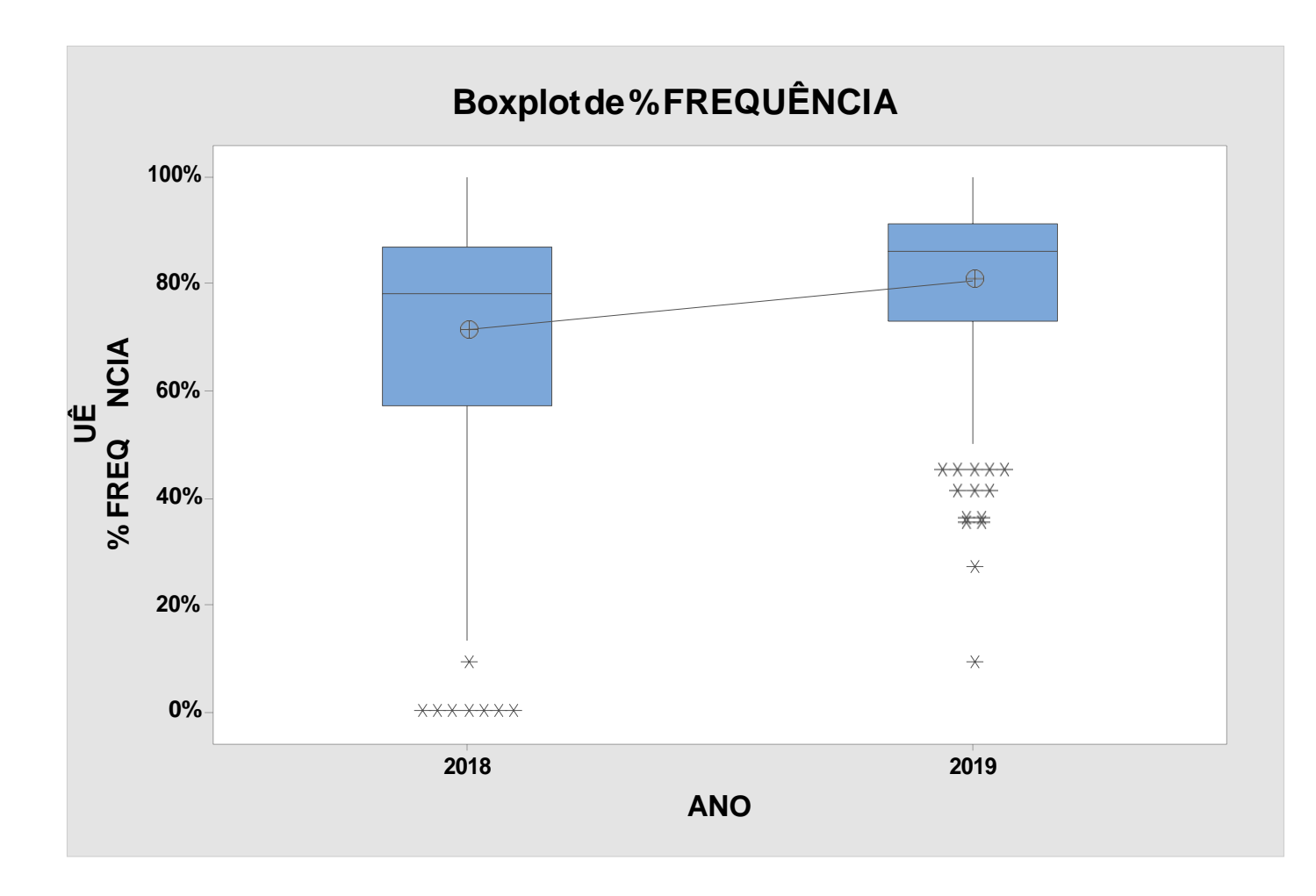

### **Comparações Emparelhadas de Tukey Informações de Agrupamento Usando Método de Tukey e Confiança de 95%**

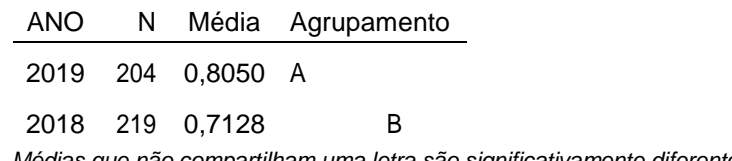

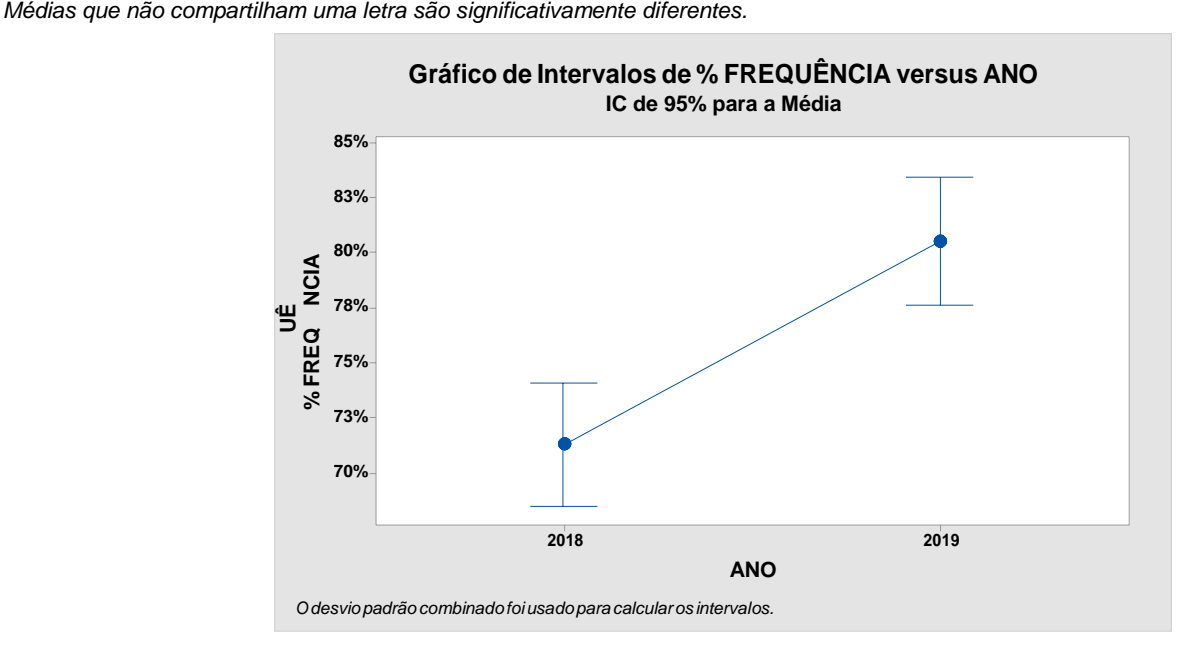

## **Histograma AGOSTO 2018X 2019 Normal**

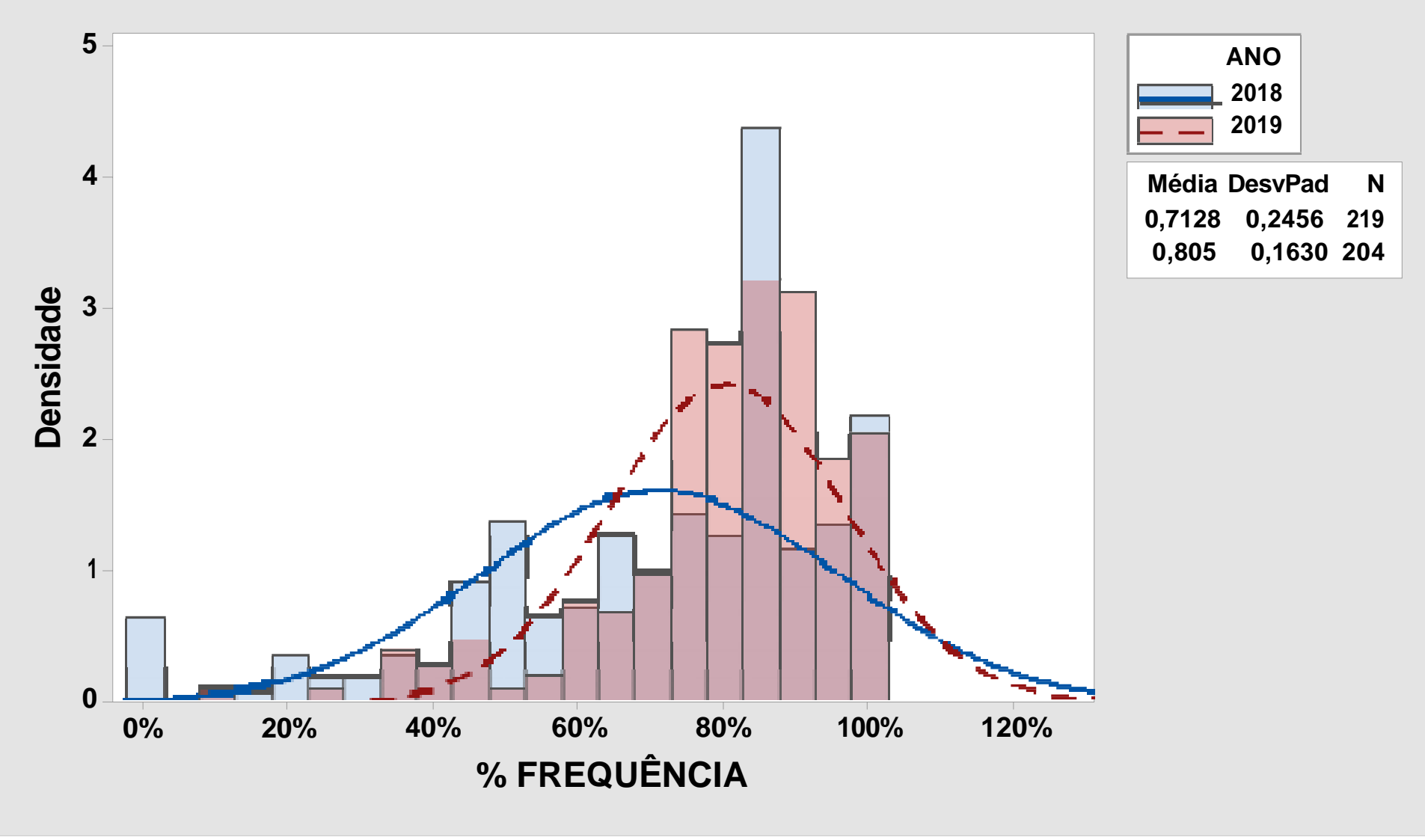

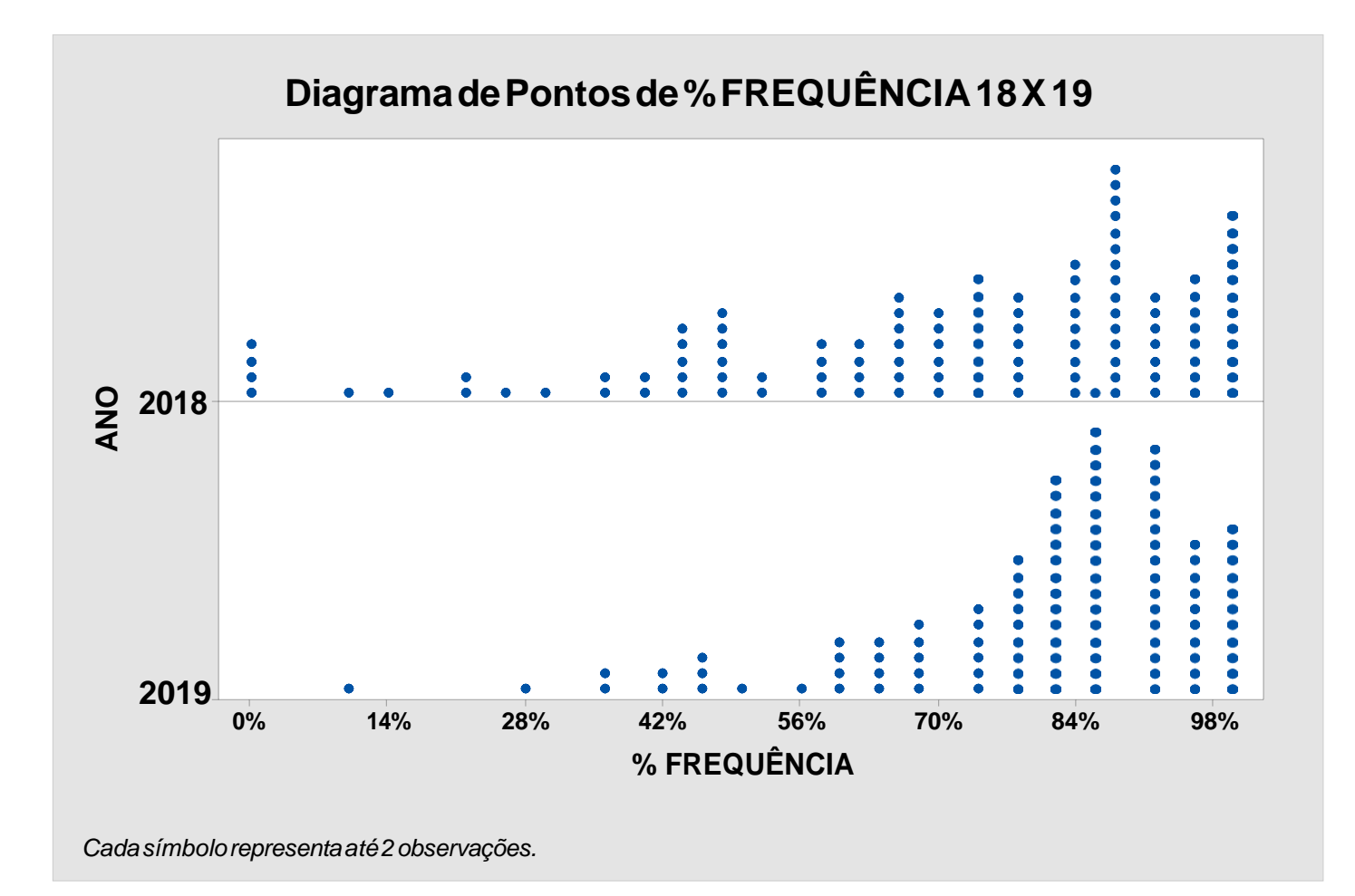

## **Teste e IC para Duas Variâncias: % FREQUÊNCIA versus ANO Método**

 $\sigma_1$ : desvio padrão de % FREQUÊNCIA quando ANO = 2018

 $\sigma_2$ : desvio padrão de % FREQUÊNCIA quando ANO = 2019

Razão:  $\sigma_1/\sigma_2$ 

Os métodos de Bonett e Levene são válidos para toda distribuição contínua.

#### **Estatísticas Descritivas**

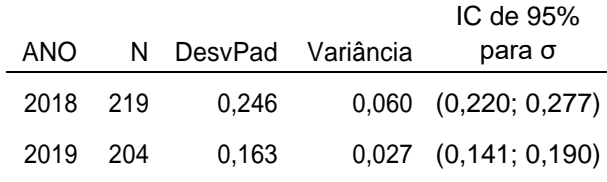

#### **Razão de desvios padrão**

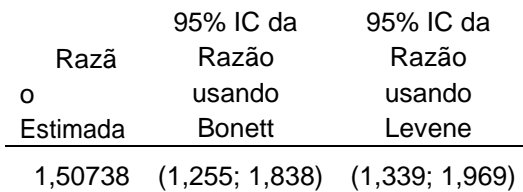

#### **Teste**

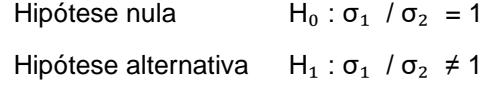

Nível de significância α = 0,05

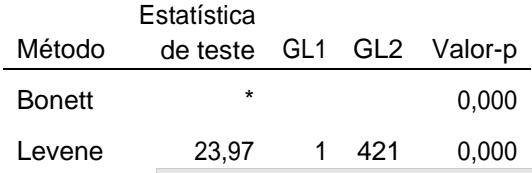

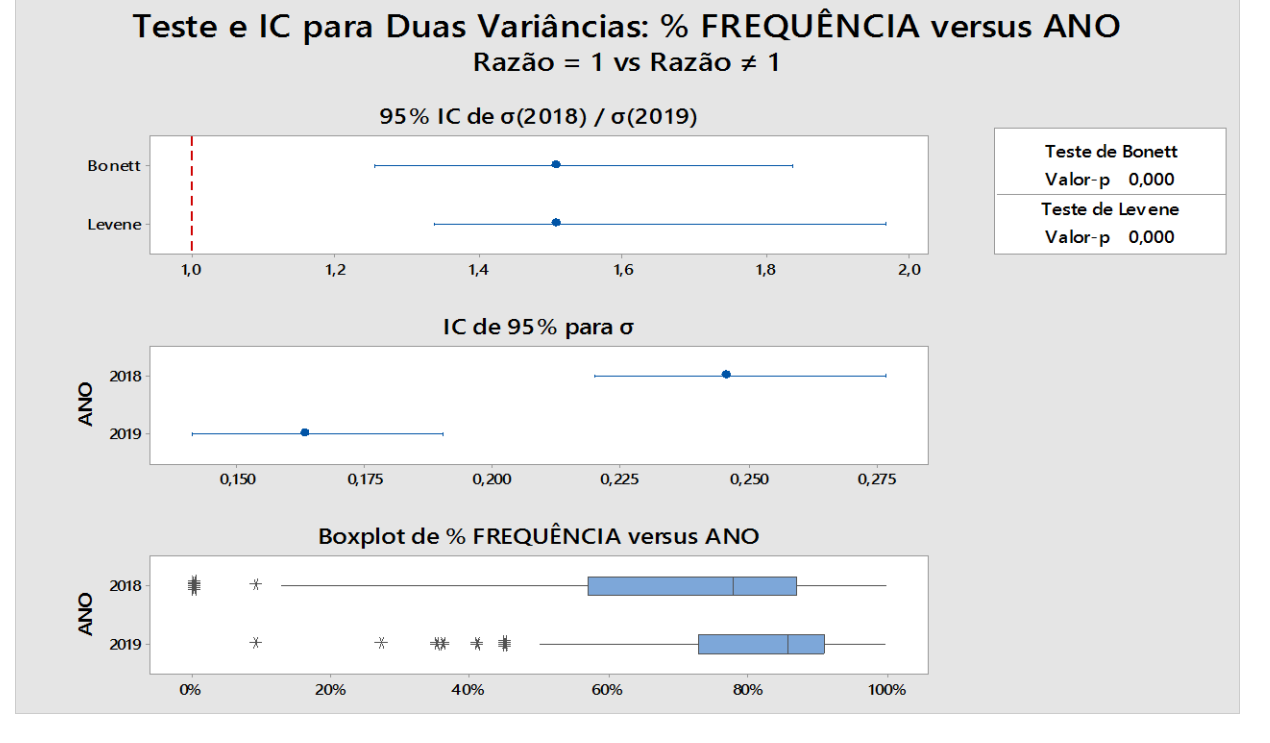

## **FREQUÊNCIA DIÁRIA2019**

**Estatísticas Descritivas: % FREQUÊNCIA DIÁRIA 2018 X 2019** *Arquivo: APRESENTAÇÃO FINAL - DADOS DIÁRIOS SEDE.MPJ*

### **Estatísticas Descritivas: frequência diária mensal 2019**

#### **Estatísticas**

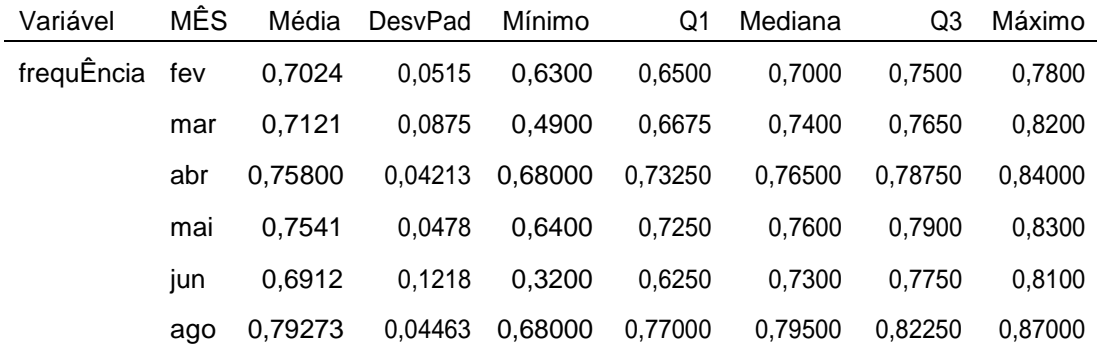

#### **Informações de Agrupamento Usando Método de Tukey e Confiança de 95%**

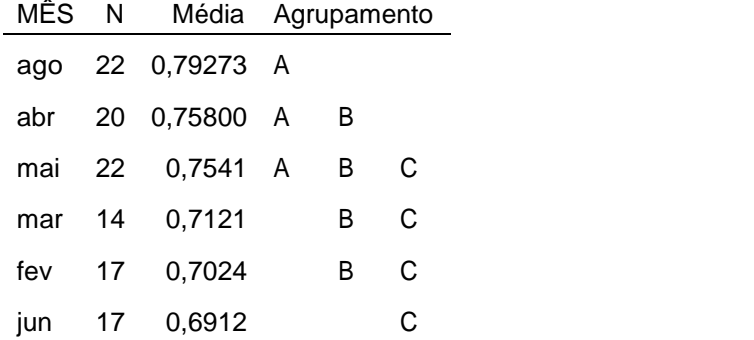

*Médias que não compartilham uma letra são significativamente diferentes.*

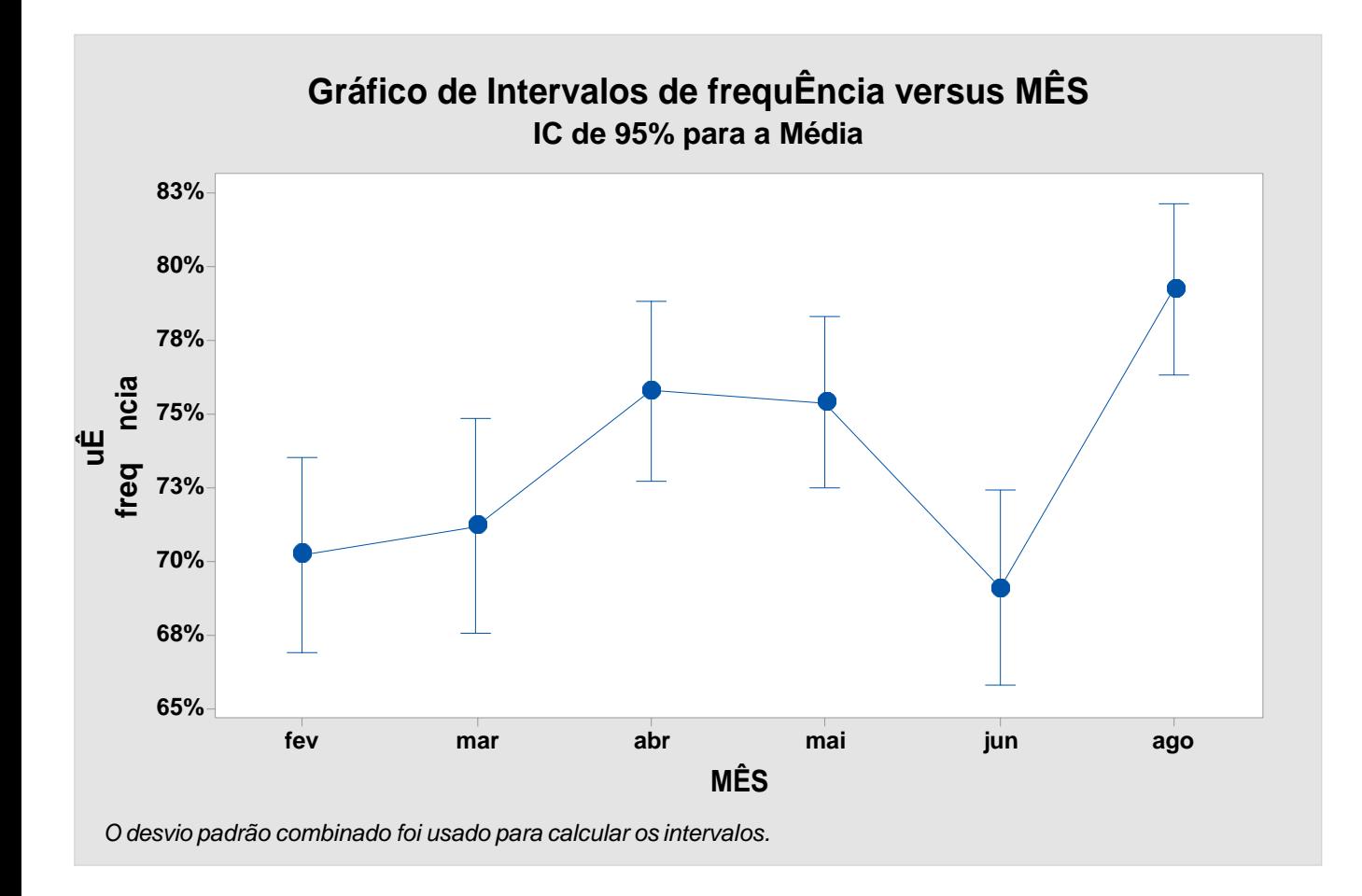

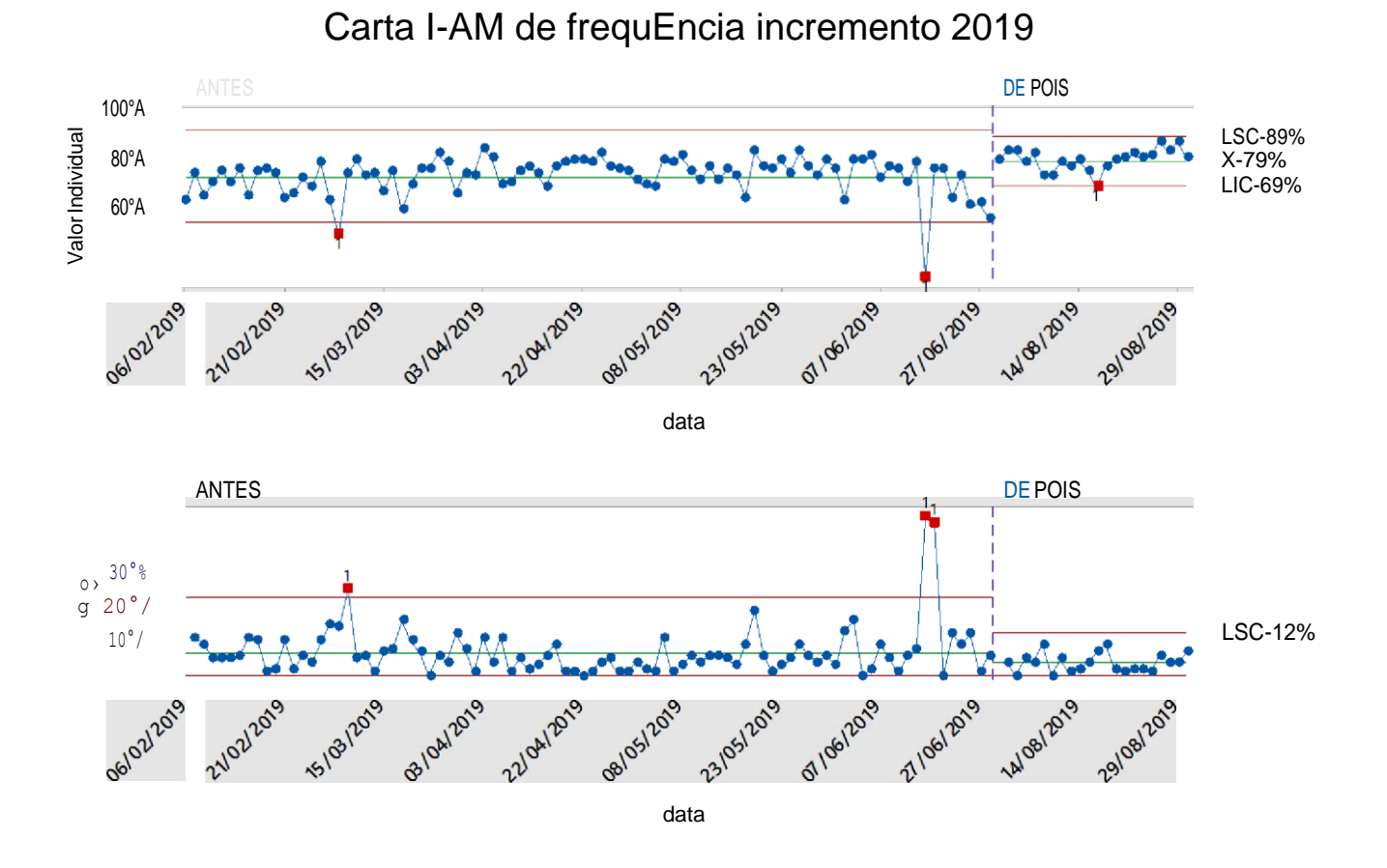

Carla I-AM de frequEncia incremento MES

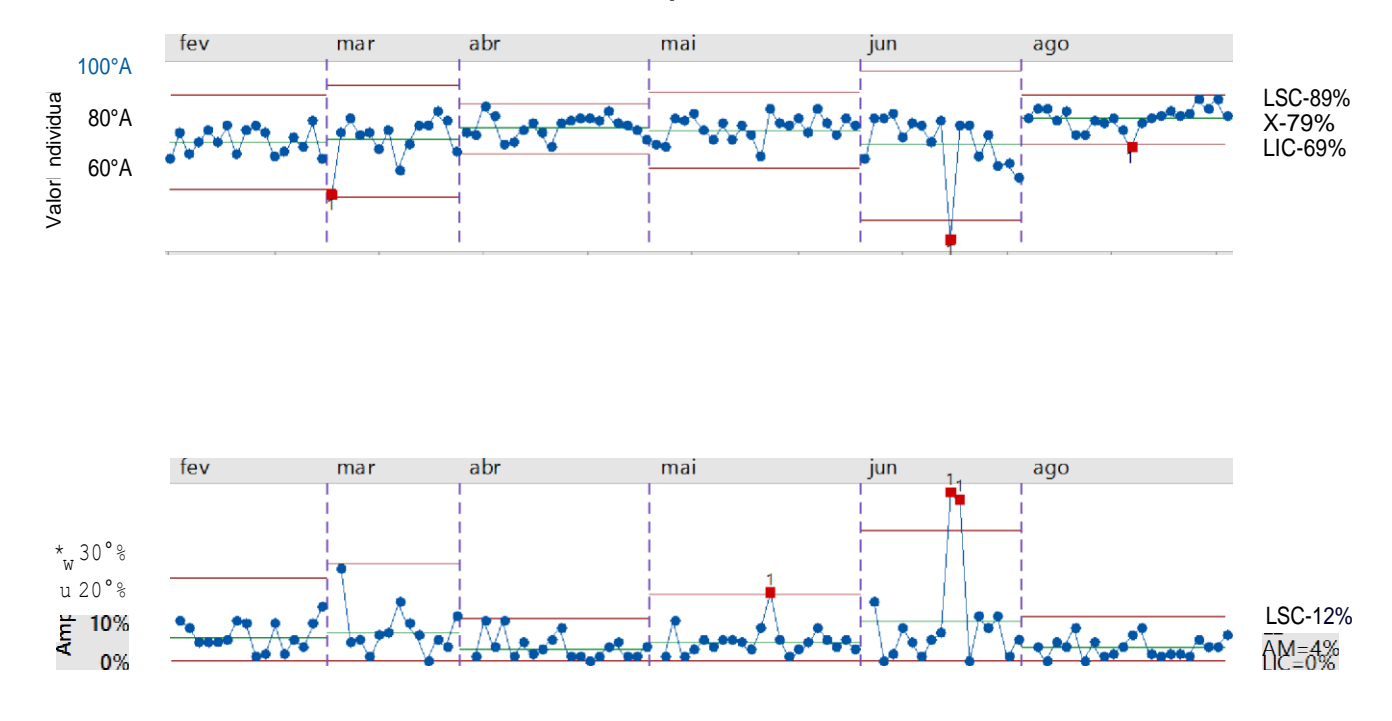

# **FREQUÊNCIASEXTA–FEIRA 2019**

#### **Comparações da Sexta-Feira – Antes e Depois**

#### **Comparações Emparelhadas de Tukey Informações de Agrupamento Usando Método de Tukey e Confiança de 95%**

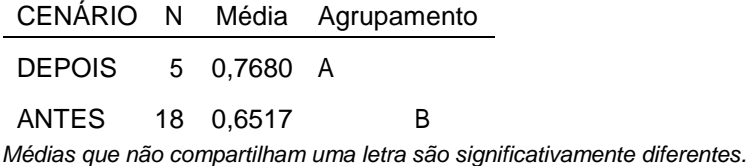

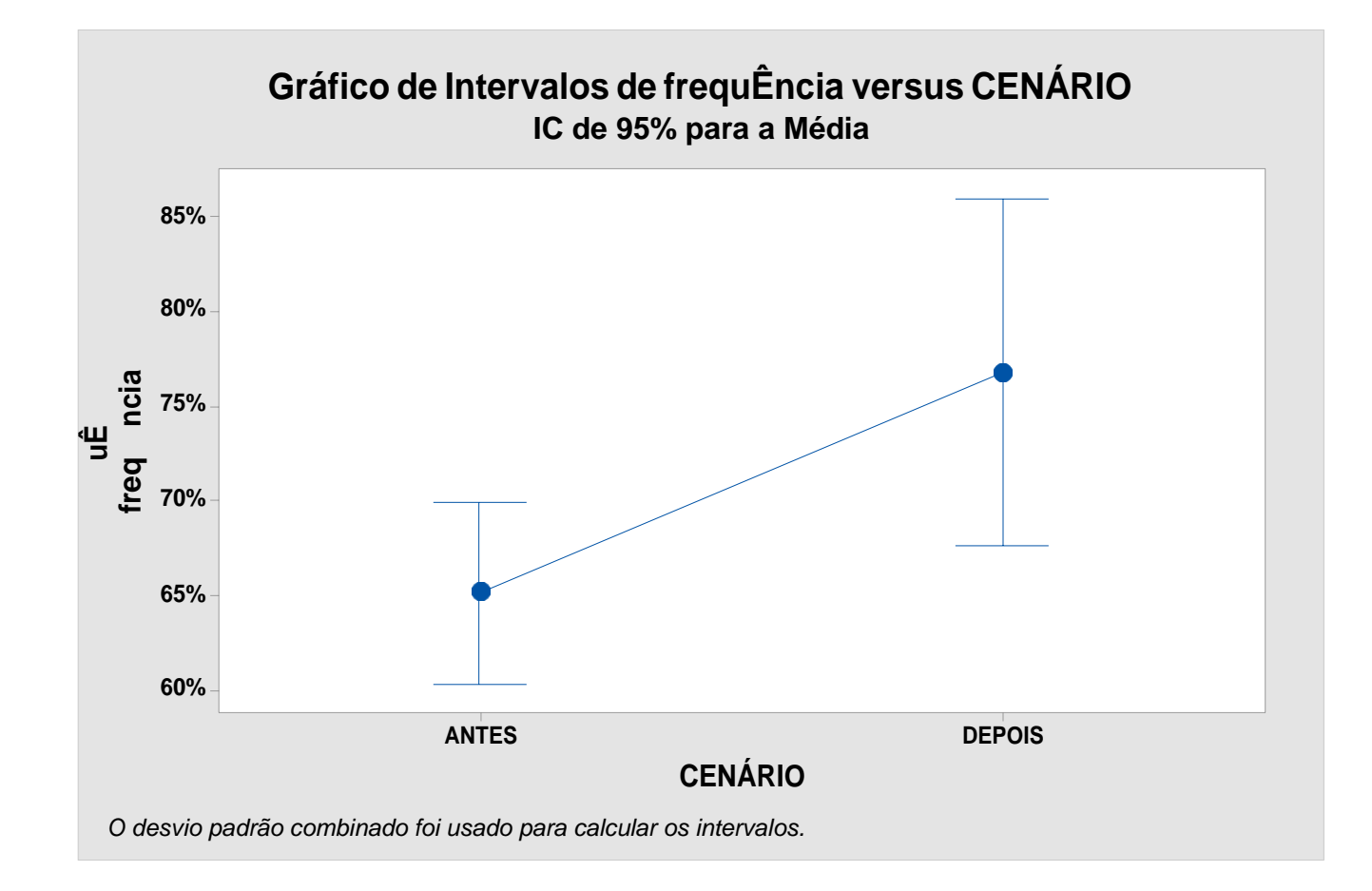

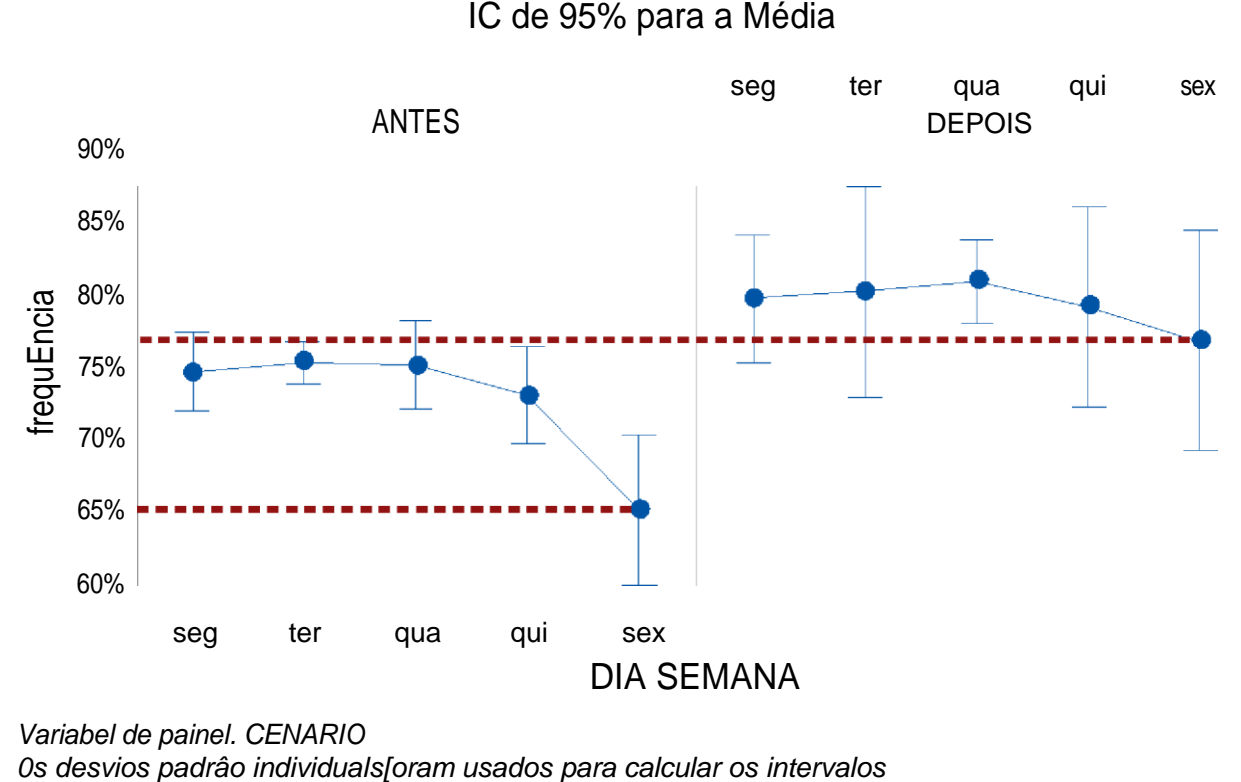

Grâfico de Intervalos de frequEncia

*Variabel de painel. CENARIO*

## **Agosto 2018 x 2019**

### **Estatísticas Descritivas: frequência diária 2018 x 2019 Estatísticas**

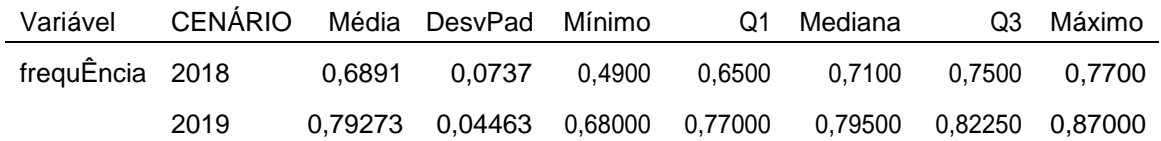

#### **Comparações Emparelhadas de Tukey Informações de Agrupamento Usando Método de Tukey e Confiança de 95%**

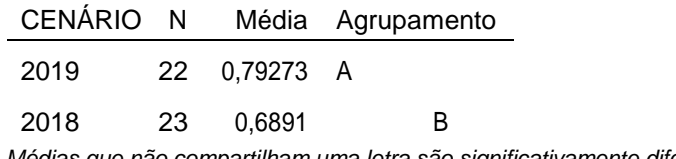

*Médias que não compartilham uma letra são significativamente diferentes.*

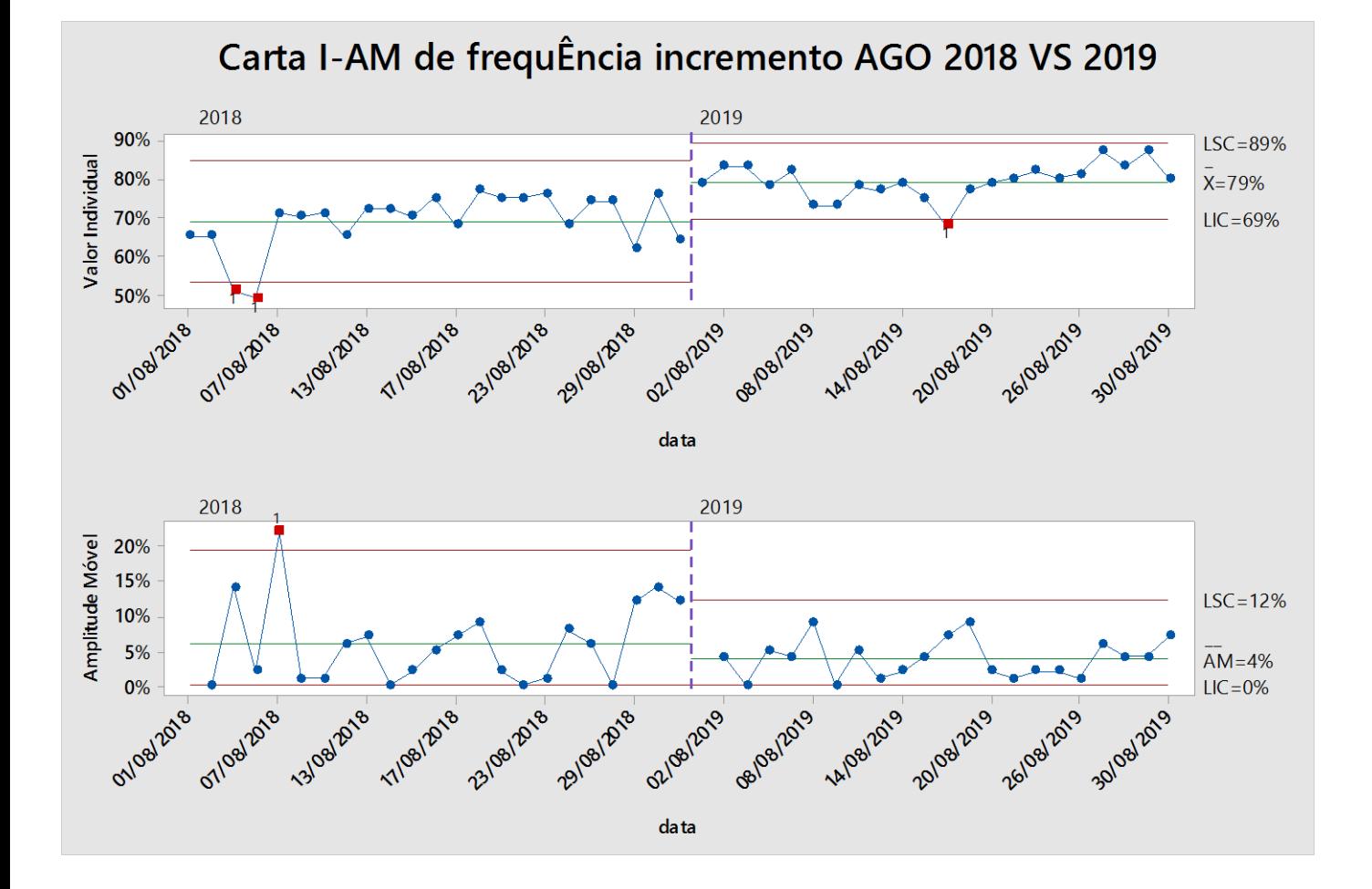

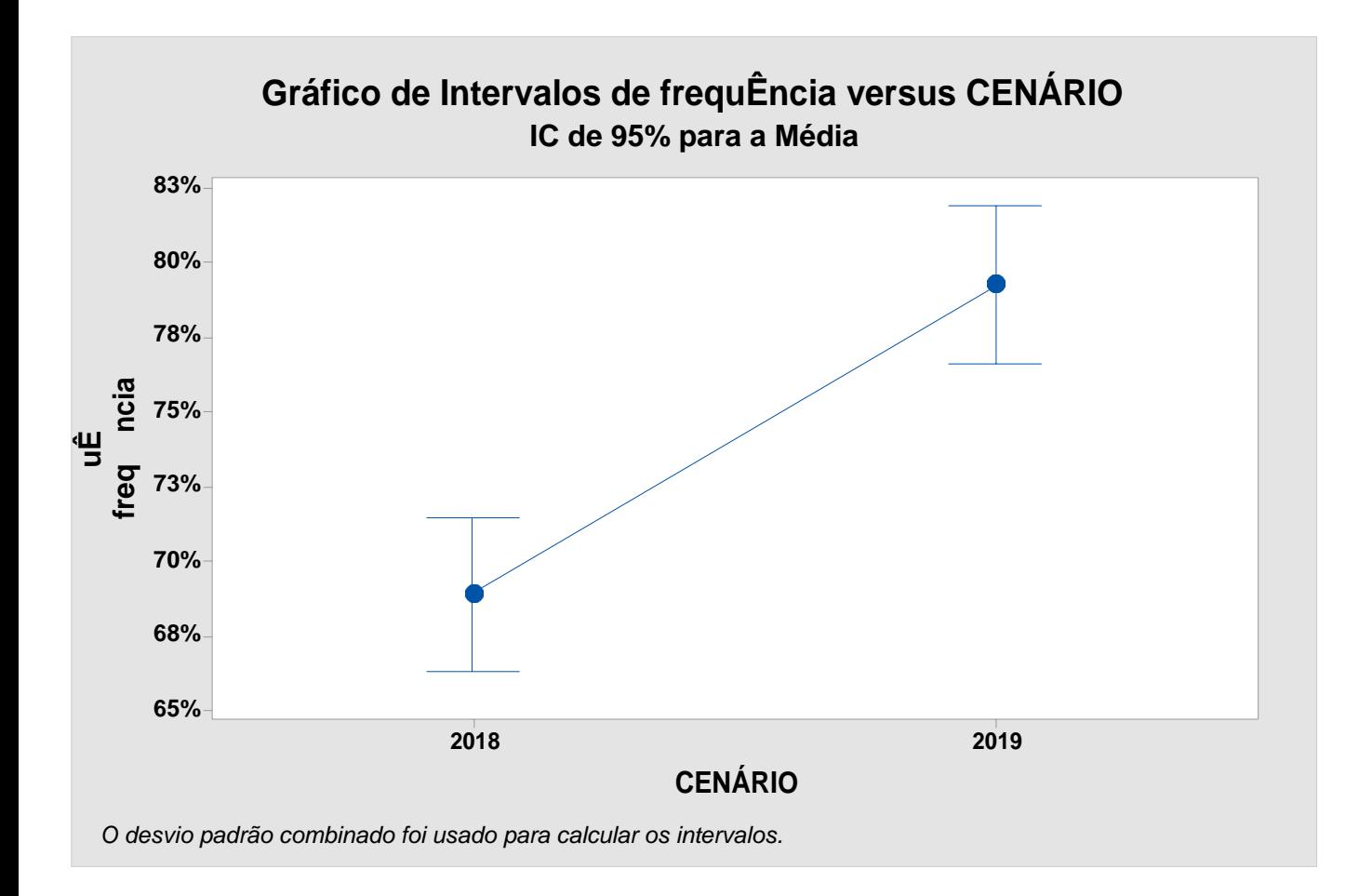

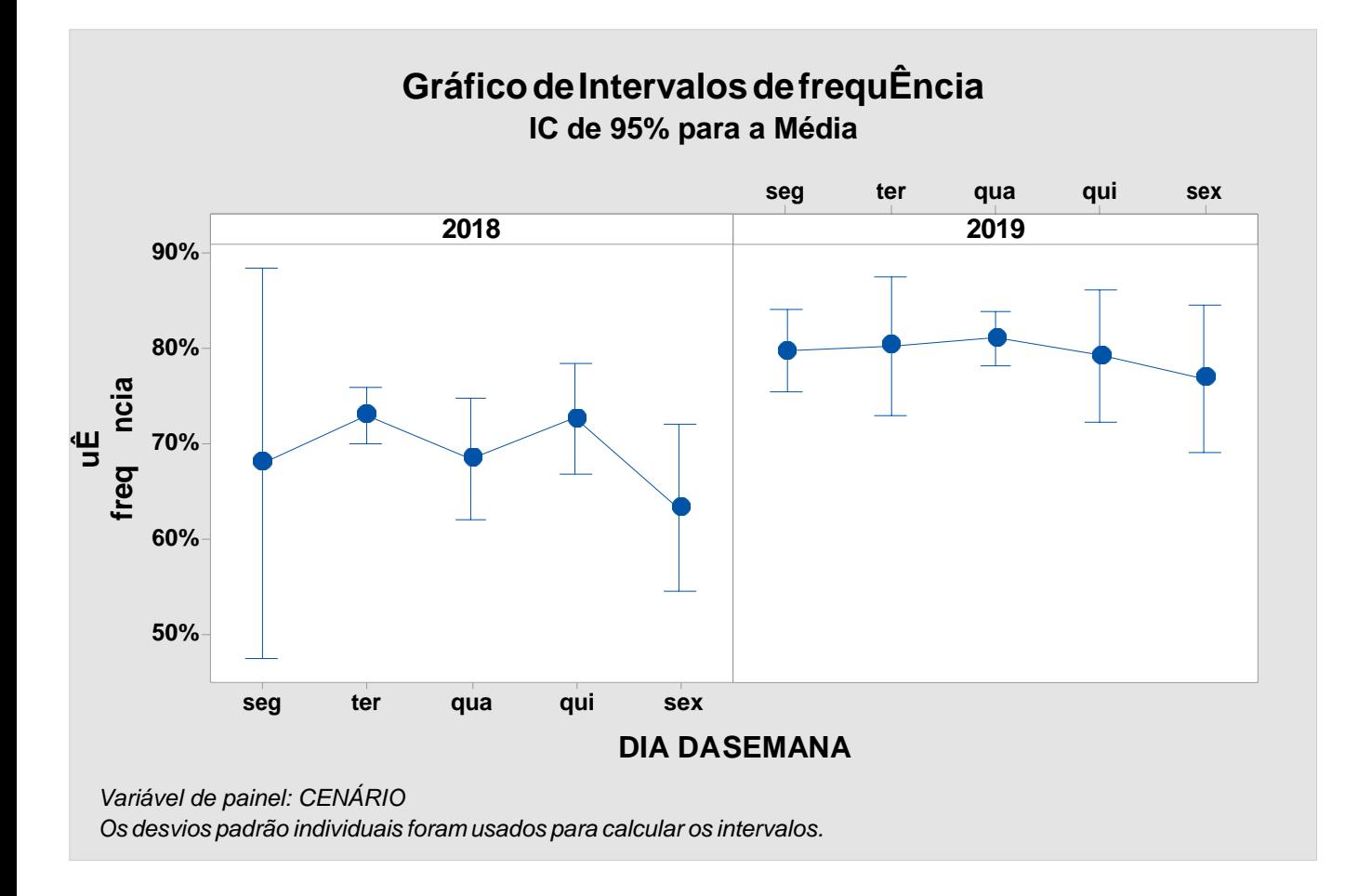

#### ANEXO III- PROCEDIMENTO DE FALTAS

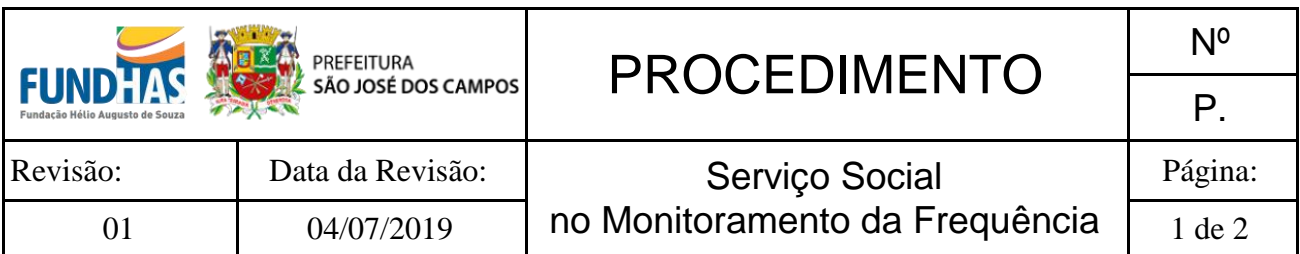

#### **1. Objetivo:**

Definir as principais intervenções do Serviço Social visando melhoria da frequência das crianças e adolescentes na Fundhas.

#### **2. Aplicação:**

Aplica-se à Unidades da Diretoria Especializada em Criança e adolescente - DECA.

#### **Responsabilidade:**

Assistentes Sociais das Unidades.

#### **3. Definição:**

A Fundação Hélio Augusto de Souza – FUNDHAS atende crianças e adolescentes em situação de vulnerabilidade social. Entendemos que esta situação influencia diretamente na disposição/motivação/condição para participar efetivamente das atividades propostas. A evasão institucional traz consequências tanto para a criança que evade, quanto para a instituição na qual ela está inserida, inviabilizando o trabalho proposto pela Fundhas .

#### **4. Procedimentos:**

- 1. O Gestor deverá fazer um levantamento semanal da frequência das crianças/adolescentes junto aos educadores/professores;
- 2. O assistente social receberá do gestor a lista com os nomes das crianças e adolescentes **que atingiram 10% de faltas no semestre**, sem justificativa.
- 3. O técnico realizará contato com a família avisando das ausências injustificadas, orientando a família sobre a importância da assiduidade nas atividades da Fundhas.
- 4. Caso ocorra outras 3 faltas injustificadas, o profissional realizará visita domiciliar para levantamento da situação. Na ausência da família na residência deixará uma convocação para comparecimento à Fundhas em até 48 horas.

#### ANEXO III- PROCEDIMENTO DE FALTAS

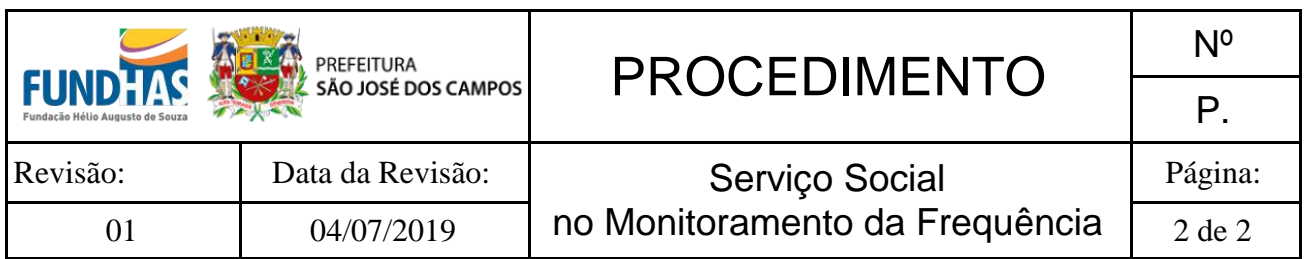

- 5. Se a família faltar a esta primeira convocação realizaremos mais uma visita domiciliar, uma nova convocação, caso não encontre ninguém novamente na residência;
- 6. Quando a família convocada atender às solicitações da Fundhas ela assinará o Termo de Compromisso Institucional reafirmando a necessidade da frequência acima de 75%. Neste momento a família será novamente orientada que no caso de novas faltas, sem justificativa, poderá ocorrer o desligamento da instituição.
- 7. A criança e adolescente que atingir 10 faltas injustificadas será notificado o Conselho Tutelar (simulado).
- 8. Caso as ausência injustificadas persistam, as ações serão tomadas conforme descritos nos Procedimentos de Afastamento e/ou Desligamento.

#### **5. Indicadores:**

- Número de crianças/adolescentes com mais de 5 faltas injustificadas.
- Número de crianças/adolescentes com mais de 8 faltas injustificadas.
- Número de crianças/adolescentes com mais de 10 faltas injustificadas.
- Número de contatos telefônicos realizados.
- Número de visitas domiciliares
- Número de Termo de compromissos assinados.
- Número de notificação ao Conselho Tutelar.

#### **6. Registros Aplicáveis:**

- Lista de Presença da unidade;
- Registro das intervenções em Prontuário Eletrônico;
- Notificação ao Conselho Tutelar.